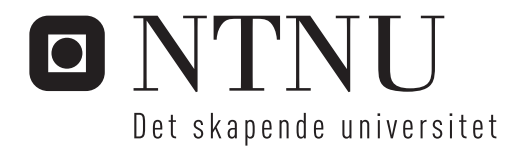

## Beregning av lyd fra utendørs lydanlegg

Amund Josefsen

Elektronisk systemdesign og innovasjon Hovedveileder: Peter Svensson, IET Innlevert: juni 2014

Institutt for elektronikk og telekommunikasjon Norges teknisk-naturvitenskapelige universitet

# <span id="page-2-0"></span>Oppgavetekst

I dette prosjektet skal lydutbredelsen til et utendørs lydanlegg studeres. I slike situasjoner er lydkildenes, dvs. høyttalernes, direktivitet og lydutbredelsesmodellen, med refleksjon mot bakken og andre overflater, av stor betydning. Beregningsprogram som CATT-Acoustic kan håndtere komplekse lydkildedirektiviteter, og kan generere auraliseringer fra simuleringer, men benytter seg av forenklede lydutbredelsesmodeller basert på geometrisk akustikk. Andre beregningsmetoder, som Nord2000, har bedre lydutbredelsesmodeller men har ikke direkte auraliseringsmuligheter.

I prosjektet skal det gjennomføres utendørsmålinger av lydutstrålingen fra en høyttaler. Sammenligninger skal gjennomføres med simuleringer fra CATT-Acoustic og/eller andre beregningsprogram. Spesielt skal nøyaktigheten ved lave frekvenser studeres, slik at muligheten for å beregne lyd fra rocke-konserter blir analysert. For dette trenger en å kunne prediktere for eksempel C-veid eller uveid lydtrykksnivå. Noen forskjellige situasjoner av økende kompleksitetsgrad kan studeres, som frittfelt + bakkerefleksjon, og eventuelt med noen refleksjoner fra bygninger.

# <span id="page-3-0"></span>Forord

Jeg vil gjerne takke Peter Svensson for utmerket veiledning under hele masteroppgaven. En takk går også til Tim Cato Netland for teknisk assistanse, samt David Josefsen og Magnus Dickens for hjelp med korrekturlesing.

- Amund Josefsen

## <span id="page-4-0"></span>Sammendrag

I denne masteroppgaven ble lydutbredelsen til et utendørs lydanlegg studert. Lydutbredelsen ble studert ved å utføre målinger og simuleringer av lydutstrålinger fra en enkel høyttaler. Studien ble begrenset til å studere direktelyden og bakkerefleksjon fra høytaleren.

Simuleringene ble utført med CATT-Acoustic og en egenimplementert MATLAB-simulering. CATT-Acoustic benytter seg av en forenklet lydutbredelsesmodell basert på geometrisk akustikk. MATLAB-simuleringen ble produsert da det var ønskelig å se forskjellen mellom den forenklede lydutbredelsesmodellen og en mer avansert modell. Det viste seg at den mer kompliserte modellen benyttet i MATLAB-simuleringene gav en gjennomsnittlig forbedring av standardavviket til avviket mellom målingene og simuleringene på ca. 2 dB. MATLABsimuleringene gav også mer nøyaktige resultater ved lave frekvenser en CATT-simuleringene.

Tre forksjellige impedansmodeller ble også studert; Delany-Bazley-modellen, Miki-modellen og Komatsu-modellen. Av de tre modellene gav Komatsu-modellen de mest nøyaktige resultatene. Strømningsmotstanden benyttet i denne modellen viser seg å ikke være en veldig følsom parameter i simuleringene.

I etterbehandlingen ble det oppdaget større avvik mellom målingene og simuleringene. Det viste seg at dette avviket skyldtes feil i kildedirektiviteten benyttet i simuleringene.

I resultatanalysen ble det videre konkludert at kildedirektiviteten er av den største viktighet når lydutbredelsen skal modelleres. Simuleringen av bakkerefleksjonen er også viktig, men feil i kildedirektiviteten ser ut til å overskygge dens påvirkning. Grunnet dette ble det konkludert at direktelyden må være den dominerende faktoren i lydutbredelsen.

## <span id="page-5-0"></span>Abstract

In this master thesis the sound propagation of an outdoor sound system was studied. The sound propagation was studied by performing measurements on, and simulations of, a simple speaker. This thesis will limit its study of the sound propagation to the direct sound and ground reflection from the speaker.

The simulations were carried out with CATT-Acoustic and a self implemented MATLABsimulation. CATT-Acoustic uses a simplified sound propagation model based on geometrical acoustic. The MATLAB simulation was produced because it was desirable to compare the simplified model with a more complex one. The more complex model had a mean improvement of 2 dB with respect to the standard deviation of the deviation between the simulation and measurements, compared to the simplified model. The complex model also had more accurate low frequency results, compared to the simplified model.

Three different impedance models were also studied; the Delany-Bazley model, the Miki model and the Komatsu model. Of the three models the Komatsu model gave the most accurate results. The flow resistance was shown not to be a sensitive parameter in the simulations.

In the post processing procedure it was discovered that the source directivity was responsible for large errors in the different simulations.

It was later concluded that the directivity is the single most important factor in the simulations of sound propagation. The ground reflection is also important, but the error in the source directivity seems to cover up its influence. Because of this, it was reasoned that the direct sound must be the dominating factor in the sound propagation.

# <span id="page-6-0"></span>Innholdsfortegnelse

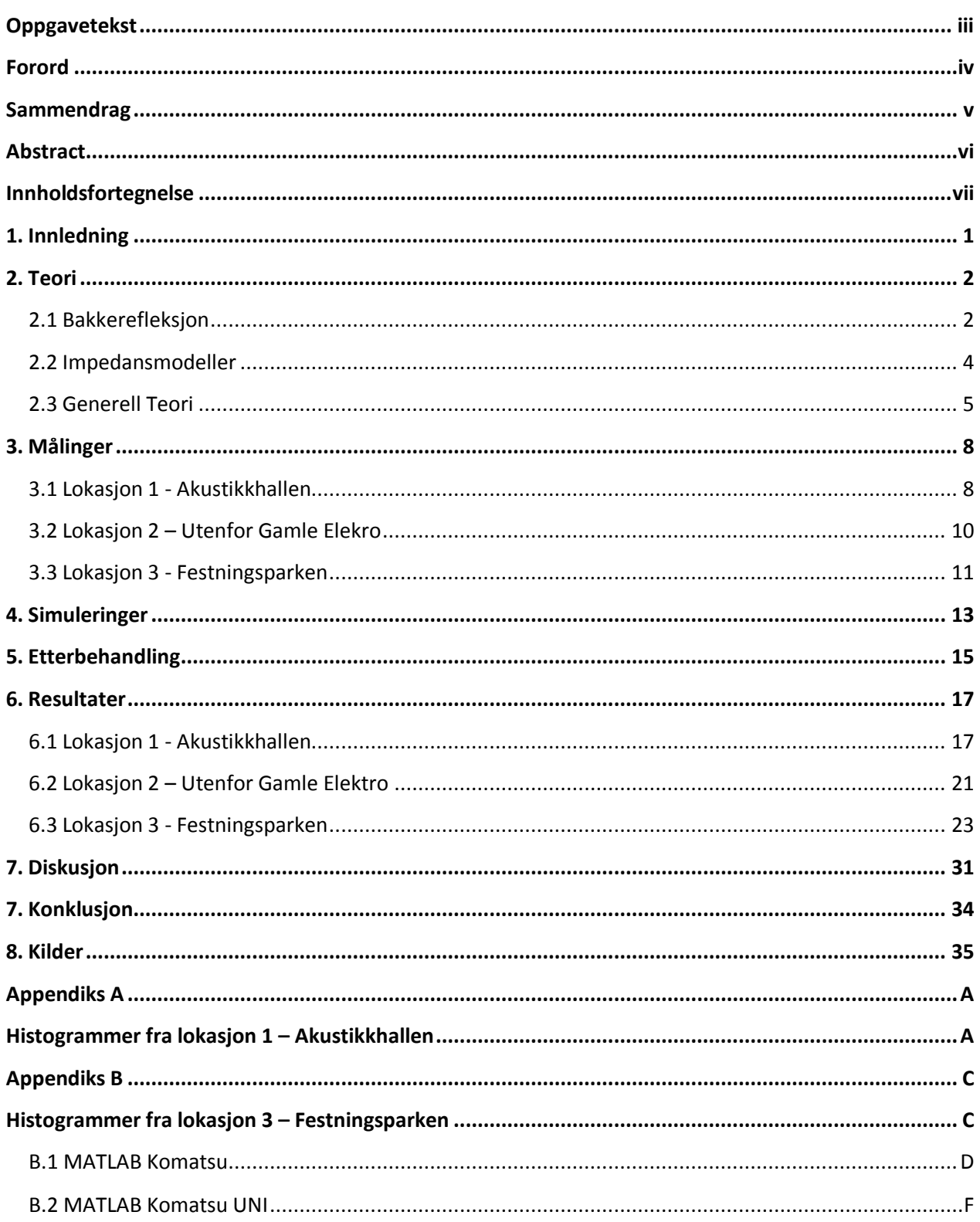

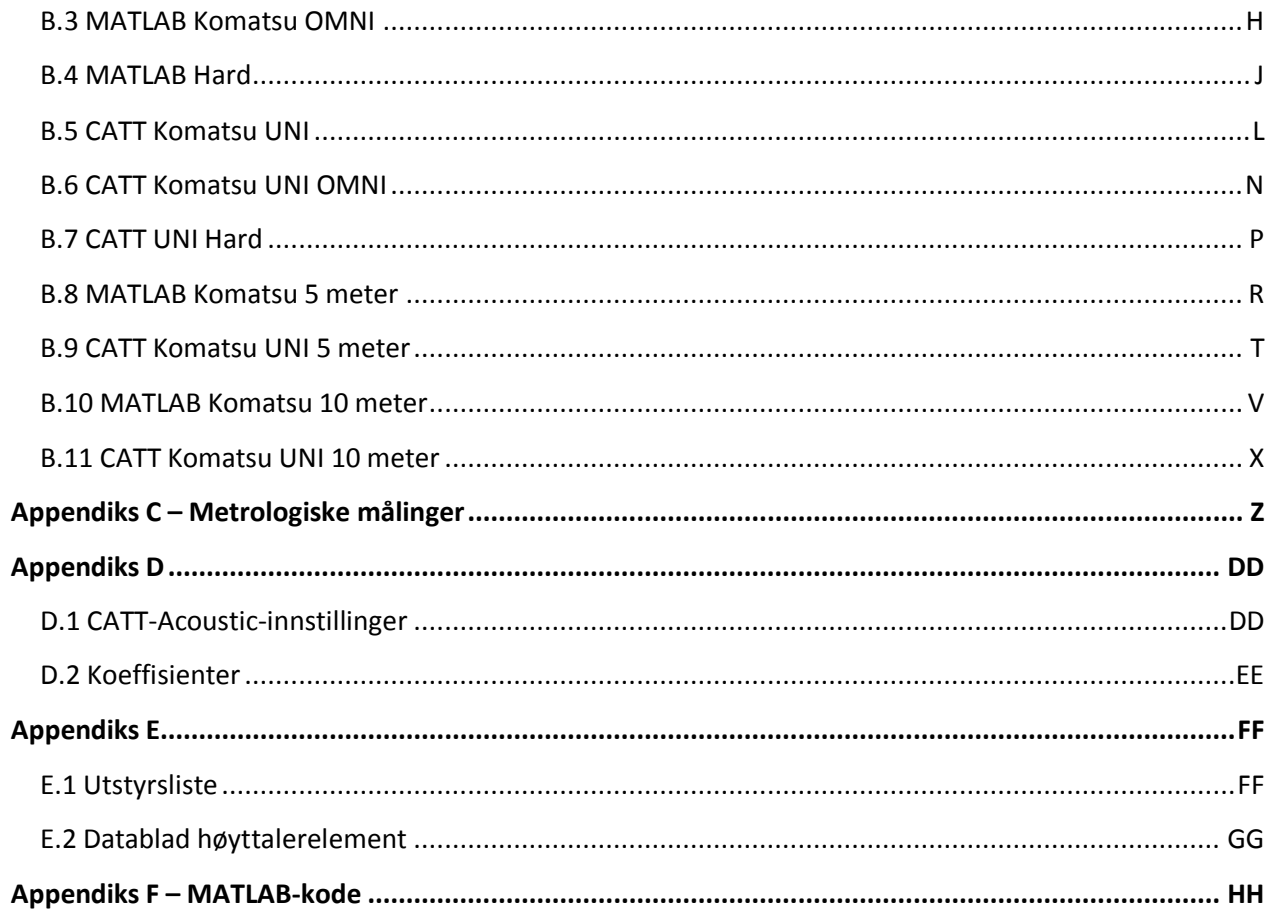

# <span id="page-8-0"></span>1. Innledning

I denne masteroppgaven skal lydutbredelsen til et utendørs lydanlegg studeres ved hjelp av målinger og simuleringer. Målingene vil bli utført ved totalt tre lokasjoner; én innendørs og to utendørs. Målingene vil begrense seg til direktelyden og bakkerefleksjonen, og vil bli utført for varierende avstander, høyder og kilderotasjoner.

Simuleringene vil bli utført med CATT-Acoustic og en egenprodusert MATLAB-implementering. CATT-Acoustic benytter seg av en forenklet utbredelsesmodell basert på geometrisk akustikk som ikke tar hensyn til innfallsvinkelen ved refleksjoner. MATLAB-implementeringen benytter seg derimot av en mer kompleks geometrisk utbredelsesmodell som tar hensyn til innfallsvinkelen.

Flere én-parameter-modeller for bakkeimpedansen vil bli studert; Delany-Bazley-modellen (1970), Miki-modellen (1990) og Komatsu-modellen (2008).

Det vil i tillegg til simuleringene av målingene bli utført ekstra simuleringer der simuleringsparametere som bakkeimpedans og kildedirektivitet vil bli manipulert for å studere deres påvikningsgrad på sluttresultatet. De to forskjellige utbredelsesmodellene benyttet i MATLAB og CATT-Acoustic vil også bli sammenlignet.

## <span id="page-9-0"></span>2. Teori

## <span id="page-9-1"></span>**2.1 Bakkerefleksjon**

## **Lokalt reagerende overflater**

En refleksjonsflate kan modelleres som en lokalt reagerende overflate. En lokalt reagerende overflate er en overflate der normalkomponenten til partikkelhastigheten ved overflaten utelukkende avhenger av lydtrykket i front av det gitte overflateelementet, og ikke av lydtrykket foran naboliggende overflateelementer. Av viktighet er at impedansen i et slikt lokalt reagerende overflateelement vil være uavhengig av lydens innfallsvinkel.

### **Lydrefleksjon**

Refleksjonsfaktoren,  $R$ , for en lydbølge med vilkårlig innfallsvinkel, gitt en lokalt reagerende overflate, er gitt som følger [1];

$$
R = \frac{Z\cos\theta - \rho_0 c}{Z\cos\theta + \rho_0 c} = \frac{\zeta\cos\theta - 1}{\zeta\cos\theta + 1}
$$
(1)

der  $\theta$  er innfallsvinkelen,  $\rho_0$  er lufttettheten, c er lydhastigheten og  $\zeta$  er den spesifikke impedansen.

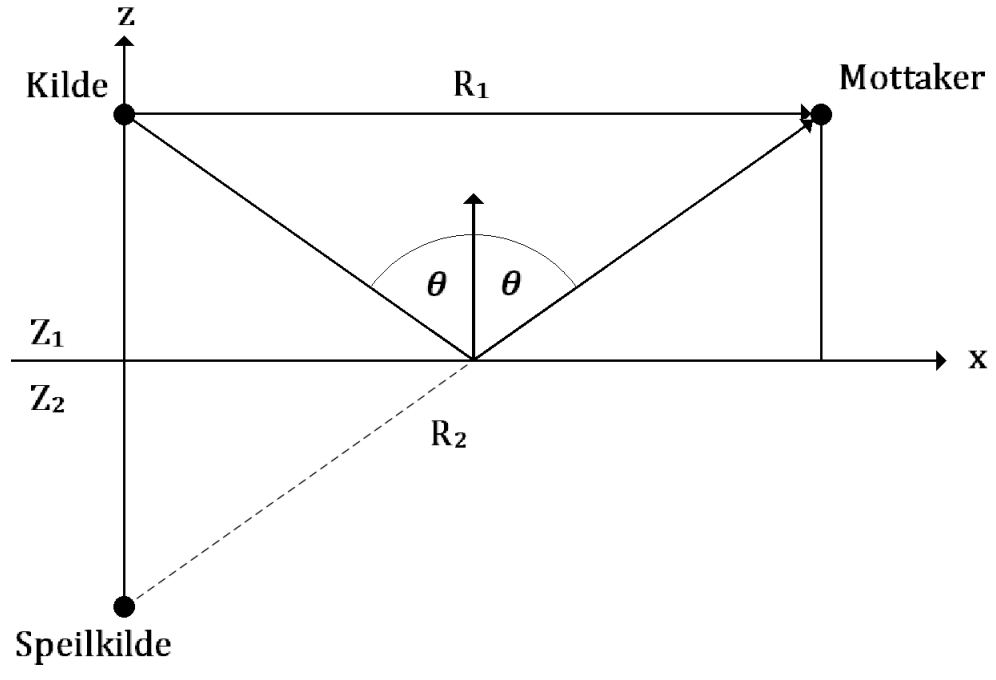

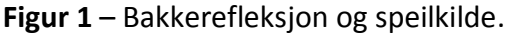

#### **Lydabsorpsjon**

Forholdet mellom refleksjonsfaktoren, R, og absorpsjonsfaktoren,  $\alpha$ , er gitt som følger [1];

$$
\alpha = 1 - |R|^2. \tag{2}
$$

Ved å sette (1) inn i (2) får en utrykket for absorpsjonsfaktoren for en vilkårlig innfallsvinkel;

$$
\alpha(\theta) = \frac{4 \text{ Re}(\zeta) \cos \theta}{(|\zeta| \cos \theta)^2 + 2 \text{ Re}(\zeta) \cos \theta + 1}.
$$
 (3)

#### **Lydabsorpsjon ved tilfeldig innfall**

Absorpsjonskoeffisienten for tilfeldig (uniformt distribuert) innfall er gitt som følger [1];

$$
\alpha_{uni} = \int_{0}^{\pi/2} \alpha(\theta) \sin(2\theta) \ d\theta.
$$
 (4)

Ved å sette (3) inn i (4) får en følgende utrykk;

$$
\alpha_{uni} = \int_{0}^{\pi/2} \left( \frac{4 \text{ Re}(\zeta) \cos \theta}{(|\zeta| \cos \theta)^2 + 2 \text{ Re}(\zeta) \cos \theta + 1} \right) \sin(2\theta) \ d\theta. \tag{5}
$$

#### **Speilkildemetoden**

En speilkilde er en kopi av kilden, men speilet om en overflate. Speilkildens intensitet blir redusert med en faktor (1-α) sammenlignet med den originale kilden, der  $\alpha$  er refleksjonsfaktoren til den gitte overflaten. Intensiteten,  $I$ , ved mottakeren vil da bli som følger;

$$
I = \frac{P}{4\pi} \left( \frac{1}{R_1^2} + \frac{1 - \alpha}{R_2^2} \right).
$$
 (5)

der P er kildeeffekten,  $R_1$  er avstanden fra kilden til mottakeren og  $R_2$  er avstanden fra speilkilden til mottakeren, som vist i figur 1.

Speilkilden i figur 1 er av 1. orden og representerer en 1. ordens refleksjon. Refleksjoner av høyere orden simuleres ved å videre speile speilkildene om de andre overflatene.

Etter at en ønsket orden av speilkilder er generert, utføres simuleringen ved å beregne direktelyden fra kilden og speilkildene til mottakeren.

Fordelene med speilkildemetoden er at metoden har høy tidsoppløsning, den er enkel å implementere, den gir enkelt posisjonen for speilkilder og refleksjonspunkter, og den finner enkelt refleksjonsvinkler langs lydbanen.

#### <span id="page-11-0"></span>**2.2 Impedansmodeller**

#### **Delany-Bazley**

Delany-Bazley-modellen ble først publisert i 1970 og modellen baserer seg på målinger utført av duoen på 1960-tallet. Ved å studere måledataene kom Delany og Bazley frem til det følgende empiriske utrykket for impedansen til et porøst materiale [3];

$$
Z_C = \rho_0 c_0 \left[ 1 + 9.08 \left( 1000 \frac{kg}{m^3} \times \frac{f}{\sigma} \right)^{-0.75} - j11.9 \left( 1000 \frac{kg}{m^3} \times \frac{f}{\sigma} \right)^{-0.73} \right] \tag{7}
$$

der  $Z_c$  er den karakteristiske impedansen,  $\rho_0$  er lufttrykket,  $c_0$  er lydhastigheten,  $f$  er frekvensen oppgittgitt i Hertz og  $\sigma$  er strømningsmotstanden oppgitt i NsM<sup>-4</sup> for det gitte materialet. Delany og Bazley foreslo følgende frekvensbegrensning,

$$
0.01 < \frac{f}{\sigma} < 1.00 \, \left[ m^3 / kg \right].
$$

#### **Miki**

Miki oppdaterte Delany og Bazleys modell i 1989. Miki fant i sine studier av Delany-Bazley modellen at den reelle delen av impedansen kunne bli negativ ved lave frekvenser. Mikis modell bygger på de samme måledataene som ble benyttet av Delany og Bazley til deres modell, den er følgelig også en empirisk modell. Miki-modellen er også kjent som Delany–Bazley-Miki-modellen og er gitt som følger [4];

$$
Z_C = \rho_0 c_0 \left[ 1 + 5.50 \left( 1000 \frac{kg}{m^3} \times \frac{f}{\sigma} \right)^{-0.362} - j8.43 \left( 1000 \frac{kg}{m^3} \times \frac{f}{\sigma} \right)^{-0.362} \right].
$$
 (8)

Miki observerte at hans nye modell så ut til å gi gyldige resultater for et mye større frekvensområde en Delany-Bazley modellen, spesielt i området  $f/\sigma < 0.01$   $[m^3/kg]$ . Miki valgte likevel å ikke utvide det gyldige frekvensområdet for sin oppdaterte modell.

#### **Komatsu**

Komatsu-modellen ble publisert i 2008 og er dermed den nyeste av de tre modellene. Komatsu benytter seg av Fast Fourier Transform (FFT) analyser i sine eksperimenter. Ved bruk av FFT kunne Komatsu utføre eksperimenter tilsvarende de utført av Delany og Bazley, men med økt nøyaktighet. Komatsu kom frem til det følgende empiriske utrykket [5];

$$
Z_C = \rho_0 c_0 \left[ 1 + 0.00027 \left( 2 - \log \left( 1 \frac{kg}{m^3} \times \frac{f}{\sigma} \right) \right)^{6.2} - j0.0047 \left( 2 - \log \left( 1 \frac{kg}{m^3} \times \frac{f}{\sigma} \right) \right)^{4.1} \right].
$$
 (9)

Komatsu konkluderer med at hans nye modell er mer effektiv en de konvensjonelle modellene (Delany-Bazley og Miki). Dette gjelder spesielt med hensyn til porøse materialer med høy tetthet der  $f/\sigma < 0.01$   $[m^3/kg]$ , og for porøse materialer med lav tetthet der  $f/\sigma$ 0.1  $[m^3/kg]$ . Komatsu oppgir ingen spesielle frekvensbegrensninger i sin studie.

### <span id="page-12-0"></span>**2.3 Generell Teori**

#### **Frekvensoppløsning**

Frekvensoppløsningen,  $\Delta f$ , til en frekvensrespons er gitt som forholdet mellom samplingsraten,  $Fs$ , og FFT-lengde,  $NFFT;$ 

$$
\Delta f = \frac{Fs}{NFFT}.
$$
\n(10)

#### **Direktivitet**

Direktiviteten til en høyttaler er definert som forholdet mellom lydtrykket utstrålt i en vilkårlig retning,  $SPL(\theta)$ , og lydtrykket utstrålt direkte i front av høyttaleren langs senteraksen,  $SPL_{ref}$ . Dette forholdet blir vanligvis uttrykt i dB;

$$
D = 10 \log \left( \frac{SPL(\theta)}{SPL_{ref}} \right). \tag{11}
$$

#### **Standardavvik**

Standardavvik er et mål på spredningen av verdiene rundt en gjennomsnittsverdi i et datasett. I denne oppgaven vil standardavviket bli benyttet til å studere avviket mellom målinger og simuleringer. Standardavviket vil i dette tilfellet være et mål på presisjonen til simuleringene, men ikke nøyaktigheten. Standardavviket benyttet i dette prosjektet er definert i MATLAB [11] på følgende måte;

$$
SA = \sqrt{\frac{1}{n-1} \sum_{i=1}^{n} (x_i - \bar{x})},
$$
\n(12)

der

$$
\bar{x} = \frac{1}{n} \sum_{i=1}^{n} x_i.
$$
\n(13)

#### **Signal-til-støy-forhold**

Signal-til-støy-forhold er et forholdstall som beskriver styrken til et signal i forhold til bakgrunnsstøyen. Forholdet er som oftest oppgitt i dB. Signal-til-støy-forhold kan beregnes fra en impulsresponsmåling ved å sammenligne amplituden til den tidlig ankommende lyden (signalet) med amplituden til halen av impulsresponsmålingen (støy).

#### **Lydhastigheten i luft**

Lydhastigheten i luft kan beregnes med de følgende formlene [6],

$$
c(t, p, x_w, x_c) = a_0 + a_1 t + a_2 t^2 + (a_3 + a_4 t + a_5 t^2) x_w + (a_6 + a_7 t + a_8 t^2) p
$$
  
+ (a\_9 + a\_{10} t + a\_{11} t^2) x\_c + a\_{12} x\_w^2 + a\_{13} p^2 + a\_{14} x\_c^2 + a\_{15} x\_w p x\_c [m/s] (14)

der

$$
x_w = \frac{hf p_{sv}}{p} \tag{15}
$$

$$
p_{sv} = 1 \text{ Pa} \times \exp\left(AT^2 + BT + C + \frac{D}{T}\right) \tag{16}
$$

$$
f = \alpha + \beta \times 10^{-8} p + \gamma t^2. \tag{17}
$$

Her er c lydhastigheten i luft,  $p_{sv}$ er metningstrykket for damp i luften, f er forbedringsfaktor for fuktig luft,  $x_w$  er mol-fraksjonen av vanndamp i luften, T er temperaturen i Kelvin, t er temperaturen i Celsius,  $p$  er luftrykket i Pa,  $h$  er luftfuktigheten uttrykt som en fraksjon og  $x_c$  er mol-fraksjonen av karbondioksid i luften. De resterende koeffisientene for formel 14, 16 og 17 er oppgitt i appendiks D. Merk at koeffisientene  $a_0, ..., a_{15}$  har varierende benevninger som ikke er oppgitt, men at de er definert slik at formel 14 får benevningen *m/s* i alle ledd.

### **CATT-Acoustic**

CATT-Acoustic [12] (omtalt som CATT) er en profesjonell programvare hovedsakelig beregnet for innendørs lydsimuleringer. CATT bygger på geometrisk akustikk og kan benytte seg av flere forskjellige prediksjonsmodeller, der den mest relevante for denne oppgaven er speilkildemetoden. CATT benytter seg ikke av impedansverdier for overflater, men benytter absorpsjonsfaktorer med oktavbånds oppløsning fra 125 Hz til 16 kHz. Denne absorpsjonsfaktoren må være beregnet for tilfeldig innfall. Dette fordi CATT ikke støtter vinkelavhengig dempning, som beregningsmessig er en mye tyngre oppgave å utføre. Sluttresultatet fra en CATT-simulering er en impulsrespons.

### **Nord2000**

Nord2000 er en ny nordisk beregningsmetode for utendørs støyutbredelse. Nord2000 er basert på teori om geometrisk akustikk og diffraksjon. Beregningene blir utført med 1/3-oktavbånds oppløsning, og modellen støtter varierende topografiske forhold. Bakken blir karakterisert ut ifra dens impedans og ugjenvnhet, som begge kan variere langs lydbanen. Modellen inkluderer også håndtering av reflekterende objekter og innholder de fleste viktige dempningsmekanismer.

# <span id="page-15-0"></span>3. Målinger

Det ble utført én innendørsmåling og to utendørsmålinger. Målingene ble utført ved tre forskjellige lokasjoner. Innendørsmålingen ble utført i Akustikkhallen i Gamle Elektro på NTNU. Den første utendørsmålingen ble utført utenfor Gamle Elektro, og den siste utendørsmålingen ble utført i Festningsparken ved Kristiansten festning.

Alle akustiske målinger ble utført med måleprogrammet WinMLS [10]. WinMLS ble brukt til å måle impulsrespons, etterklangstid og signal-til-støy-forhold. Høytaleren ble bygget ved hjelp av en høytalerkasse laget ved verkstedet på Gamle Elektro og et innkjøpt høytalerelement. Datablad for høyttalerelementet finnes i appendiks E.

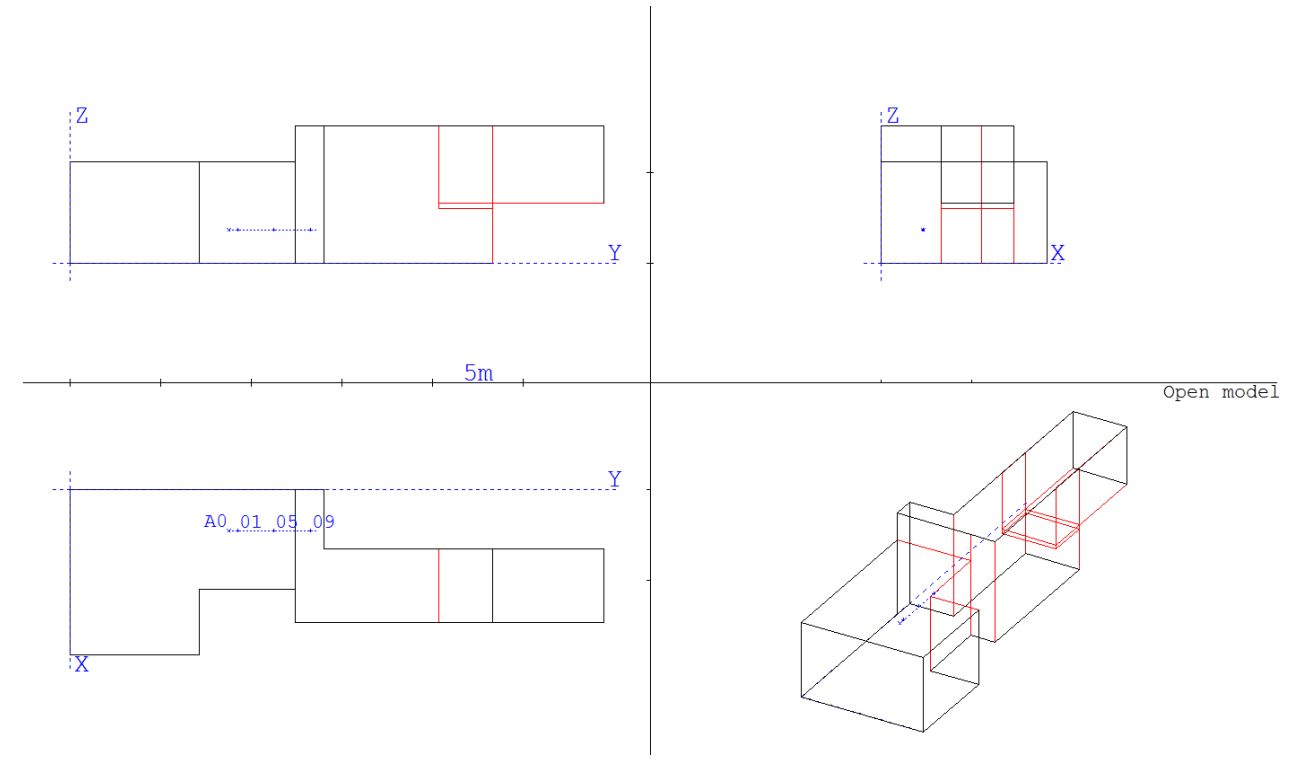

## <span id="page-15-1"></span>**3.1 Lokasjon 1 - Akustikkhallen**

**Figur 2** - Plantegninger av Akustikkhallen i CATT-Acoustic: Kilde (A0) og tre måleposisjoner (01, 05, 09).

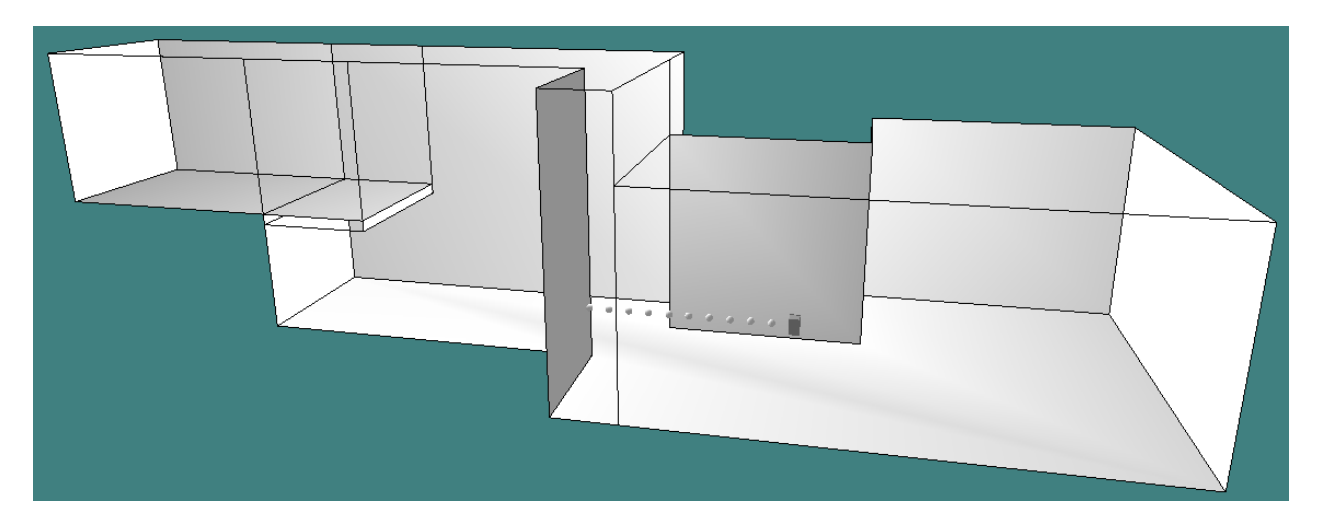

**Figur 3** - 3D-modell av Akustikkhallen i CATT-Acoustic: Kilde og alle mikrofonposisjoner.

De akustiske målingene i Akustikkhallen ble utført med fast kildehøyde, fast mikrofonhøyde og ti mikrofonposisjoner. Kilden var rettet direkte mot mikrofonposisjonene, og mikrofonene rettet direkte mot kilden.

Mikrofonposisjonen ble oppmålt med en lasermåler. Avstanden mellom mikrofon og kilde ble målt og notert. Avstanden mellom mikrofonen og langveggen (nærmeste vegg i figur 2) ble også målt for å holde mikrofonposisjonen på linje med kilden. Denne avstanden ble ikke kontinuerlig notert, men avvek aldri mer enn +/- 1 cm fra 2,30 m. Alle avstandsmålinger ble avrundet til nærmeste hele cm.

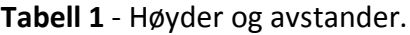

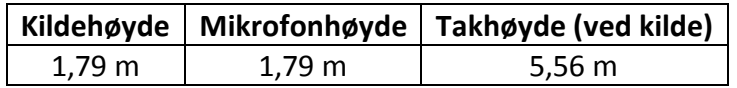

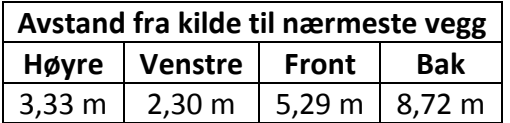

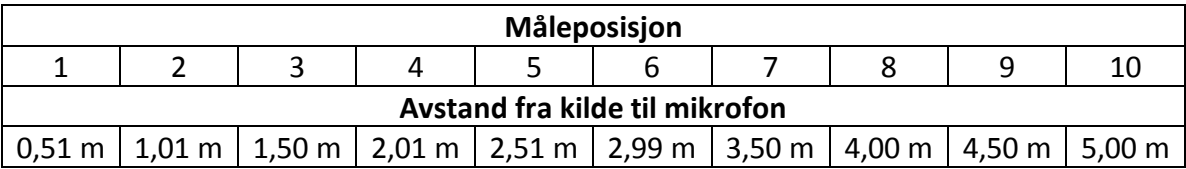

Det ble i WinMLS benyttet en samplingsrate på 48 kHz, en sweep time på 15 s og en sweep range fra 50 Hz til 24 kHz.

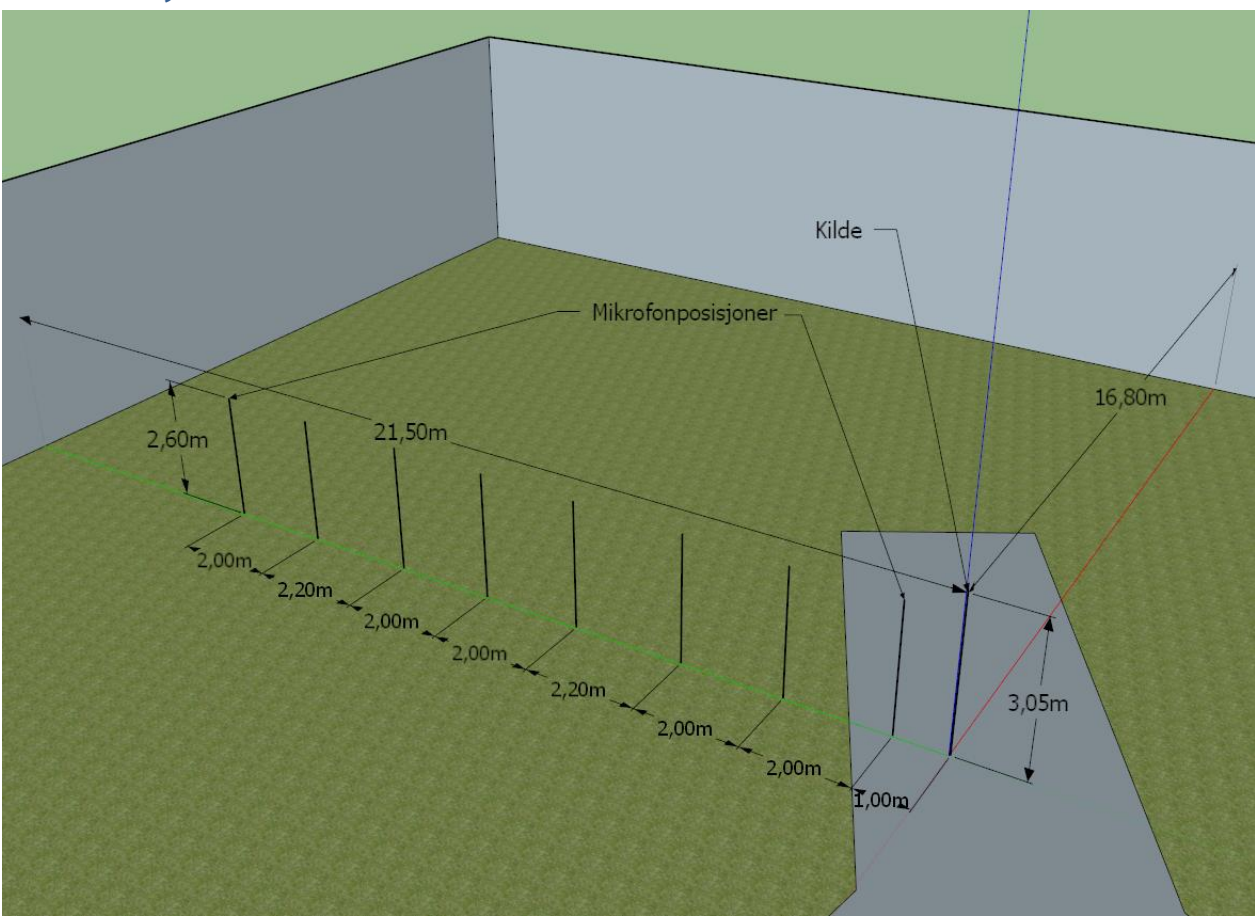

## <span id="page-17-0"></span>**3.2 Lokasjon 2 – Utenfor Gamle Elekro**

**Figur 4** - 3D-modell av utendørsmålingene i Google SketchUp [13] basert på satellittbilder fra Google Earth [14]: Kilde og alle mikrofonposisjoner.

De akustiske målingene utført utenfor Gamle Elektro ble utført med fast kildehøyde, fast mikrofonhøyde, åtte mikrofonposisjoner og tre kilderotasjonsvinkler. Den første måleserien ble utført med kilden rettet direkte mot mikrofonposisjonene (0°), og mikrofonene rettet direkte mot kilden. I de følgende måleseriene ble kilden først rotert direkte mot høyre (90°) og deretter direkte bakover (180°).

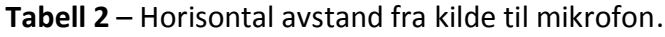

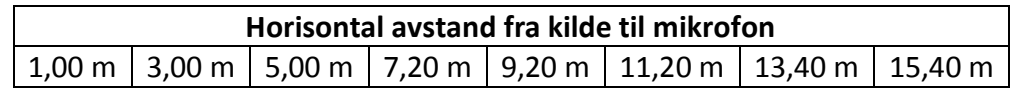

Avstanden fra kilden til veggene ble målt med en lasermåler, mens avstandene fra kilden til mikrofonen ble målt med et målebånd langs bakken. Det ble strekt en ledning fra kilden til veggen i front av den, denne ledningen ble brukt som referanse for mikrofonposisjonene.

## <span id="page-18-0"></span>**3.3 Lokasjon 3 - Festningsparken**

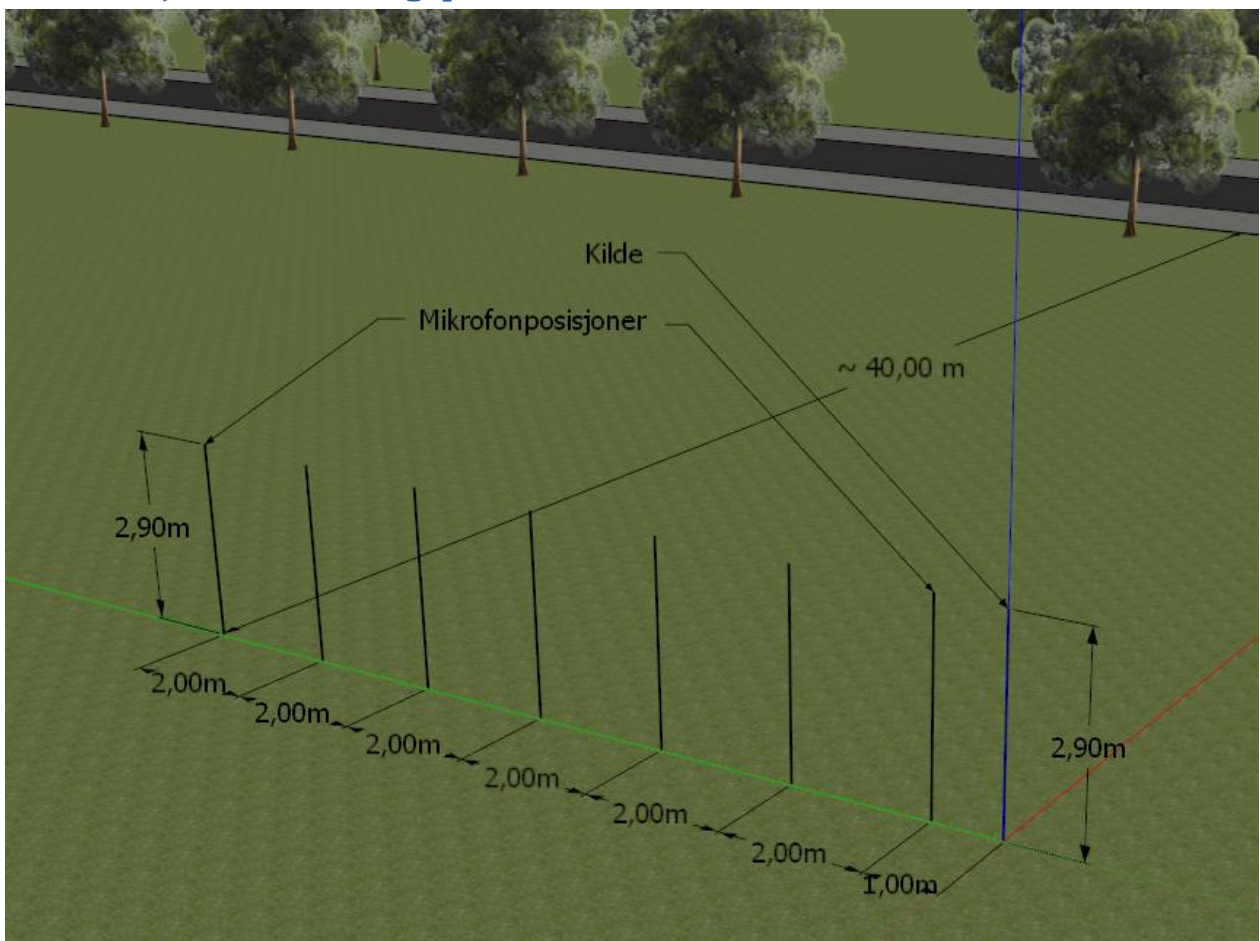

**Figur 5** - 3D-modell av utendørsmålingene i Google SketchUp basert på satellittbilder fra Google Earth: Kilde og alle mikrofonposisjoner.

Hovedmålingene utført i Festningsparken ble utført med fast kildehøyde, fast mikrofonhøyde, syv mikrofonposisjoner og tre kilderotasjonsvinkler. Den første måleserien ble utført med kilden rettet direkte mot mikrofonposisjonene (0°), og mikrofonene rettet direkte mot kilden. I de følgende måleseriene ble kilden først rotert direkte mot høyre (90°) og deretter direkte bakover  $(180^{\circ}).$ 

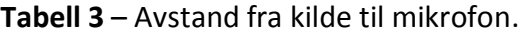

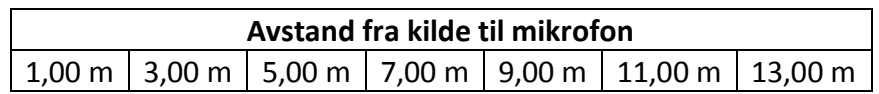

Avstander ble målt med målebånd og høyder ble målt med lasermåler. Mikrofonposisjonene ble oppmålt med et målebånd og markert med spiker tredd gjennom et stykke gaffateip.

Etter hovedmålingene ble det utført ytterligere to måleserier. De to måleseriene ble utført med fast kildehøyde, varierende mikrofonhøyde og én kilderotasjon (0°) ved to forskjellige avstander.

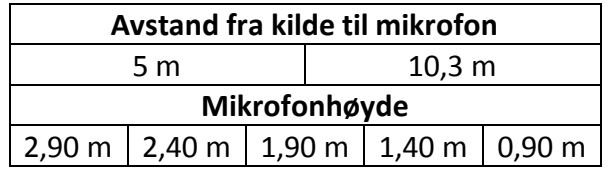

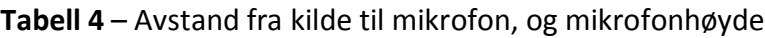

## **Metrologiske forhold**

De metrologiske forholdene under målingene (vindstyrke, vindretning, temperatur, nedbør, atmosfærisk trykk og relativ luftfuktighet) ble logget med en metrologienhet utlånt av SINTEF.

## **Støytiltak**

En stor støyfaktor under målingene var biltrafikken langs den nærliggende veien. Biltrafikken var tilstedeværende under alle måleseriene. Grunnet trafikklys og vikepliktsituasjoner ble det skapt «luker» i trafikken der trafikkonsentrasjonen ble redusert. Disse «lukene» i trafikken ble bevisst utnyttet som et mottiltak for å redusere bakgrunnsstøyen i målingene.

Et annet mottiltak var å filtrere ut ekstra støyende elementer i veitrafikkstøyen. Dette ble gjort ved å forkaste alle målinger som inneholdt støy fra ekstra støyende kjøretøy. Ekstra støyende kjøretøy er i dette tilfellet alle tyngre kjøretøy (varebiler, busser, tungtransport etc.), alle tohjulinger (mopeder, motorsykler etc.) og andre kjøretøy med en tydelig ekstra støyende karakter (kjøretøy med uoriginale eksosanlegg etc.).

Det var også noe støy fra en byggeplass i nærheten. Denne støyen var i all hovedsak knyttet til bruk av støyende verktøy (vinkelslipere etc.) som ble brukt over korte tidsperioder. Denne støyen kunne dermed lett unngås ved å vente til bruken av verktøyene opphørte.

# <span id="page-20-0"></span>4. Simuleringer

Den egenimplementerte MATLAB-simuleringen (Simulering.m) ble skrevet for å studere påvirkningen av vinkelavhengig dempning på bakkerefleksjonen. Implementeringen kan simulere direktelyd og én enkel bakkerefleksjon.

Simuleringen har oktavbånds oppløsning, og benytter seg av impedansverdier beregnet med én av de tre følgende impedansmodellene; Delany-Bazley, Miki eller Komatsu. De tre modellene beregner bakkeimpedansen ut ifra en flytmotstand oppgitt av brukeren. Refleksjonsfaktoren blir så beregnet fra bakkeimpedansen og refleksjonsvinkelen, som blir beregnet med speilkildemetoden. Sluttresultatet fra *Simulering.m* er en frekvensrespons med oktavbånds oppløsning.

Kildedirektiviteten, som vist i figur 7, er simulert av veileder Peter Svensson. Som vist i figuren er direktiviteten oppgitt med 10° oppløsning, Simulering.m leser av disse verdiene og benytter seg av lineær interpolasjon for å finne direktiviteten for en gitt vinkel. Grunnet høytalerens symmetri (lik høyde og bredde) ble det også antatt symmetri i direktiviteten. Dette er vist i figur 7 og 8, som henholdsvis viser den simulerte direktiviteten og direktiviteten slik den blir benyttet i CATT-Acoustic.

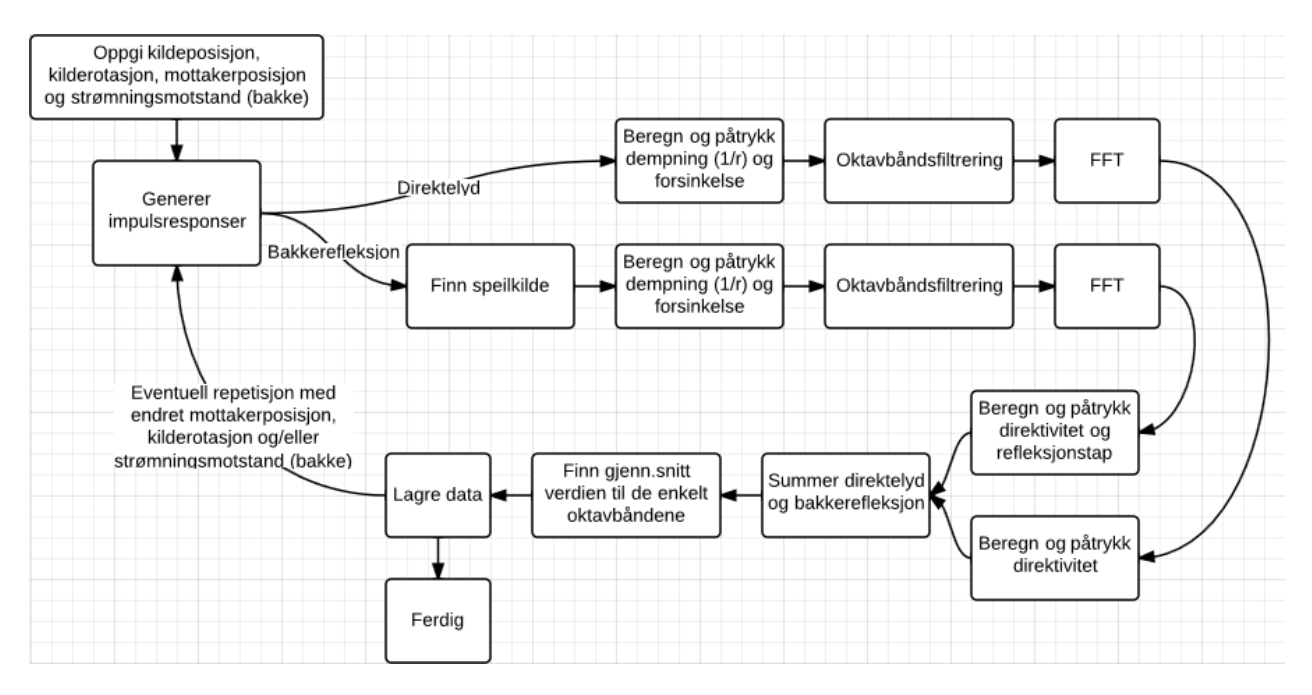

**Figur 6** – Flytdiagram av Simulering.m.

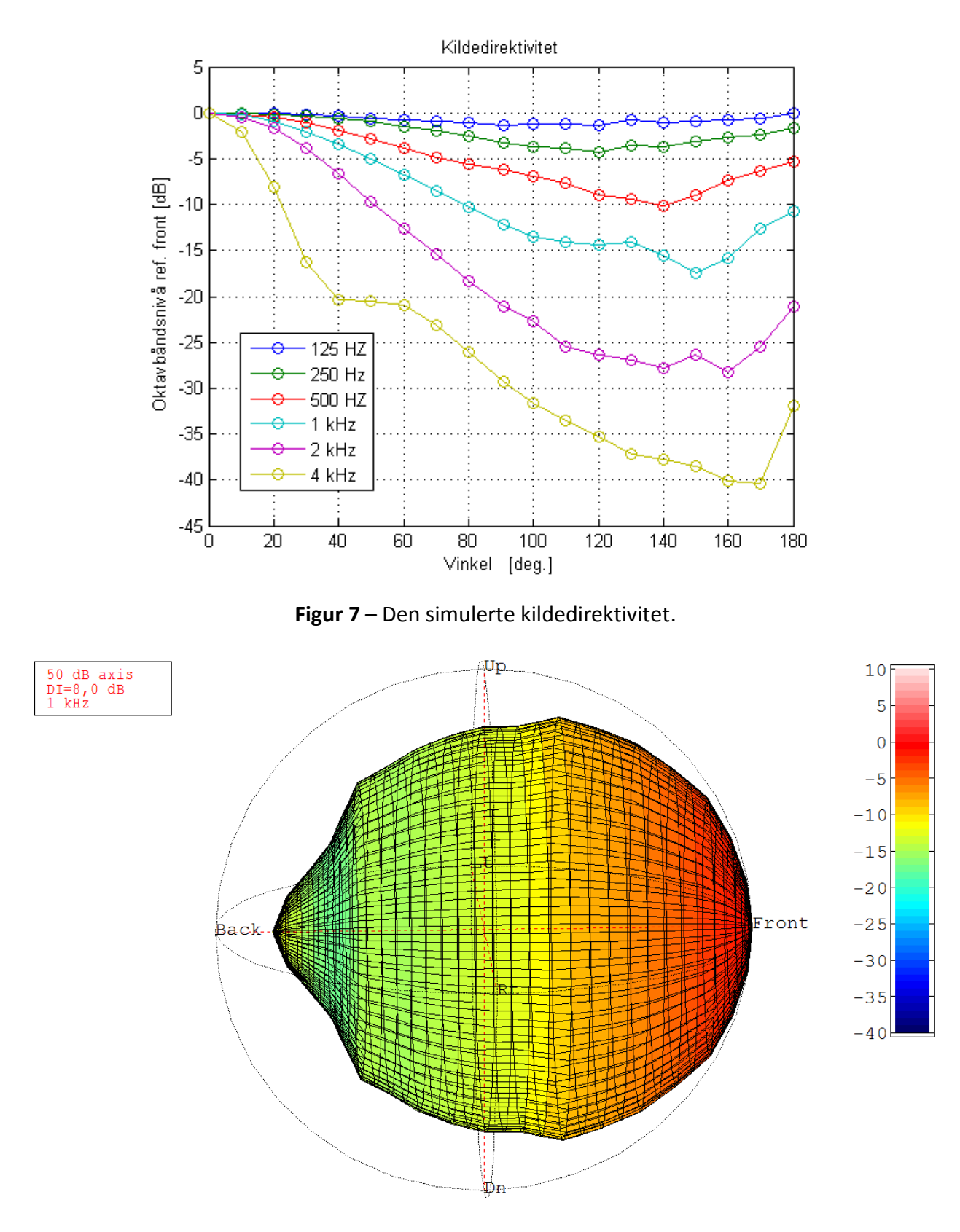

**Figur 8** – 3D-plot av kildedirektiviteten ved 1 kHz, som vist i CATT-Acoustic.

# <span id="page-22-0"></span>5. Etterbehandling

Figur 9 viser den generelle oppbygningen av MATLAB-koden som ble benyttet i etterbehandlingen av måledataene og simuleringsdataene fra Festningsparken. De andre etterbehandlingene følger i grove trekk den samme oppbygningen.

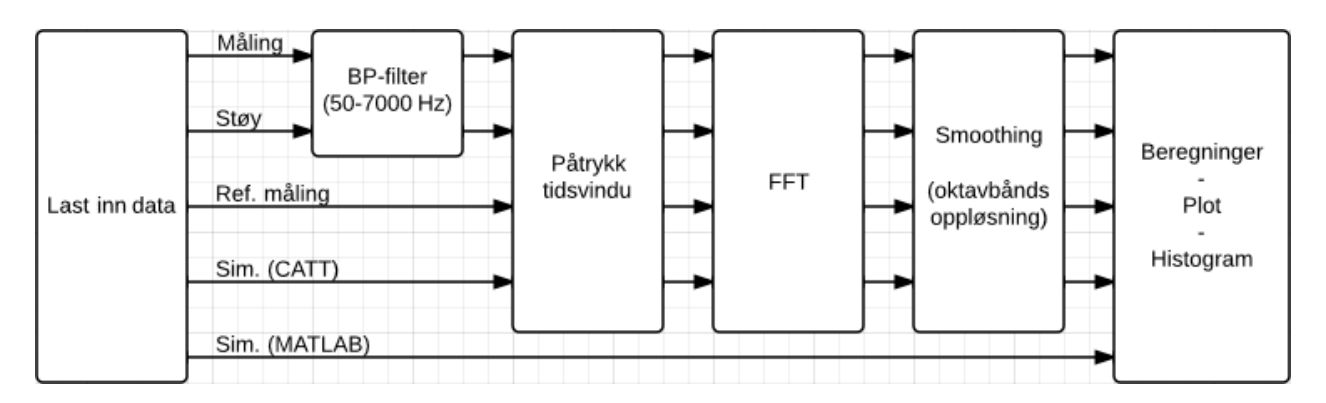

Figur 9 – Flytdiagram av Post pros Festningsparken.m.

Etterbehandlingen starter med en filtrering av måledataene for å redusere veitrafikkstøyen. Etter dette påtrykkes et tidsvindu på målingen og CATT-simuleringen for å isolere direktelyden og bakkerefleksjonen. Et tidsvindu blir også påtrykt referansemålingen for å plukke ut direktelyden. Støyen, som frem til nå har vært en kopi av målingen, blir påtrykk et tidsvindu som plukker ut en større del av halen til impulsresponsen som utgjør målingen. MATLABsimuleringen blir ikke påtrykt noe tidsvindu da den i motsetning til de andre dataene er en frekvensrespons og ikke en impulsrespons.

De forskjellige impulsresponsene blir så fouriertransformert fra impulsresponser til frekvensresponser. Frekvensresponsene blir deretter glattet med oktavbånds oppløsning. Etter dette blir referansemålingen (høyttalerelementets frekvensrespons) påtrykt simuleringene. Videre blir differanser, standardavvik og andre verdier beregnet og plottet i passende former.

Merk at FFT-lengden varierer med størrelsen av tidsvinduet i etterbehandlingene. Dette vil føre til varierende frekvensoppløsning i frekvensresponsene før glattingen. Den begrensende faktoren til den totale frekvensoppløsningen er referansemålingen. Referansemålingen har den dårligste frekvensoppløsningen da tidsvinduet som blir benyttet til klippe ut direktelyden i denne målingen er det minste tidsvinduet benyttet i etterbehandlingene.

Dette vinduet er, i motsetning til mange av de andre tidsvinduene, konstant. Dette gir en konstant frekvensoppløsning for referansemålingen. Denne frekvensoppløsningen er på 2,9 Hz. De resterende målingene og simuleringene har typisk en frekvensoppløsning rundt 0,5 Hz.

Merk også at de målte (og til en hvis grad de simulerte) impulsresponsene har en ukjent skalering. Dette blir kompensert for i etterbehandlingene ved en manuell kalibrering av frekvensresponsene. Denne kalibreringen blir utført ved å påtrykke et offset til frekvensresponsene slik at de kommer så nærme som mulig en gitt referanse. Denne referansen er ved alle de tre lokasjonene målingen utført ved 1 m avstand med 0° kilderotasjon.

## <span id="page-24-0"></span>6. Resultater

## <span id="page-24-1"></span>**6.1 Lokasjon 1 - Akustikkhallen**

Figur 10 og 11 viser de målte og simulerte impulsresponsene fra Akustikkhallen med et offset på 500 internt mellom målingene. Impulsresponsene i de to figurene er fra følgende avstander, fra nederst til øverst; 0,5 m til 5 m med steg på 0,5 m. Merk at impulsresponsene i de to figurene har blitt båndpassfiltrert (50 Hz – 2 kHz) for å tydeliggjøre resultatene. Merk også at y-aksene i de to figurene har en ukjent skalering.

Figur 12 er ufiltrert og viser hvordan direktelyden og bakkerefleksjonen blir klippet ut av den totale impulsresponsen ved bruk av et rektangulært påtrykt tidsvindu.

Figur 13 viser frekvensresponsen til målingen og simulering ved 2,5 avstand. Figur 14 viser de samme frekvensresponsene etter oktavbåndsglattingen.

Histogrammet i figur 15 viser det totale avviket mellom CATT-simuleringene og målingene gjort i Akustikkhallen. Mer detaljerte histogrammer av avviket, med hensyn til frekvens og avstand, finnes vedlagt i appendiks A.

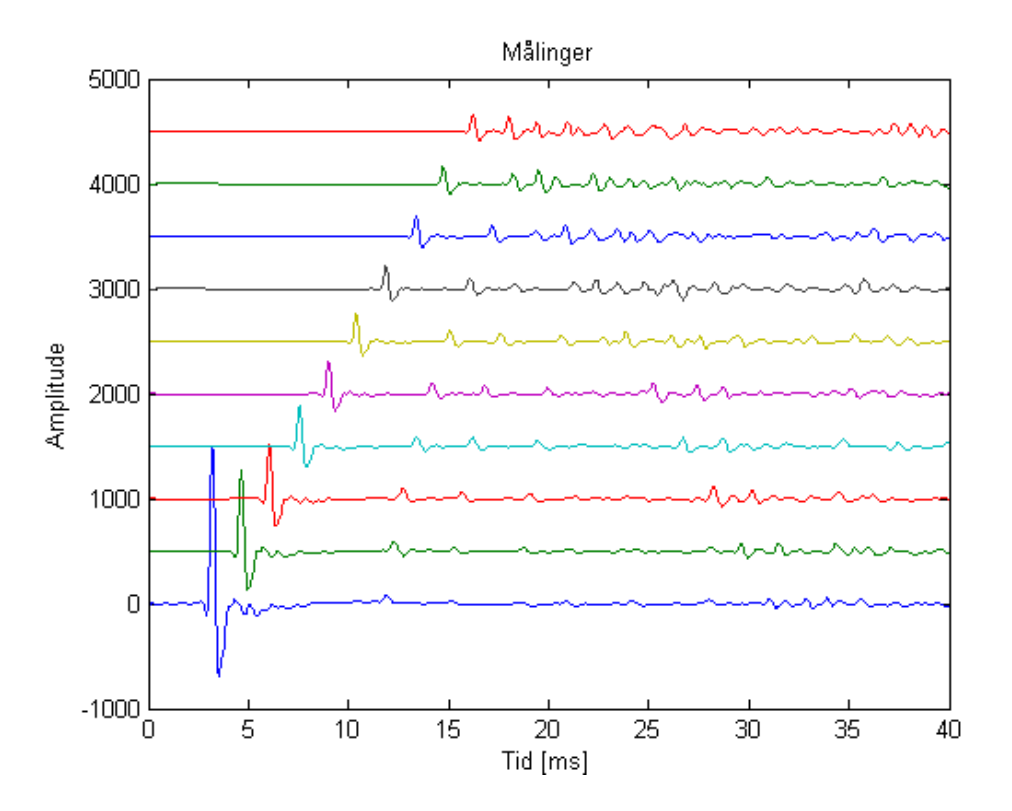

**Figur 10** – Impulsresponsmålinger.

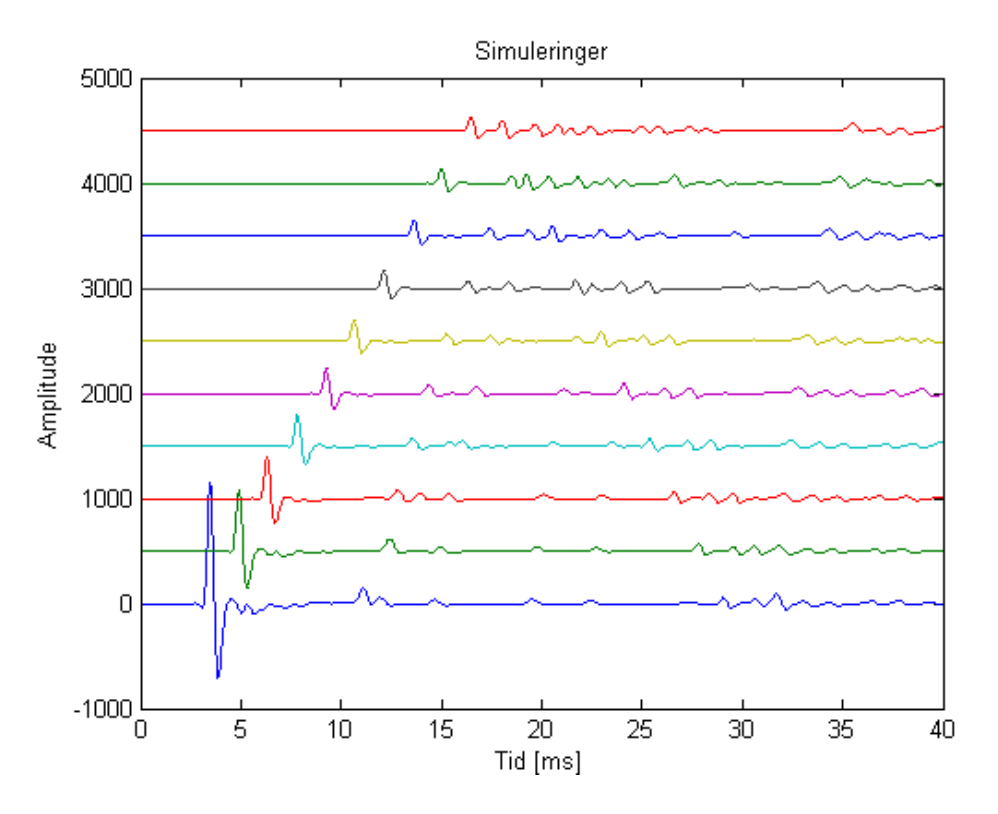

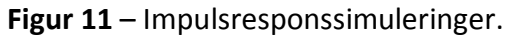

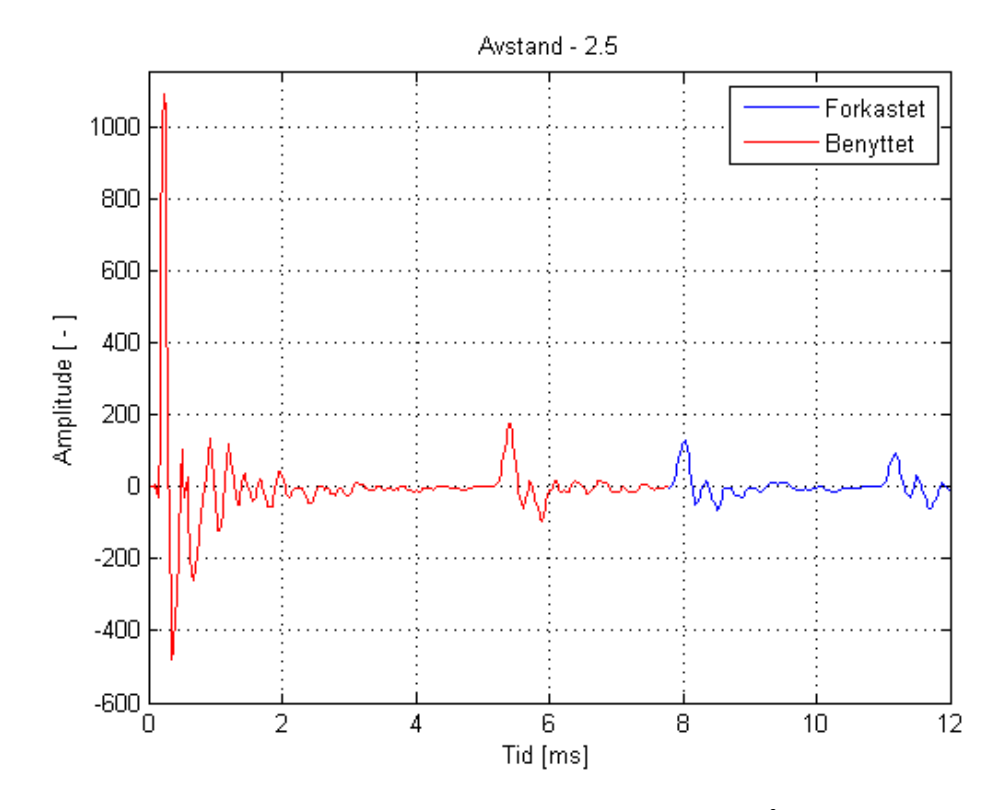

**Figur 12** – Benyttet og forkastet del av impulsresponsen målt ved 2,5 m avstand.

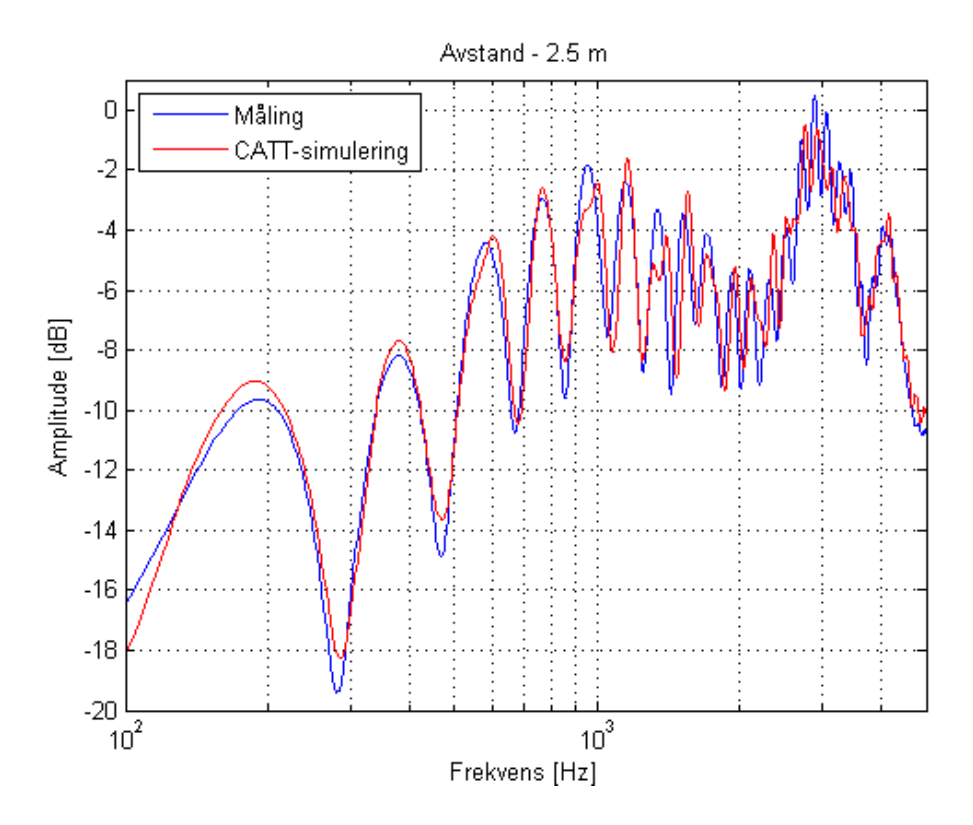

**Figur 13** - Frekvensresponser for måling og CATT-simulering i Akustikkhallen.

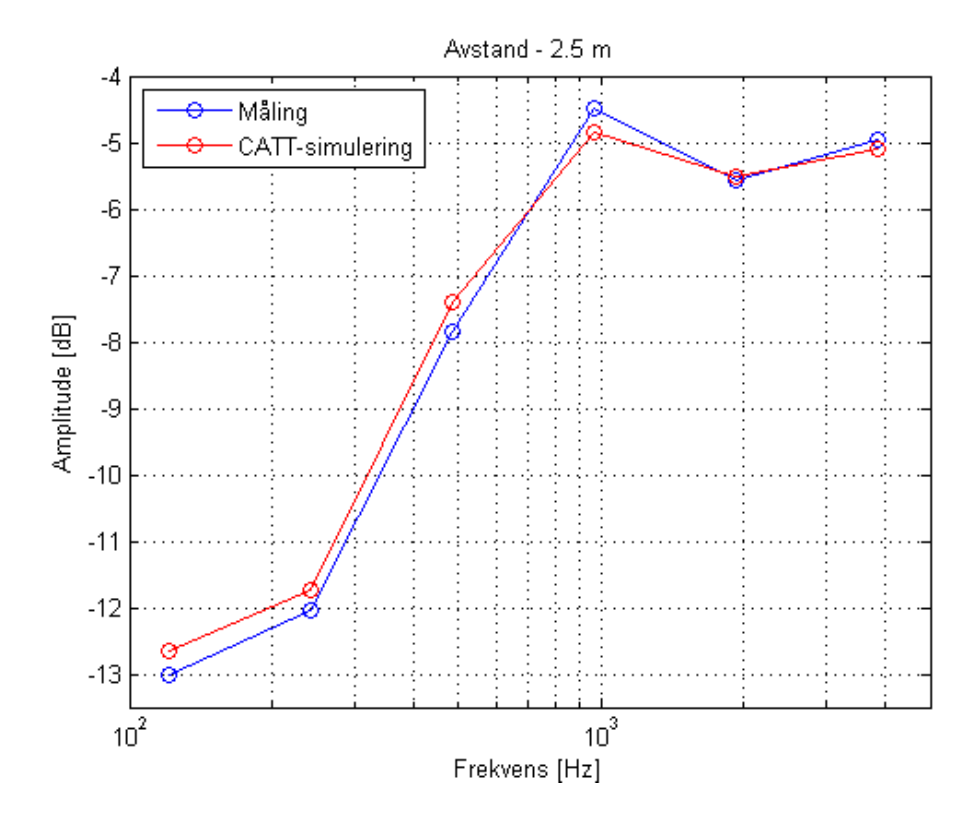

**Figur 14** - Glattede frekvensresponser for måling og CATT-simulering i Akustikkhallen.

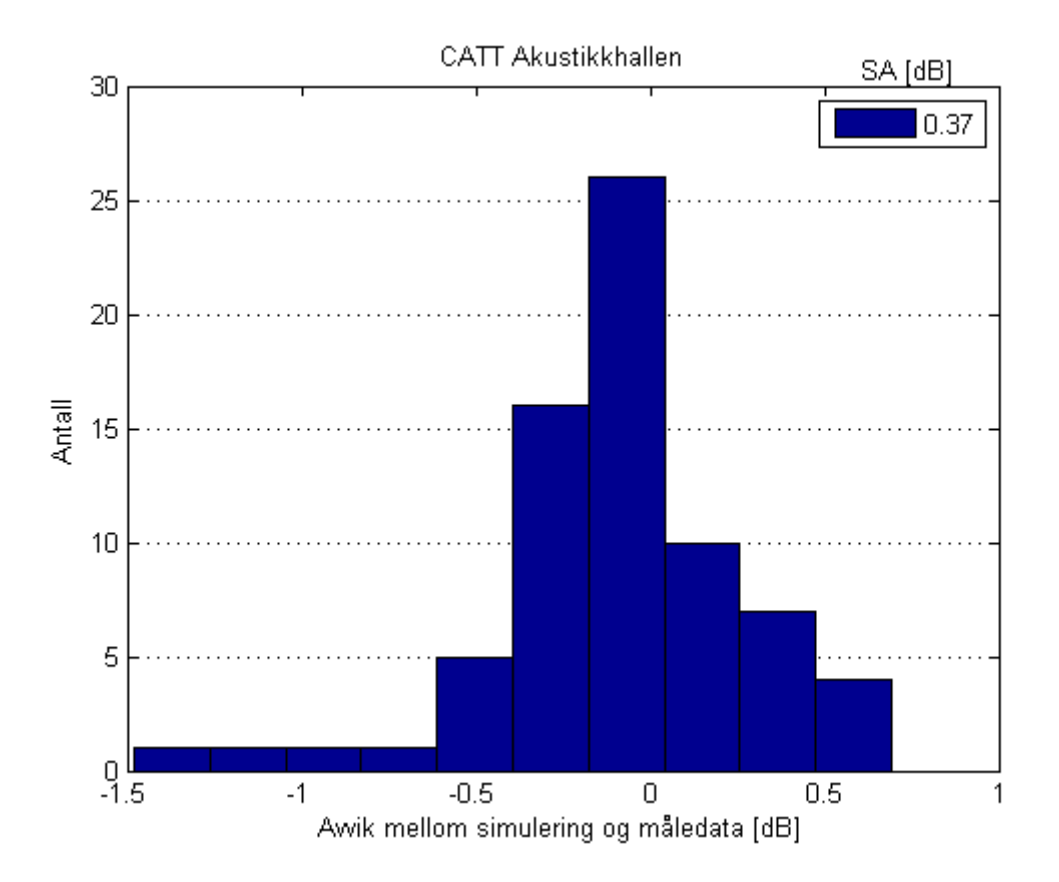

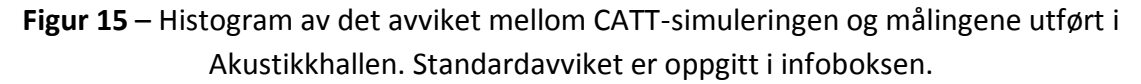

Målingen utført ved måleposisjon 10 (5 m avstand) er ekskludert fra resultatene da refleksjonen fra bakveggen ankom før bakkerefleksjonen ved denne måleposisjonen (se figur 10).

Direktelyden til målingen utført ved 1 m avstand blir benyttet videre i etterbehandlingene som en referansemåling. Denne målingen blir benyttet grunnet det veldig gode signal-til-støyforholdet i Akustikkhallen.

## <span id="page-28-0"></span>**6.2 Lokasjon 2 – Utenfor Gamle Elektro**

Ved å beregne standardavviket av avviket mellom måledataene og MATLAB-simuleringene kan en få et anslag på presisjonen til simulering. Utføres denne prosessen for de forskjellige impedansmodellene og gjentas med forskjellige verdier for flytmotstanden er det mulig å anslå hvilken impedansmodell og flytmotstand som gir de mest presise resultatene.

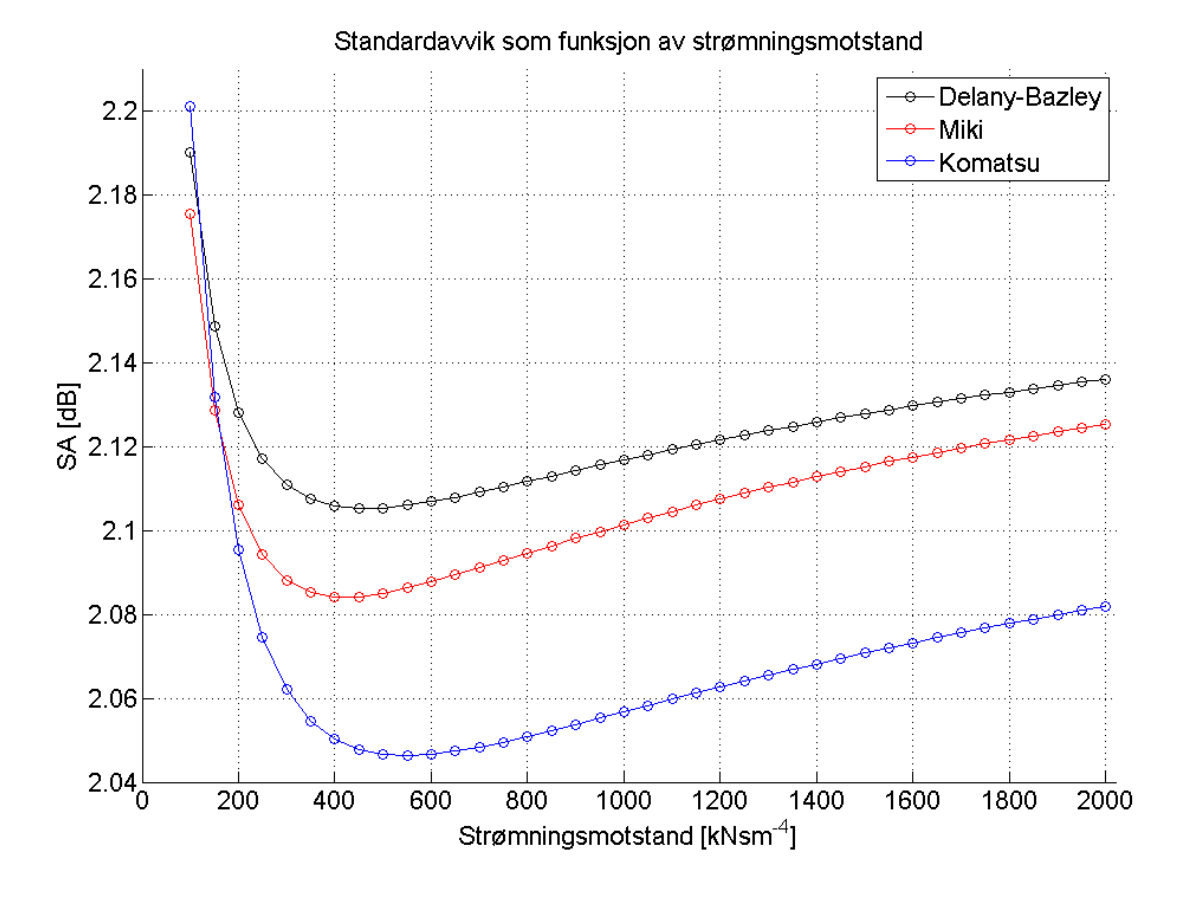

**Figur 16** – Standardavvik av avviket mellom målinger og simuleringer som funksjon av strømningsmotstand for forskjellige impedansmodeller.

Figur 7 er basert på måledata og simuleringer fra posisjon 3 til 6 med rotasjon 0°, 90° og 180°. Posisjon 1 og 2 ble ekskludert grunnet underlaget ved de to måleposisjonene (asfalt og lett snø). Posisjon 7 og 8 ble ekskludert da veggrefleksen interfererte med eller kom før bakkerefleksen, noe det ikke ble tatt hensyn til i MATLAB-simuleringene.

Standardavviket i figur 7 ble beregnet ved først å finne standardavviket for de forskjellige kilderotasjonene og deretter beregne gjennomsnittet av dem.

I figur 7 ser vi at Komatsu-modellen gir de laveste standardavvikene av de tre modellene. Vi ser videre at vi får det laveste standardavviket når flytmotstanden er lik 550 kNsM<sup>-4</sup> i Komatsumodellen. Dette stemmer godt med de oppgitte verdiene for flytmotstand i Nord2000 [9]. Parkområder er klassifisert som impedansklasse E i Nord2000, denne impedansklassen har representativ flytmotstand 500 kNsM<sup>-4</sup>.

Absorpsjonsfaktoren ved tilfeldig innfall ble så beregnet med formel 5 ut ifra impedansverdiene beregnet med Komatsu-modellen med flytmotstand lik 500 kNsM<sup>-4</sup>.

**Tabell 5** – Absorpsjonsfaktorer for tilfeldig innfall beregnet med Komatsu-modellen.

| Frekvens   125 Hz   250 Hz   500 Hz   1 kHz   2 kHz   4 kHz |                                                                                           |  |  |  |
|-------------------------------------------------------------|-------------------------------------------------------------------------------------------|--|--|--|
| $\alpha_{uni}$                                              | $\vert$ 0,3551 $\vert$ 0,4330 $\vert$ 0,5202 $\vert$ 0,6121 $\vert$ 0,7033 $\vert$ 0,7845 |  |  |  |

Det ble i ettertid ble oppdaget at det var større feil i simuleringene knyttet til kilderotasjonen. Det ble derfor interessant å gjenbesøke resultatene fra figur 16, men uten påvirkningen av kilderotasjon. Dette blir gjort i figur 17, der utelukkende data med 0 $^{\circ}$  kilderotasjon blir benyttet.

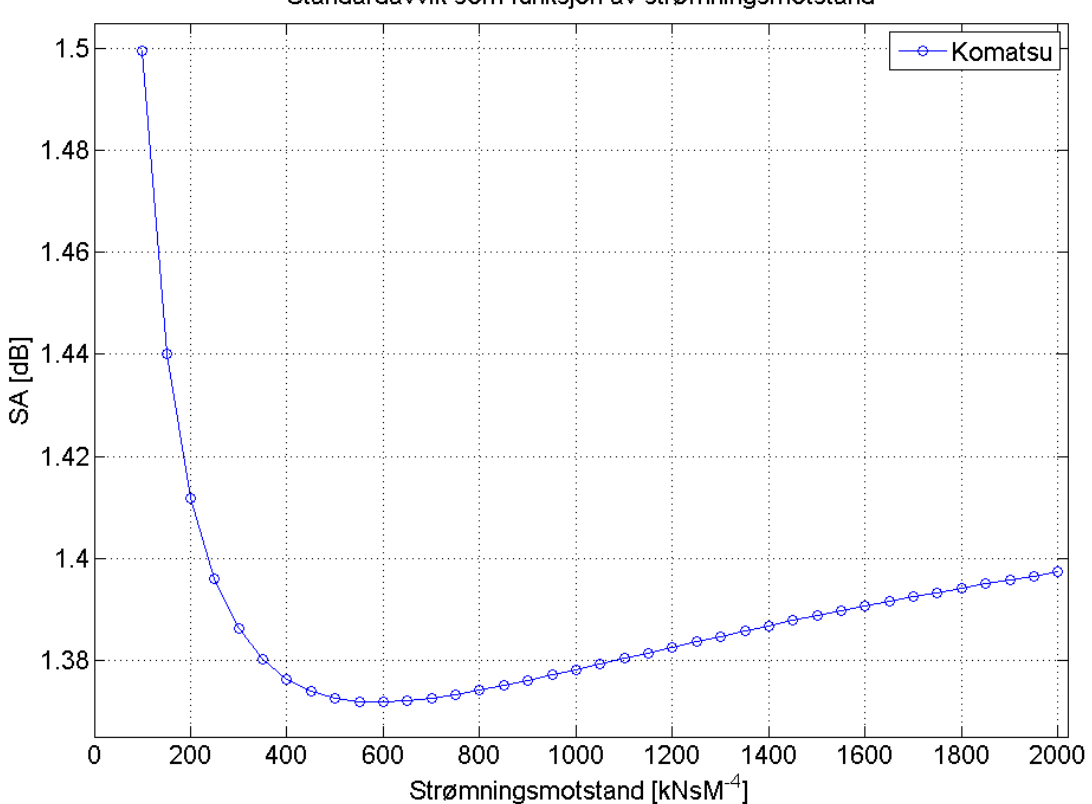

Standardavvik som funksjon av strømningsmotstand

**Figur 17** – Standardavvik av avviket mellom målinger og simuleringer som funksjon av strømningsmotstand for Komatsu-modellen.

Figur 17 når sitt minimum ved strømningsmotstand lik 600 kNsM<sup>-4</sup>. Dette er et avvik på 50 kNsM<sup>-4</sup> sammenlignet med figur 16, men merk at differansen i standardavviket ved 600 kNsM<sup>-4</sup> og 550 kNsM-4 i figur 17 er mindre en 0,0002 dB.

## <span id="page-30-0"></span>**6.3 Lokasjon 3 - Festningsparken**

Figur 18 viser avviket mellom måledataene og MATLAB-simuleringen, utført med Komatsumodellen med en flytmotstand på 550 kNsM<sup>-4</sup>, med hensyn til avstand. Figuren viser også det gjennomsnittlige standardavviket (GSA) for de forskjellige avstandene. GSA er gjennomsnittet av standardavvikene (SA) beregnet ved de forskjellige kilderotasjonene (0°, 90° og 180°).

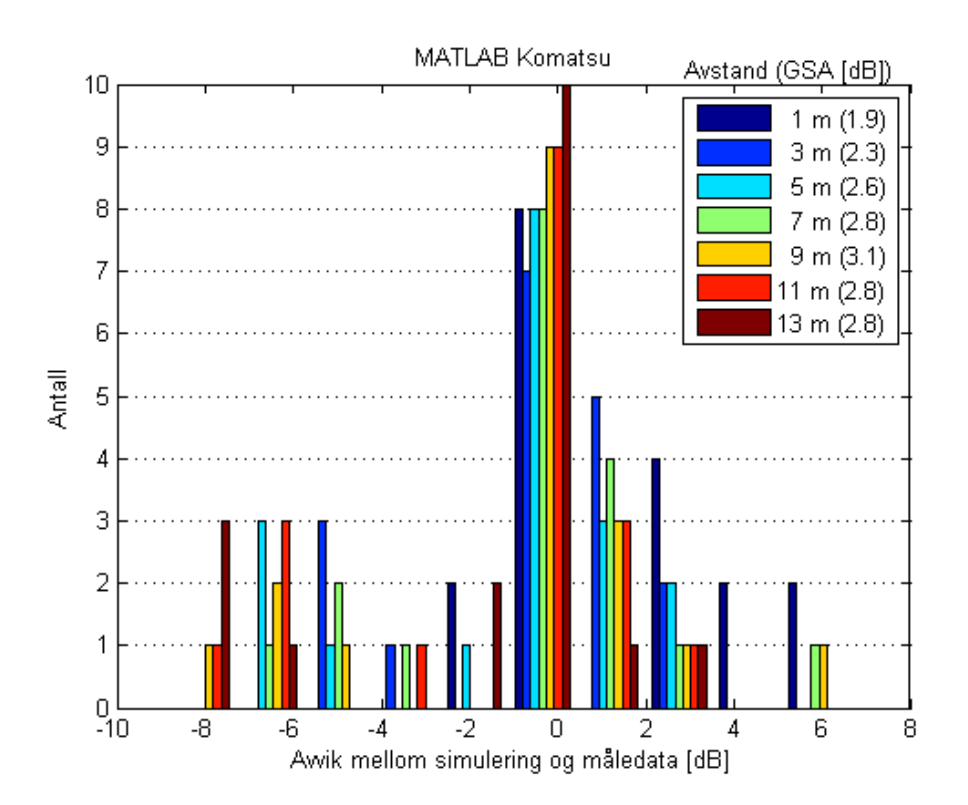

**Figur 18** – Avviket mellom måledata og MATLAB Komatsu med hensyn til avstand. GSA oppgitt i infoboksen.

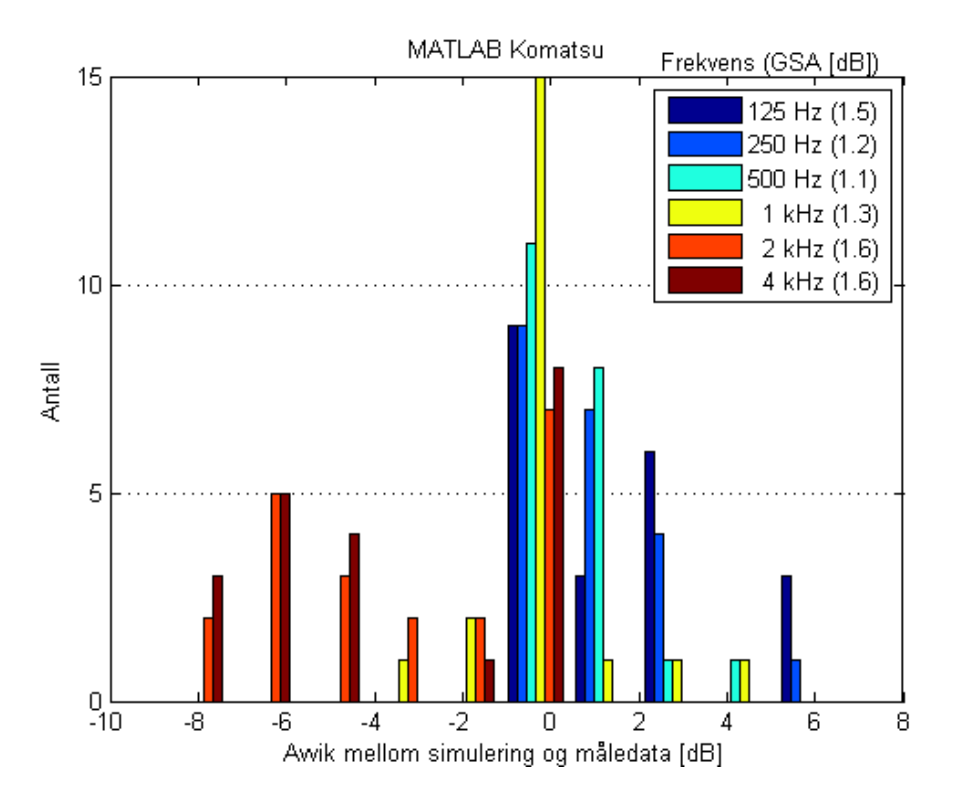

**Figur 19** – Avviket mellom måledata og MATLAB Komatsu med hensyn til frekvens. GSA er oppgitt i infoboksen.

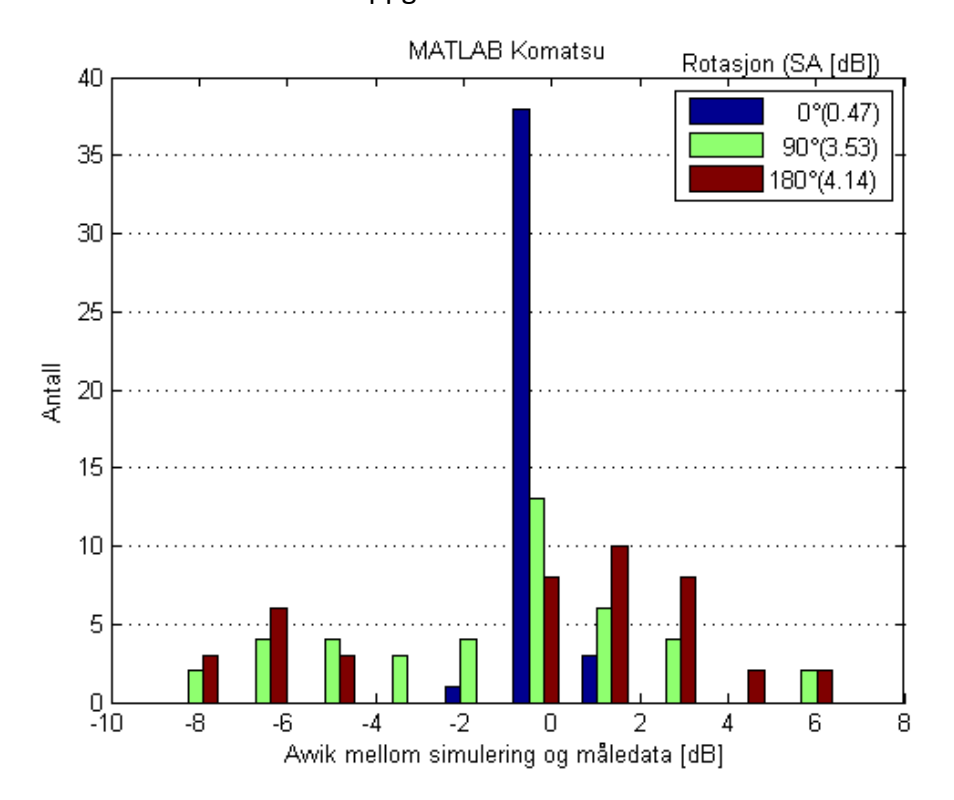

**Figur 20** – Avviket mellom måledata og måledata og MATLAB Komatsu med hensyn til kilderotasjon. Standardavviket (SA) ved de forskjellige kilderotasjonene er oppgitt i infoboksen.

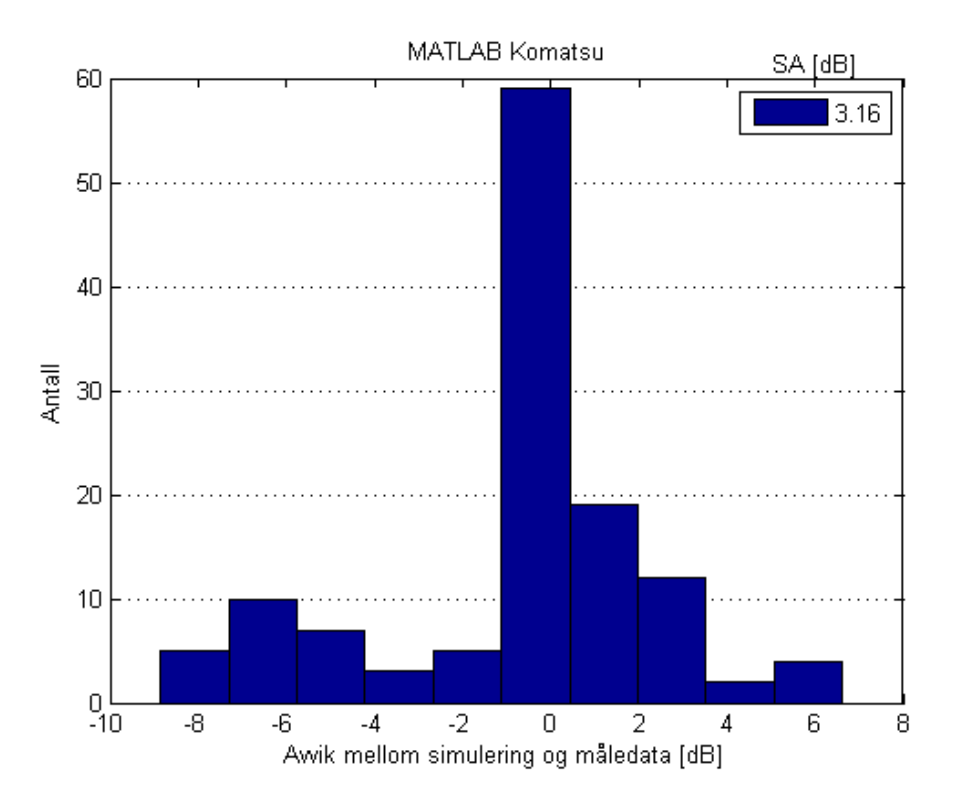

**Figur 21** – Det totale avviket mellom måledata og MATLAB Komatsu. Standardavviket er oppgitt i infoboksen.

Histogrammer for de resterende simuleringene, tilsvarende de vist for MATLAB Komatsu, finnes vedlagt i appendiks A.

## **Standardavvik**

Tabell 6 viser standardavviket av avviket mellom måledataene og de forskjellige simuleringene med hensyn til avstand, senterfrekvens og kilderotasjon. Det totale standardavviket er også oppgitt.

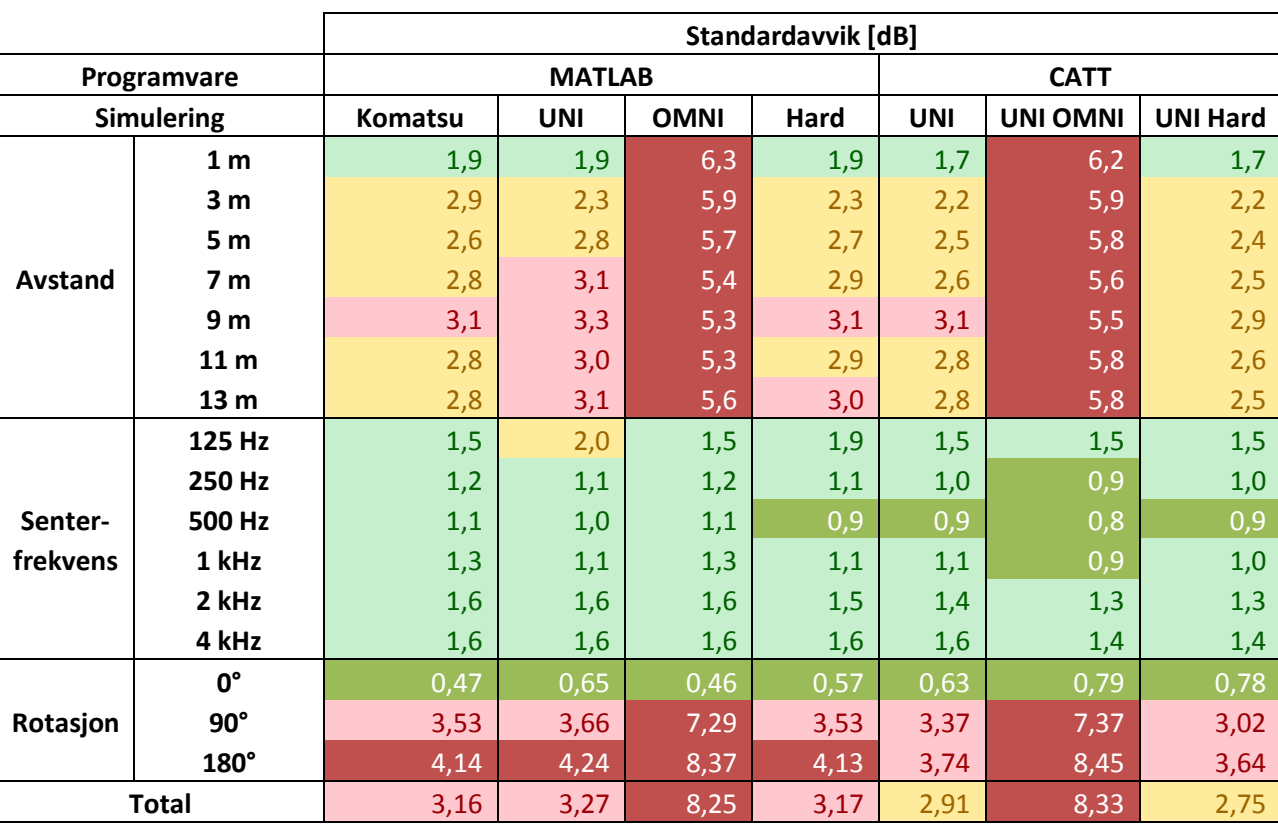

**Tabell 6** – Standardavviket til avviket mellom måledata og simuleringer for forskjellige MATLAB og CATT-simuleringer.

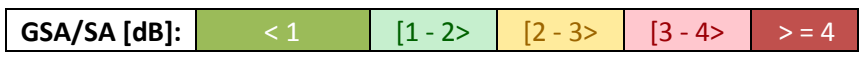

## **Høydevariasjon**

Tabell 7 viser standardavviket av avviket mellom måledataene og to forskjellige simuleringer med hensyn til høyde og senterfrekvens. Det totale standardavviket er også oppgitt.

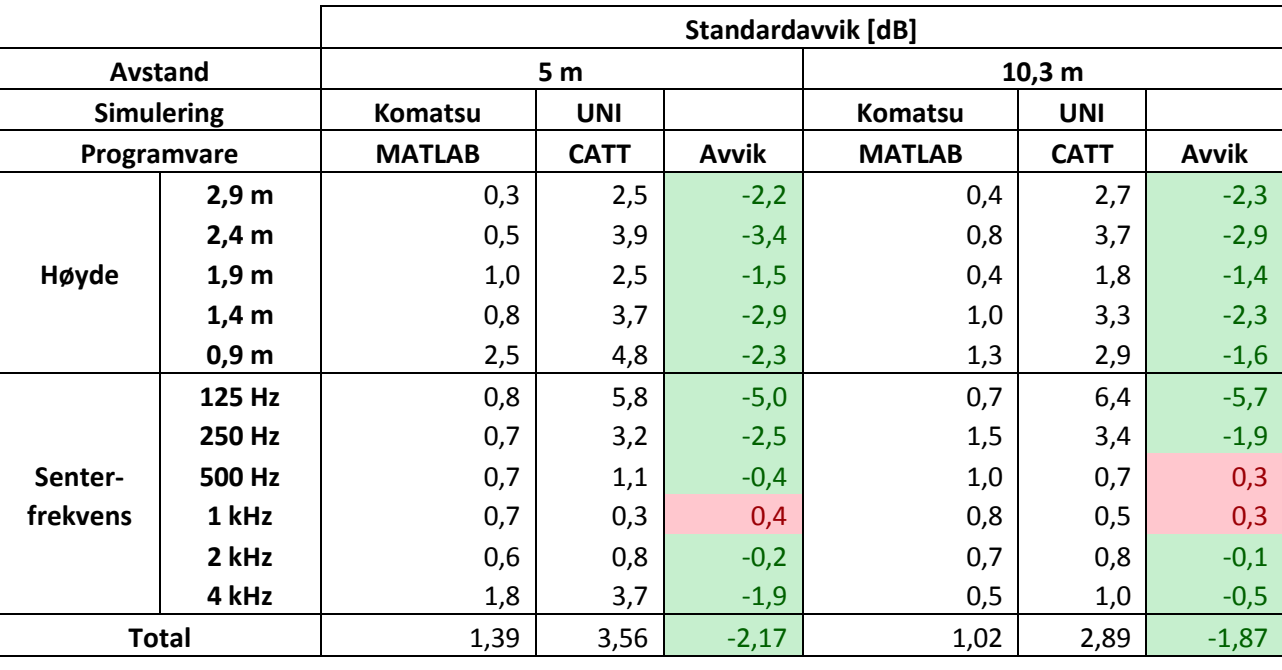

**Tabell 7** – Standardavviket til avviket mellom måledata og simuleringer, utført med høydevariasjon, for MATLAB Komatsu og CATT UNI-simuleringen.

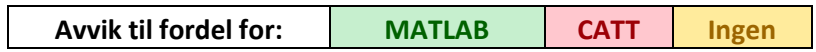

## **Avvik mellom MATLAB og CATT-Acoustic**

Tabell 8 viser avviket i standardavviket mellom MATLAB og CATT-simuleringene med hensyn til avstand, senterfrekvens og kilderotasjon. Differansen i det totale standardavviket er også oppgitt.

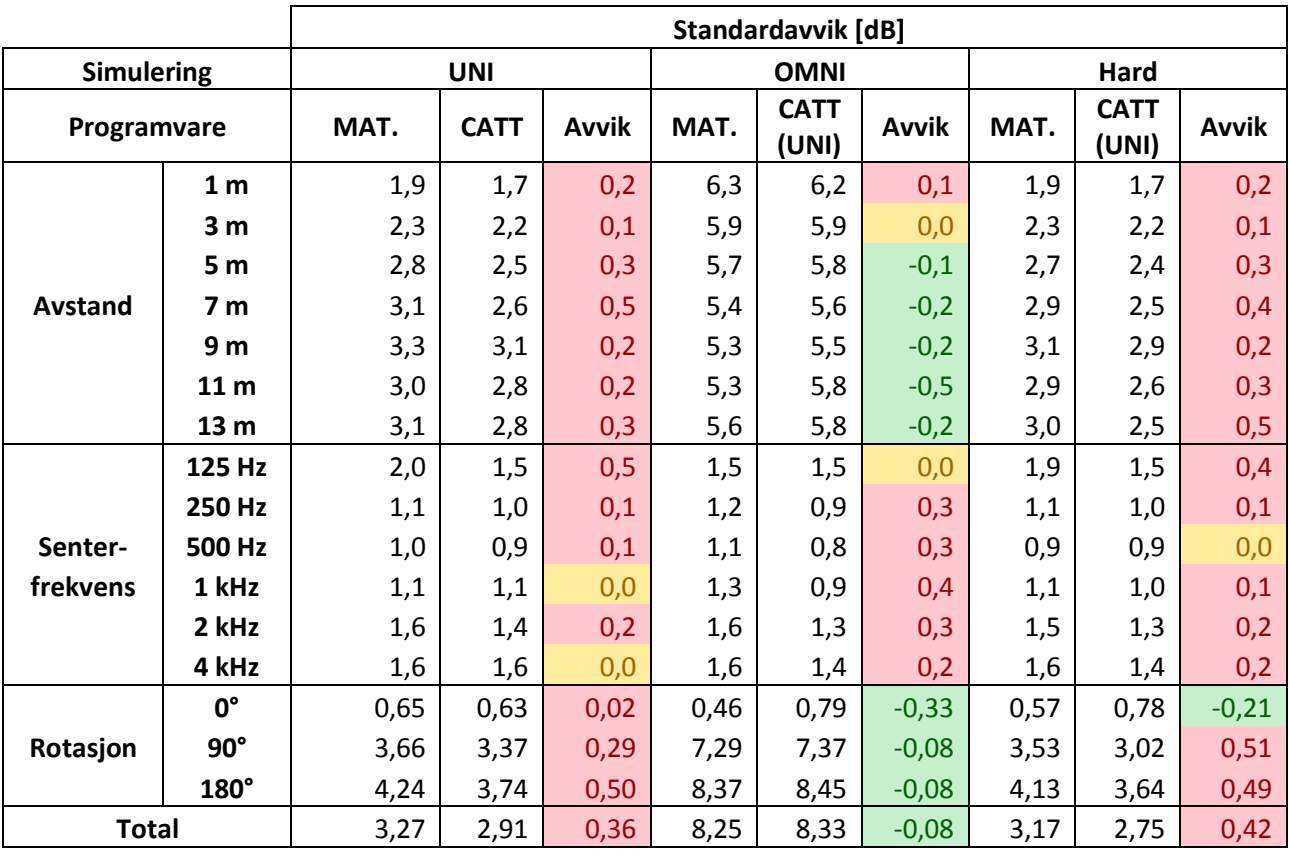

**Tabell 8** – Avvik mellom MATLAB og CATT-Acoustic-simuleringene.

**Avvik til fordel for: MATLAB CATT Ingen**
## **Bakgrunnsstøy**

Tabell 9 viser signal-til-støy-forholdet for målingene utført i Festningsparken med hensyn til avstand og kilderotasjon.

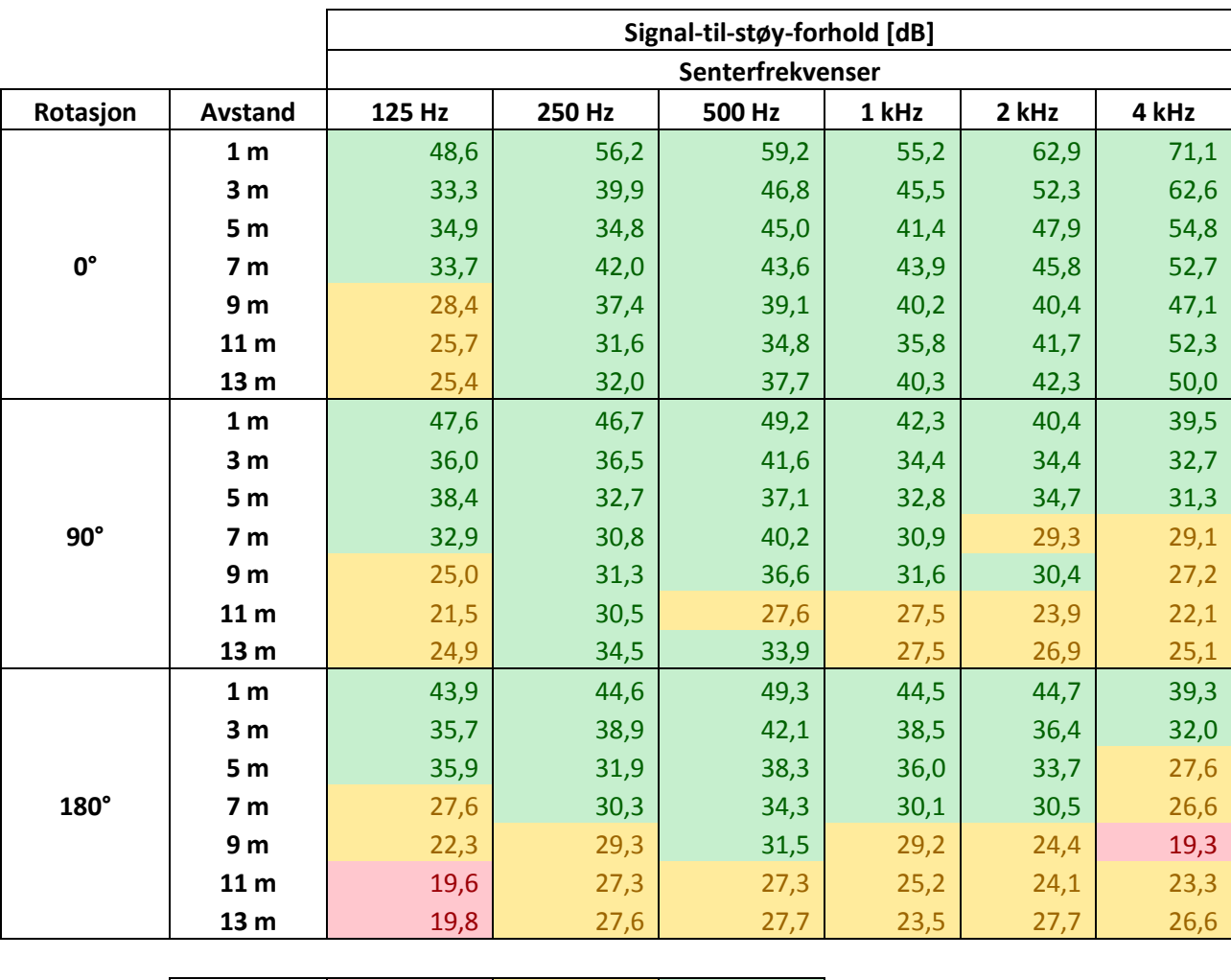

**Tabell 9** – Signal-til-støy-forhold i Festningsparken.

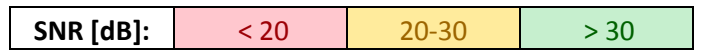

## **Metrologiske forhold**

Med unntak av vinden var det generelt gode værforhold under målingene. Tabell 10 gir en kort oppsummering av værforholdene under målingene.

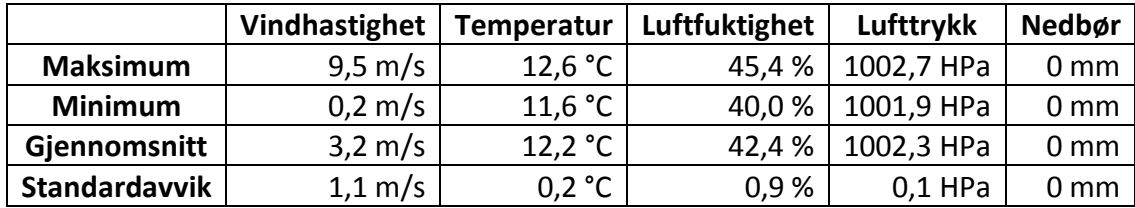

**Tabell 10** – Metrologiske forhold i Festningsparken.

Målingene ble utført mellom kl. 11:48 og kl. 13:54. Det ble i dette tidsrommet logget totalt 112 minutter med værdata fordelt over seks måleserier. Plot av vindhastigheten og temperaturen ved de forskjellige måleseriene finnes vedlagt i appendiks C. Fullstendige logger finnes i det elektroniske vedlegget.

## **Lydhastighet**

Lydhastigheten under målingene ble beregnet fra gjennomsnittsverdiene for temperatur, relativ luftfuktighet og atmosfærisk trykk som vist i tabell 10. I tillegg til de målte verdiene ble beregningene utført med antagelsen om at mol-fraksjonen av karbondioksid i luften,  $x_c$ , var lik 0,0004. Beregningene ble så utført i MATLAB (*Lydhastighet.m*) og fant at lydhastigheten var lik 339,09 m/s.

## 7. Diskusjon

#### **Avvik**

Figur F, A, og R viser at avviket mellom måledataene og MATLAB-simuleringen med Komatsumodellen i stor grad avhenger av frekvens og kilderotasjon. Avstanden mellom kilde og mottaker ser ikke ut til å påvirke avviket nevneverdig i forhold. Denne avhengigheten av frekvens og kilderotasjon, og tilsynelatende uavhengighet av avstand, går igjen i alle simuleringene.

Standardavviket for frekvens er generelt lavt, noe som betyr at avvikene innenfor de forskjellige oktavbåndene holder seg relativt likt. For kilderotasjonene er standardavviket ved 0° veldig lavt, med en betraktelig økning ved 90° og 180°. Det kommer tydelig frem av histogrammene at de største avvikene i simuleringene er knyttet til kilderotasjon. Feilen må dermed ligge i høyttalerdirektiviteten som ble benyttet i simuleringene.

#### **Direktivitet**

Kilde og mottaker var utplassert med lik høyde under målingene. Uten kilderotasjon vil dermed direktelyden fra høytaleren være upåvirket av direktiviteten (Referanseverdi 0 dB ved 0° rotasjon). Bakkerefleksjonen vil derimot fortsatt bli påvirket av den påtrykte direktiviteten.

I tabell 7 observeres det at standardavviket øker når mikrofonhøyden minker, og at standardavviket er lavere nærme kilden ved store høyder og lavere lengre vekk fra kilden ved lave høyder. Dette bygger oppunder påstanden om direktiviteten som en feilkilde i simuleringene. En økende avstand mellom kilde og måleposisjon vil gi en reduksjon av vinkelen mellom dem, gitt at vinkelen er større en 0°. Denne reduksjonen av vinkelen vil igjen redusere påvirkningsgraden direktiviteten har på simuleringene.

### **Bakkerefleksjon**

Det ble gjort flere forskjellige simuleringer for å studere bakkerefleksjonen. I tillegg til hovedsimuleringen i MATLAB med Komatsu-modellen, ble det eksperimentert med simuleringer med tilfeldig innfall (UNI) og med hard bakke i både MATLAB og CATT. Studeres de forskjellige simuleringene i tabell 6 ser en at differansen i standardavviket, internt mellom simuleringene, er relativt lite (i gjennomsnitt ca.  $+/-$  0,1 dB). Grunnet det lave utslaget de forskjellige simuleringsvariasjonene gav i differansen mellom simuleringene, blir det naturlig å anta at bakkerefleksjonen er av en mindre viktig karakter for det endelige resultatet og at direktelyden er den dominerende faktoren.

Studerer en derimot tabell 7 finner en et mye større avvik (i gjennomsnitt ca. +/- 2 dB) mellom MATLAB Komatsu-simuleringen og CATT UNI-simuleringen enn det som er tilfelle i tabell 6.

Dette tyder på at bakkerefleksjonen faktisk er en vesentlig faktor i simuleringene. I motsetning til tabell 6 som bygger på data med kilderotasjon 0°, 90° og 180° bygger tabell 7 kun på data med kilderotasjon 0°. Det kan dermed virke som om avviket påført av den feilaktige kildedirektiviteten dekker over feilen i bakkerefleksjonen. Dette underbygger i så fall igjen direktelydens dominerende posisjon i målingene.

#### **Nøyaktighet og presisjon**

I tabell 6 ser en at det er stor forskjell mellom standardavvikene med hensyn til frekvens og standardavvikene med hensyn til avstand. Standardavvikene med hensyn til frekvens viser spredningen til avviket i et enkelt oktavbånd målt ved flere forskjellige avstander. Standardavviket med hensyn til avstand viser derimot spredningen av avvikene til de forskjellige oktavbåndene målt ved én enkelt avstand.

Spredningen i avvikene for et enkelt oktavbånd kan tolkes som et mål på presisjon for målingene, mens spredningen i avvikene internt mellom alle oktavbåndene kan tolkes som et mål på nøyaktighet. Nøyaktigheten til simuleringene ser ut til i stor grad å avhenge av kildedirektiviteten. Presisjonen ser derimot ikke ut til å avhenge av direktiviteten i like stor grad (se OMNI i tabell 7). Presisjonen vil i all hovedsak avhenge av bakkerefleksjonen, dette da direktiviteten påtrykt bakkerefleksjonen vil variere med avstand. Det er naturlig å anta at den simulerte direktiviteten ikke har en konstant feil i forhold den "korrekte" direktiviteten. Denne varierende feilen i direktiviteten vil gi varierende feil i bakkerefleksjonen, noe som igjen vil medføre en lavere presisjon for simuleringene.

#### **Støy**

Målingene i Festningsparken var preget av mye vind og veitrafikkstøy. Filtreringen av måledataene ser ut til å ha hjulpet på signal-til-støy-forholdet (se tabell 9), men det er vanskelig å anslå hvor mye vind og bakgrunnsstøy har påvirket de endelige resultatene.

#### **Sammenligning av MATLAB og CATT-Acoustic**

Det er mye usikkerhet knyttet til nøyaktigheten av simuleringene grunnet de store avvikene. Det hadde vært til stor fordel for denne studien å kunne gjenta simuleringene med mer nøyaktige direktivitetsdata. Det som taler imot usikkerheten er tabell 8, der MATLAB-simuleringene sammenlignes direkte med CATT-simuleringene. Avvikene mellom standardavvikene til de to simuleringene er svært små (gjennomsnittlig mindre en 0,3 dB). Da vi vet at CATT er en profesjonell og testet programvare, og at MATLAB-implementeringen gir tilsvarende resultater, tyder dette på at feilen kategorisk skyldes direktivitetsfeilen.

#### **Videre arbeid**

Det ville vært av stor interesse å utføre nøyaktige direktivitetsmålinger for kildehøytaleren, for deretter å gjenta MATLAB og CATT-simuleringene med de nye direktivitetsverdiene.

Det ville også vært interessant å utføre nye målinger over lengre avstander, for videre å studere påvirkningen av bakkerefleksjonen. Problemet her vil være signal-til-støy-forholdet. Skal målingene utføres som en utvidelse av målingene allerede utført i Festningsparken, kan det tenkes at målingene bør utføres på natt/kveldstid (så langt det lar seg gjøre) for å unngå veitrafikkstøyen.

Med hensyn til ønsket om å bergegne lyd fra en rocke-konsert ville det være hensiktsmessig å studere påvirkningen et publikum vil ha på resultatene, samt påvirkningen av flere reflekterende overflater, som for eksempel en scene eller andre bygninger.

# 7. Konklusjon

Det ble oppdaget i etterbehandlingen at det var store avvik i simuleringene knyttet til den simulerte kildedirektiviteten som ble benyttet i MATLAB og CATT-simuleringene. Det ble også vist at direktelyden dominerer målingene og at direktivitetsfeilen i direktelyden ser ut til å overskygge feil i bakkerefleksjonsmodellen (se tabell 6).

Det ble funnet ved kilderotasjon 0° (som er den kilderotasjonen som er minst påvirket av kildedirektiviteten) at det er klar forskjell mellom den forenklede bakkerefleksjonsmodellen benyttet i CATT og den mer kompliserte modellen implementert i MATLAB. Den vinkelavhengige refleksjonsmodellen benyttet i MATLAB gir ca. 2 dB bedre resultater en den forenklede CATTmodellen med hensyn til det totale standardavvik (se tabell 7).

Studiet har dermed vist at kildedirektiviteten er av stor betydning når lydutbredelse skal modelleres. Studien har også vist at en vinkelavhengig bakkerefleksjonsmodell med fordel kan benyttes over enklere refleksjonsmodeller.

Bakkens strømningsmotstand ser ikke ut til å være en veldig følsom faktor i simuleringene. Impedansklassene i Nord2000 gir dermed et godt nok estimat for strømningsmotstanden. Av de tre impedansmodellene implementert, gav Komatsu-modellen de beste resultatene. Dette er i samsvar med Komatsus egne sammenligninger med Delany-Bazley og Miki-modellen.

I samsvar med den oppgaven har lydutstrålingen fra en høyttaler vellykket blitt både målt og simulert. Simuleringene har blitt gjennomført med både CATT-Acoustic og et annet beregningsprogram (MATLAB-implementeringen). Mulighetene for å beregne lyd fra en fullskala rocke-konsert er meget begrensede, men de grunnleggende elementene for en forenklet analyse er på plass. Det ser også ut til at MATLAB-simuleringen gir bedre resultater en CATTsimuleringen ved lave frekvenser (se tabell 7).

## 8. Kilder

- 1. H. Kuttruff, "*Room Acoustics – 2nd ed.*," Applied science publishers LTD, London, 309 p. (1979)
- 2. L. E. Kinsler, A. R. Frey, A. B. Coppens og J. V. Sanders, "*Fundamentals of acoustics – 4th ed.*," John Wiley & Sons, Inc., New York, 548 p. (2000)
- 3. M. E. Delany og E. N. Bazley, "*Acoustical properties of fibrous absorbent materials*," J. Acoust. Soc. Jpn. (E) 11 (1), 19-24 (1970)
- 4. Y. Miki, "*Acoustical properties of porous materials – Modifications of Delany-Bazley models –*," Acoust. Sci. & Tech. 29 (2), 121-129 (1990)
- 5. T. Komatsu, "I*mprovement of the Delany-Bazley and Miki models for fibrous soundabsorbing materials*," Acoust. Sci. & Tech. 29 (2), 121-129 (2008)
- 6. O. Cramer, "*The variation of the specific heat ratio and the speed of sound in air with temperature, pressure, humidity, and CO<sup>2</sup> concentration*," J. Acoust. Soc. Am. 93 (5), 2510-2516 (1993)
- 7. R. S. Davis, "*Equation of the determination of the density of moist air (1981/91)*," Metrologia 29, 67-70 (1992)
- 8. Nordtest, "*Ground surfaces: Determination of acoustic impedance*," NT ACOU 104 (1999)
- 9. Delta, "*Nord2000. Comprehensive outdoor sound propagation modell. Part 1: Propagation in an atmosphere without siginificant refraction*," AV 1849/00, (2000, oppdatert 2006)
- 10. [http://www.winmls.com/,](http://www.winmls.com/) 16/6-2014
- 11. [http://www.mathworks.se/,](http://www.mathworks.se/) 16/6-2014
- 12. [http://www.catt.se/,](http://www.catt.se/) 16/6-2014
- 13. [http://www.sketchup.com/,](http://www.sketchup.com/) 16/6-2014
- 14. [http://www.google.com/earth/,](http://www.google.com/earth/) 16/6-2014

## Appendiks A Histogrammer fra lokasjon 1 – Akustikkhallen

Appendiks A inneholder histogrammer av avviket mellom måledataene og CATT simuleringene. Alle histogrammer oppgir også standardavviket (SA) eller det gjennomsnittlige standardavviket (GSA) i infoboksen til det aktuelle histogrammet.

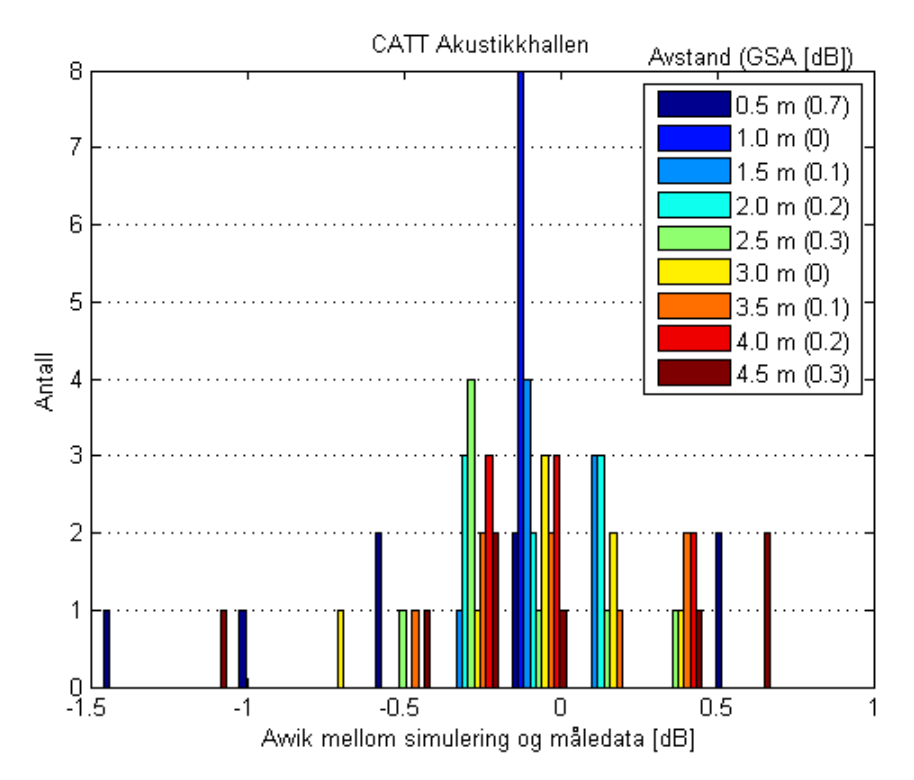

**Figur 22** – Avviket mellom måledata og CATT UNI med hensyn til avstand.

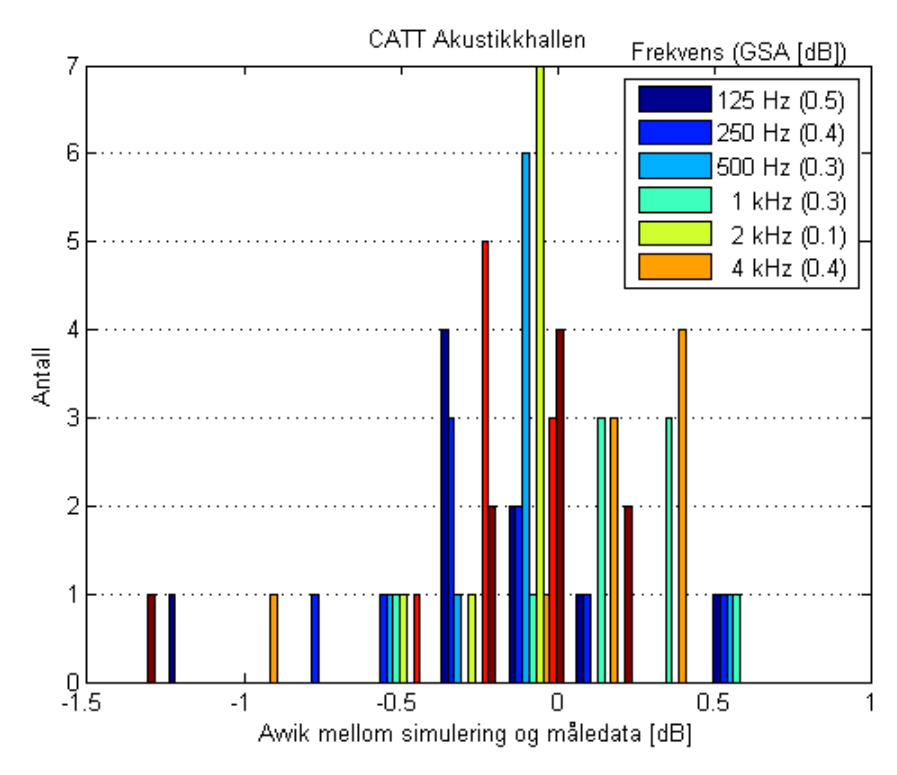

**Figur 23** – Avviket mellom måledata og CATT UNI med hensyn til frekvens.

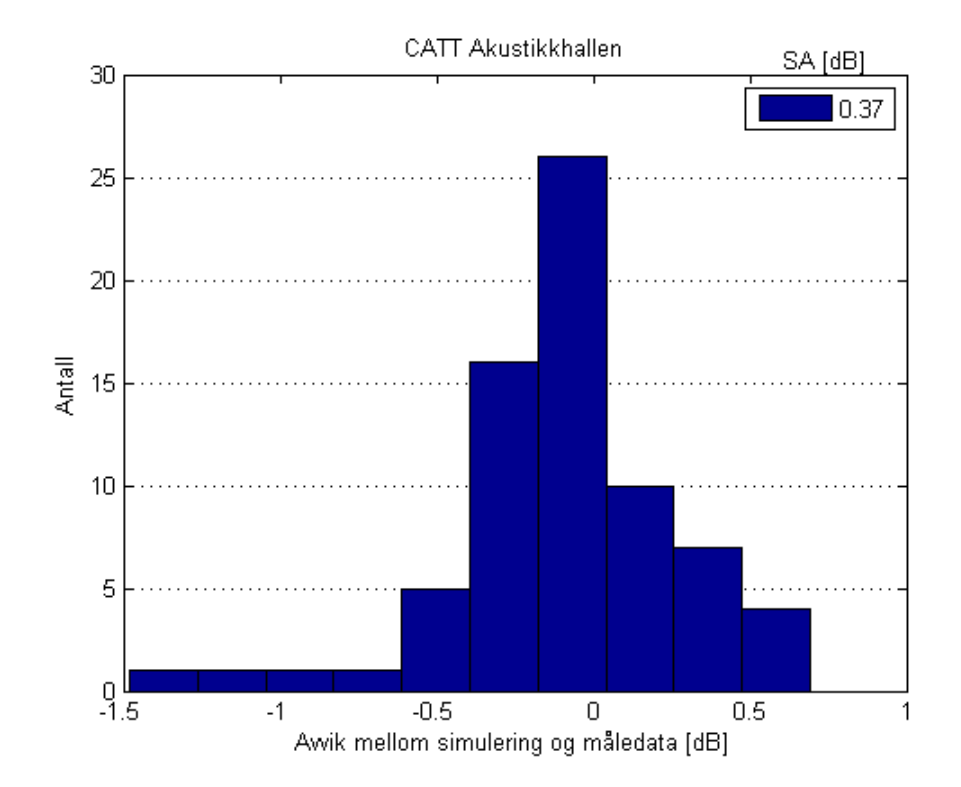

**Figur 24** – Det totale avviket mellom måledata og CATT UNI.

## Appendiks B Histogrammer fra lokasjon 3 – Festningsparken

Appendiks B inneholder histogrammer av avviket mellom måledataene og de forskjellige simuleringene. Alle histogrammer oppgir også standardavviket (SA) eller det gjennomsnittlige standardavviket (GSA) i infoboksen til det aktuelle histogrammet. Histogrammene, med hensyn til simuleringene benyttet, er oppgitt i følgende rekkefølge;

#### **Avstandsvariasjon**:

- MATLAB Komatsu
- MATLAB Komatsu UNI
- MATLAB Komatsu OMNI
- MATLAB Komatsu Hard
- CATT Komatsu UNI
- CATT Komatsu UNI OMNI
- CATT UNI Hard

#### **Høydevariasjon**:

- MATLAB Komatsu 5 m
- CATT Komatsu UNI 5 m
- MATLAB Komatsu 10 m
- CATT Komatsu UNI 10 m

## **B.1 MATLAB Komatsu**

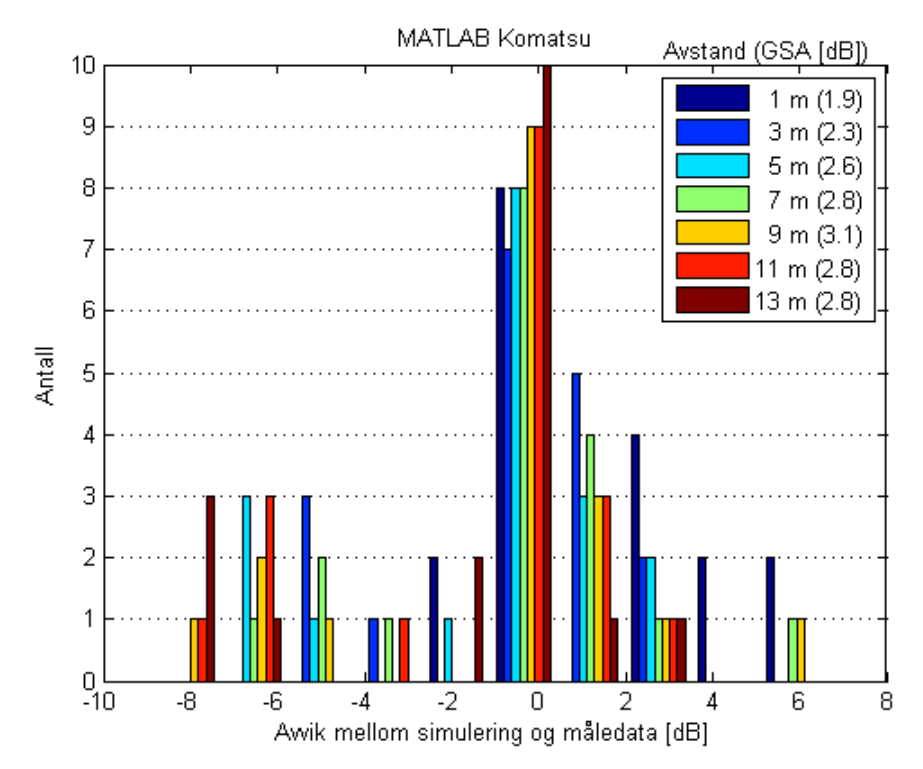

**Figur 25** – Avviket mellom måledata og MATLAB Komatsu med hensyn til avstand.

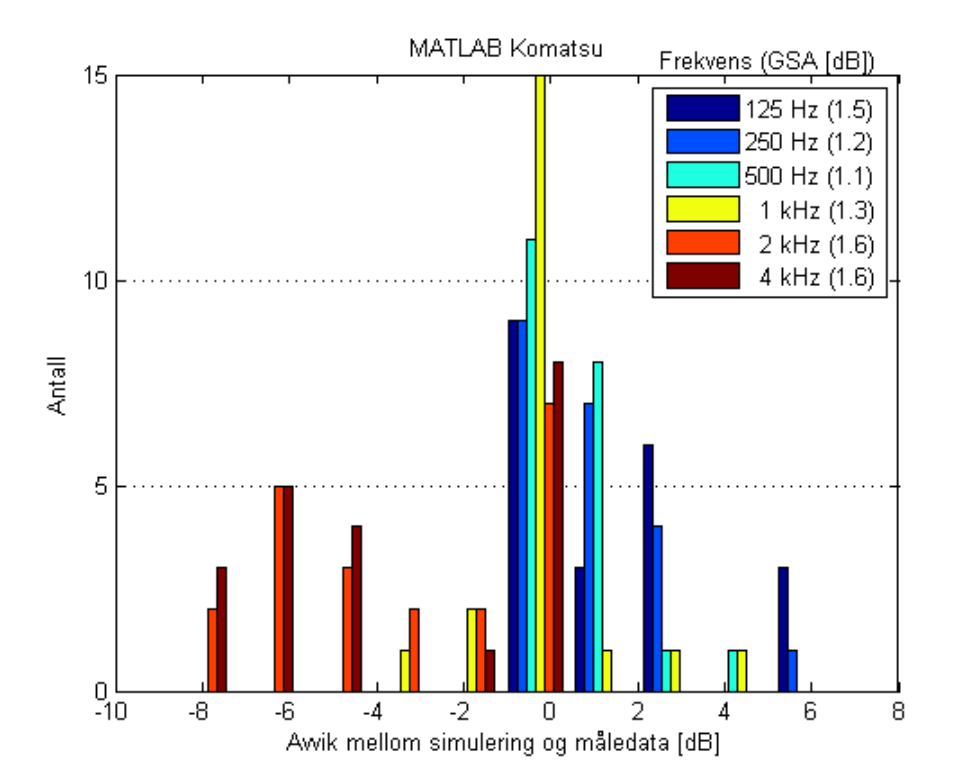

**Figur 26** – Avviket mellom måledata og MATLAB Komatsu med hensyn til frekvens.

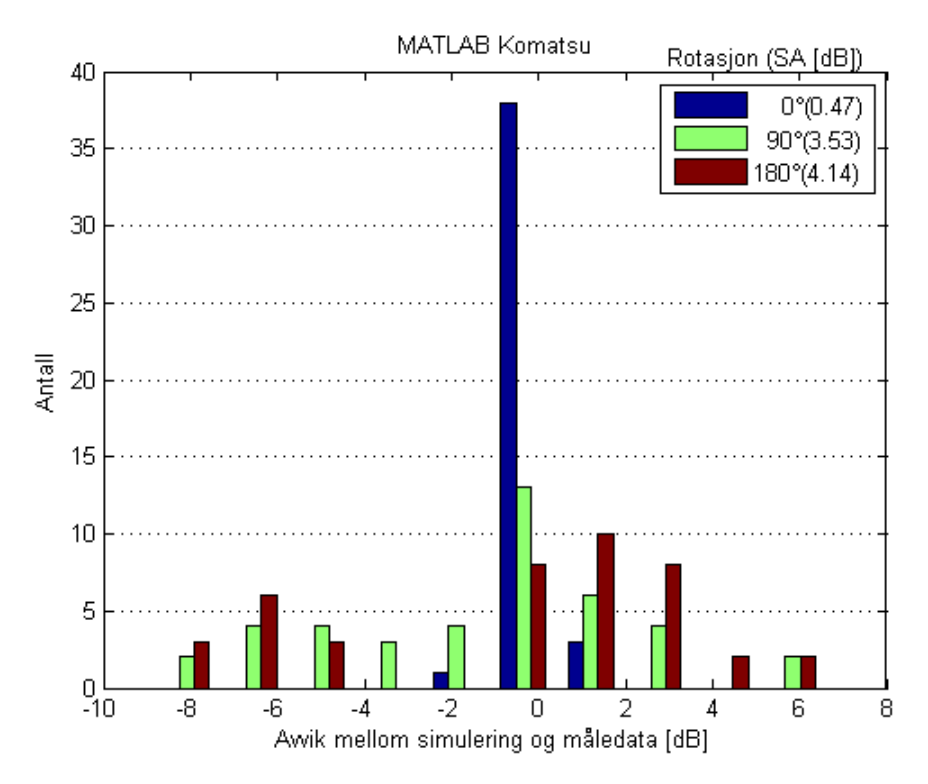

**Figur 27** – Avviket mellom måledata og måledata og MATLAB Komatsu med hensyn til kilderotasjon.

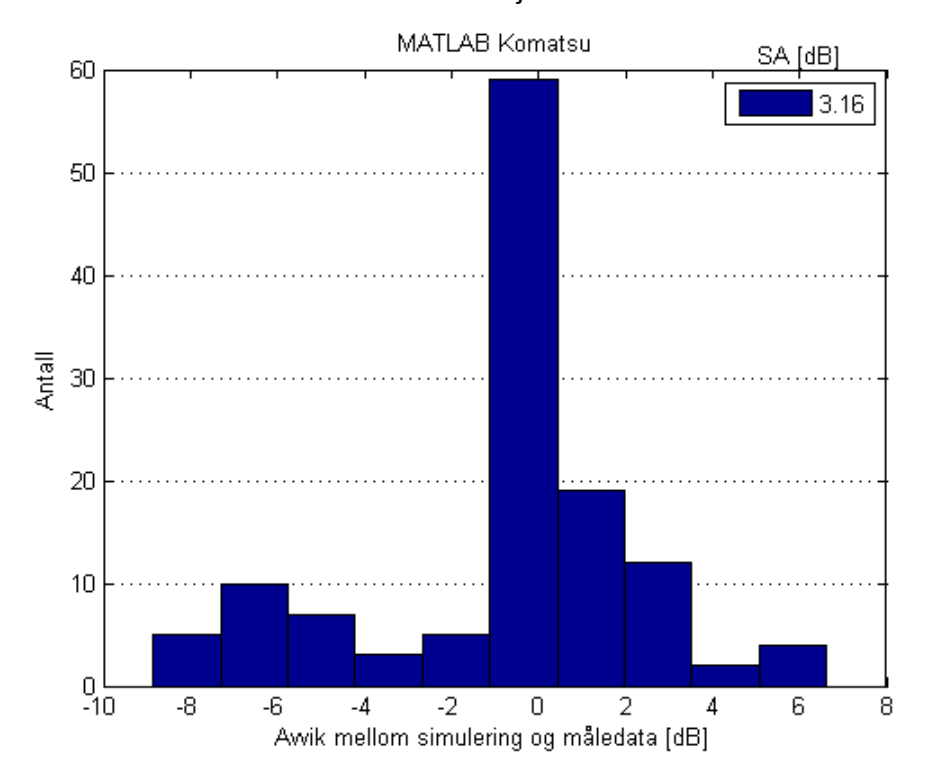

**Figur 28** – Det totale avviket mellom måledata og MATLAB Komatsu.

## **B.2 MATLAB Komatsu UNI**

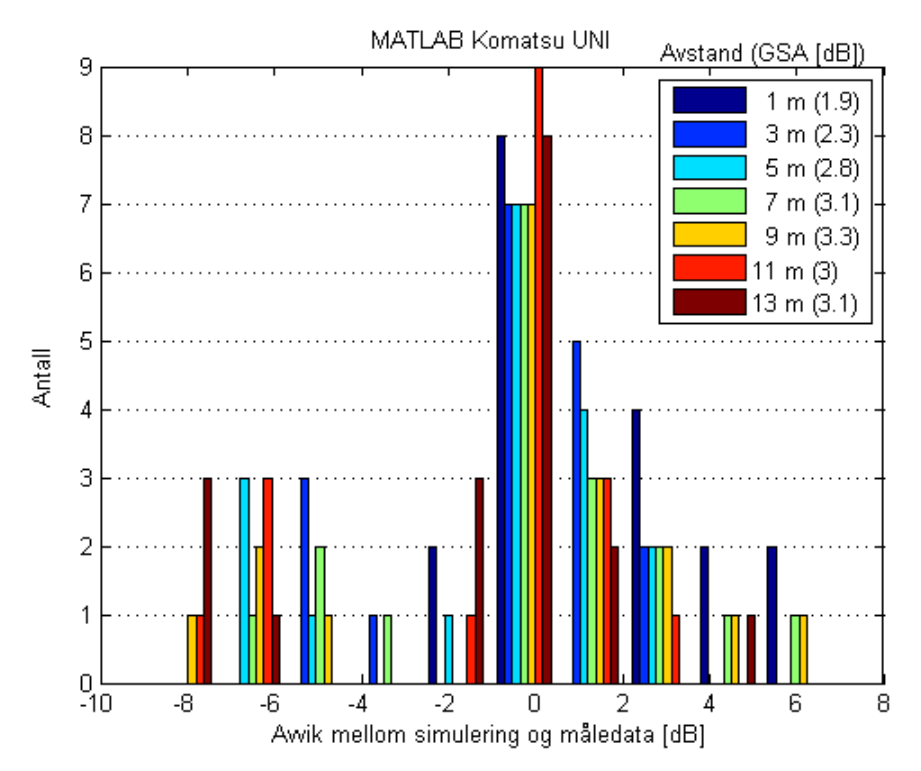

**Figur 29** – Avviket mellom måledata og MATLAB Komatsu UNI med hensyn til avstand.

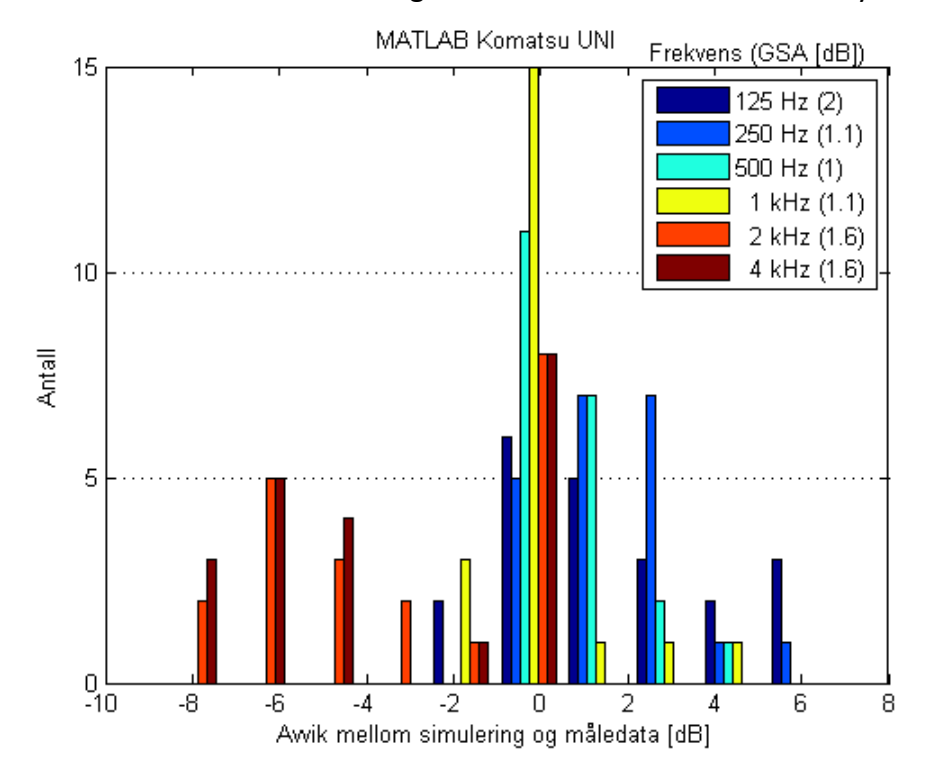

**Figur 31** – Avviket mellom måledata og MATLAB Komatsu UNI med hensyn til frekvens.

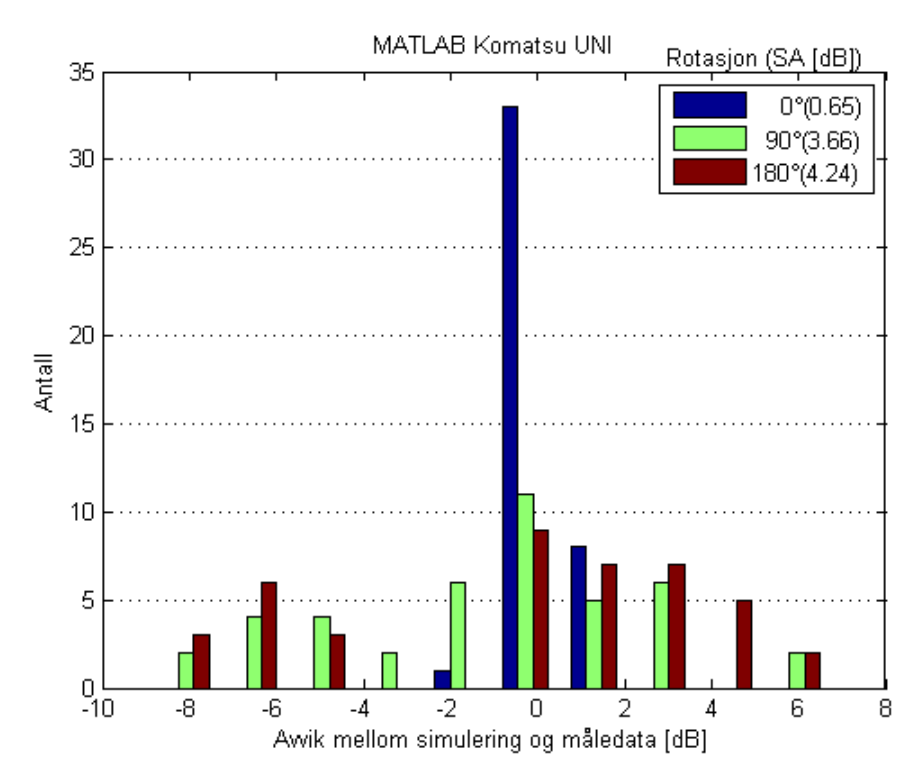

**Figur 32** – Avviket mellom måledata og måledata og MATLAB Komatsu UNI med hensyn til kilderotasjon.

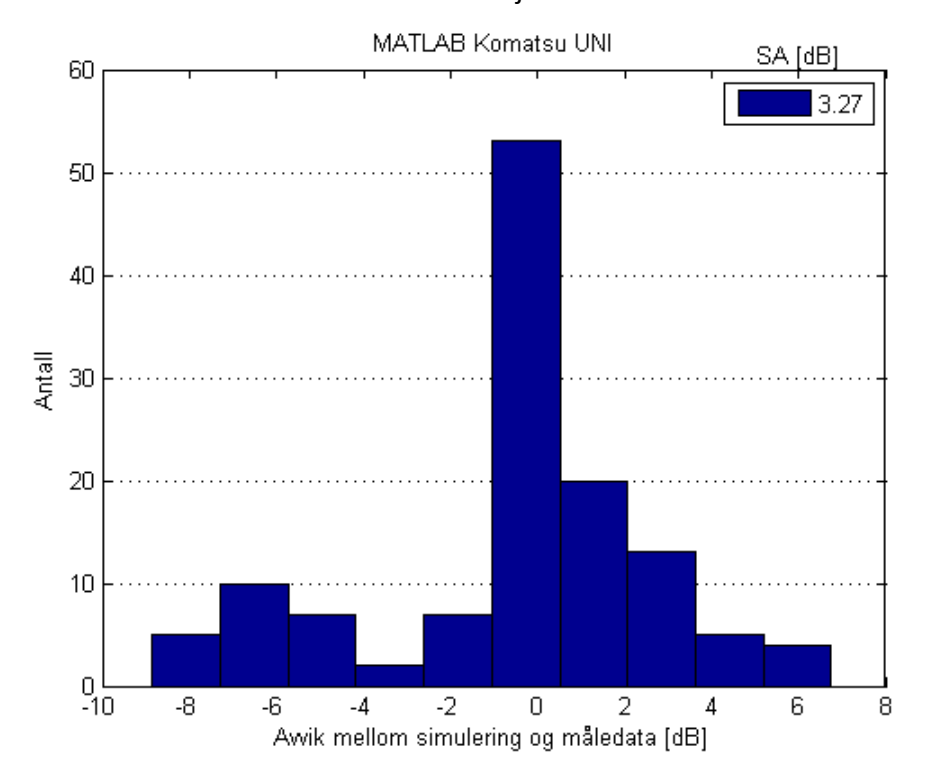

**Figur 33** – Det totale avviket mellom måledata og MATLAB Komatsu UNI.

## **B.3 MATLAB Komatsu OMNI**

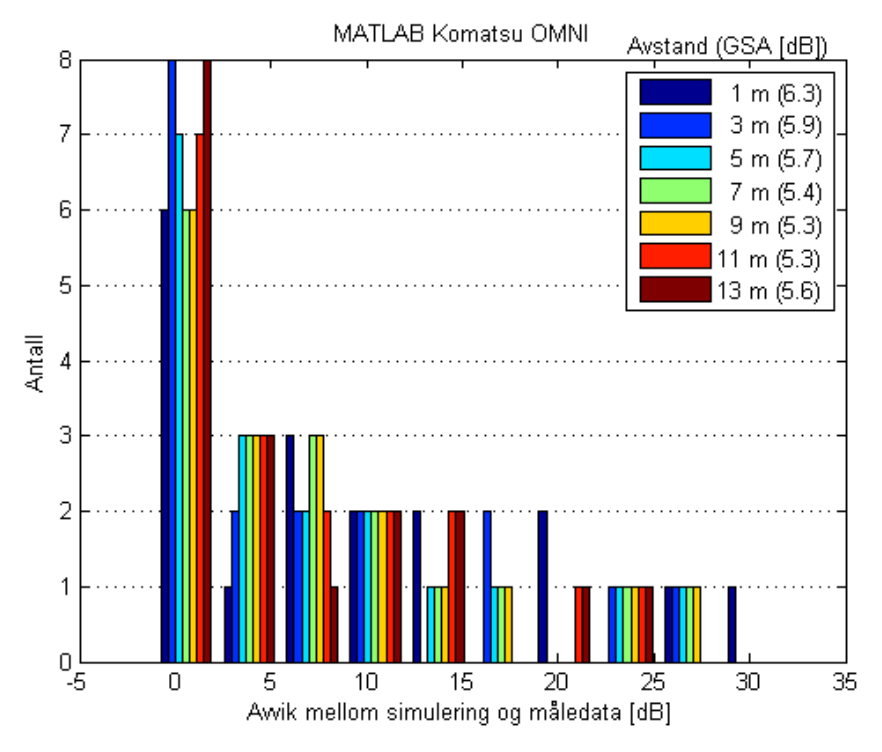

**Figur 34** – Avviket mellom måledata og MATLAB Komatsu OMNI med hensyn til

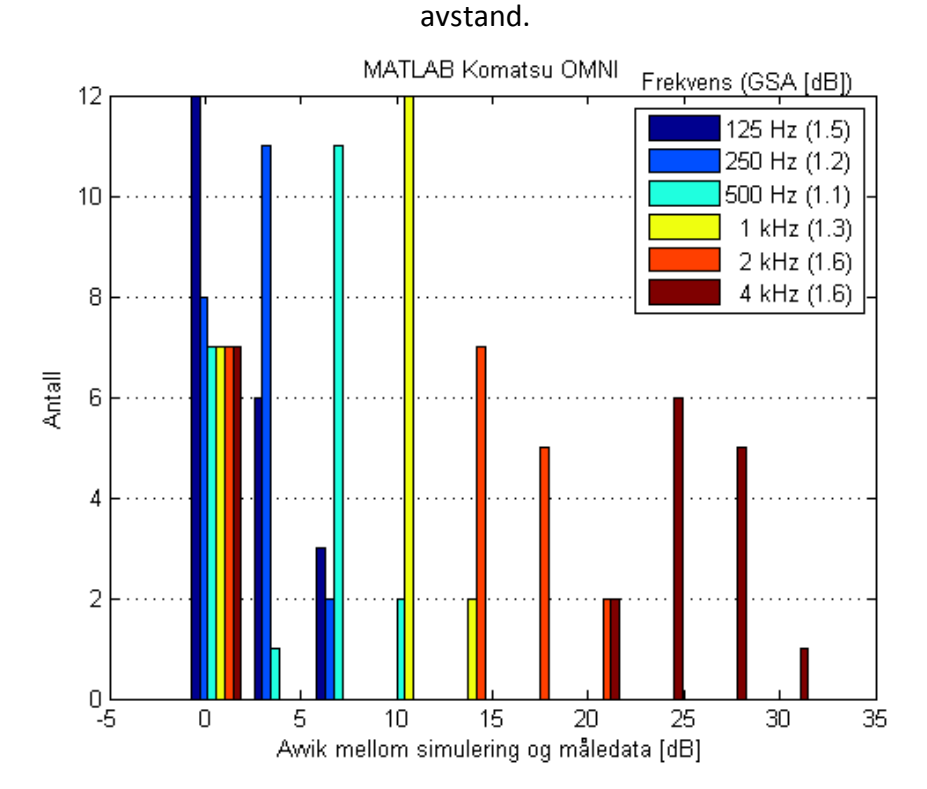

**Figur 35** – Avviket mellom måledata og MATLAB Komatsu OMNI med hensyn til frekvens.

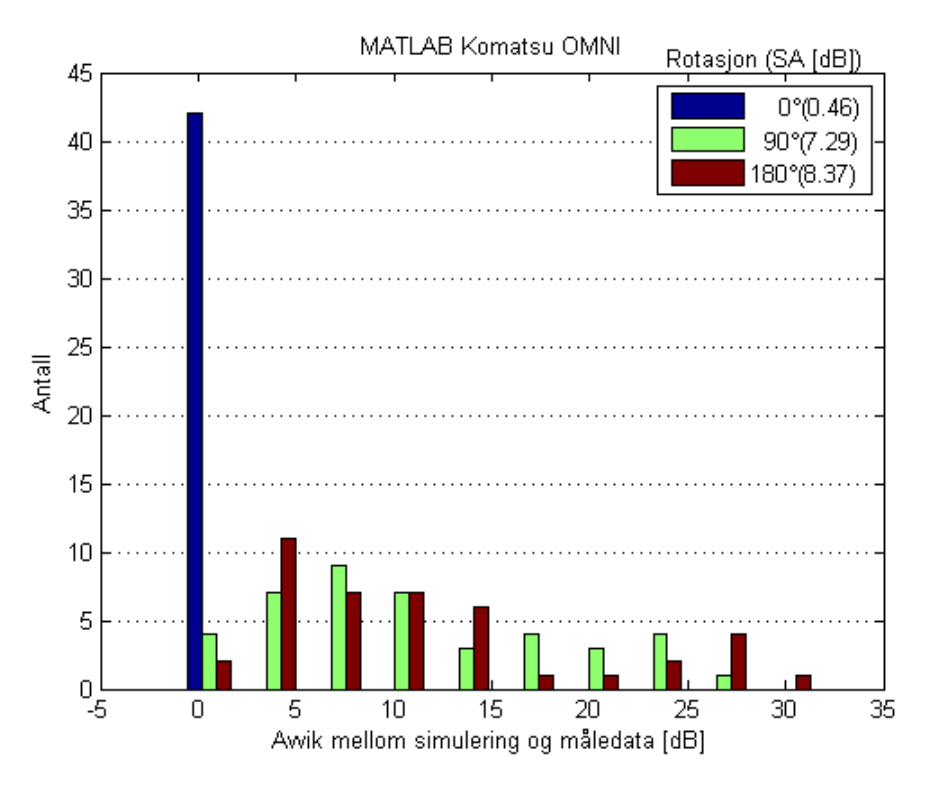

**Figur 36** – Avviket mellom måledata og måledata og MATLAB Komatsu OMNI med hensyn til kilderotasjon.

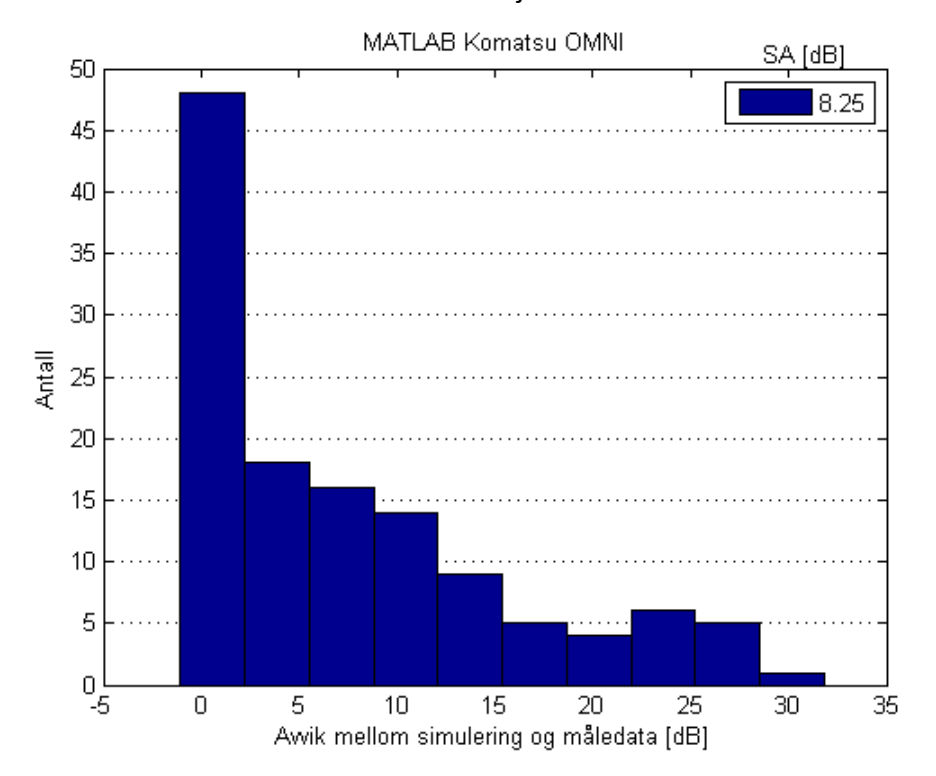

**Figur 37** – Det totale avviket mellom måledata og MATLAB Komatsu OMNI.

## **B.4 MATLAB Hard**

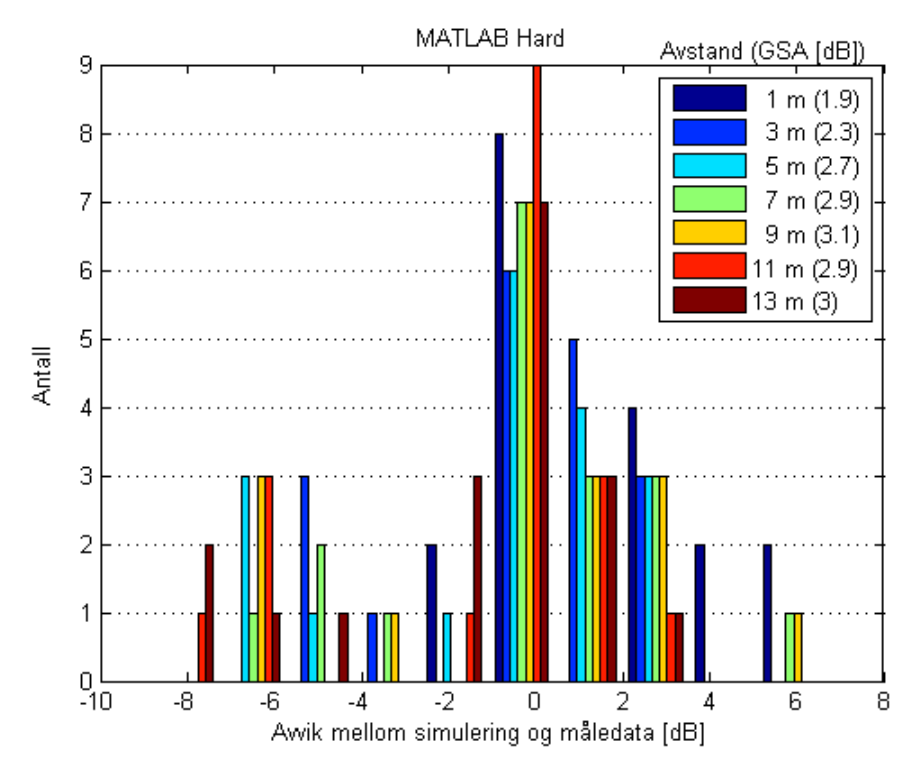

**Figur 38** – Avviket mellom måledata og MATLAB Hard med hensyn til avstand.

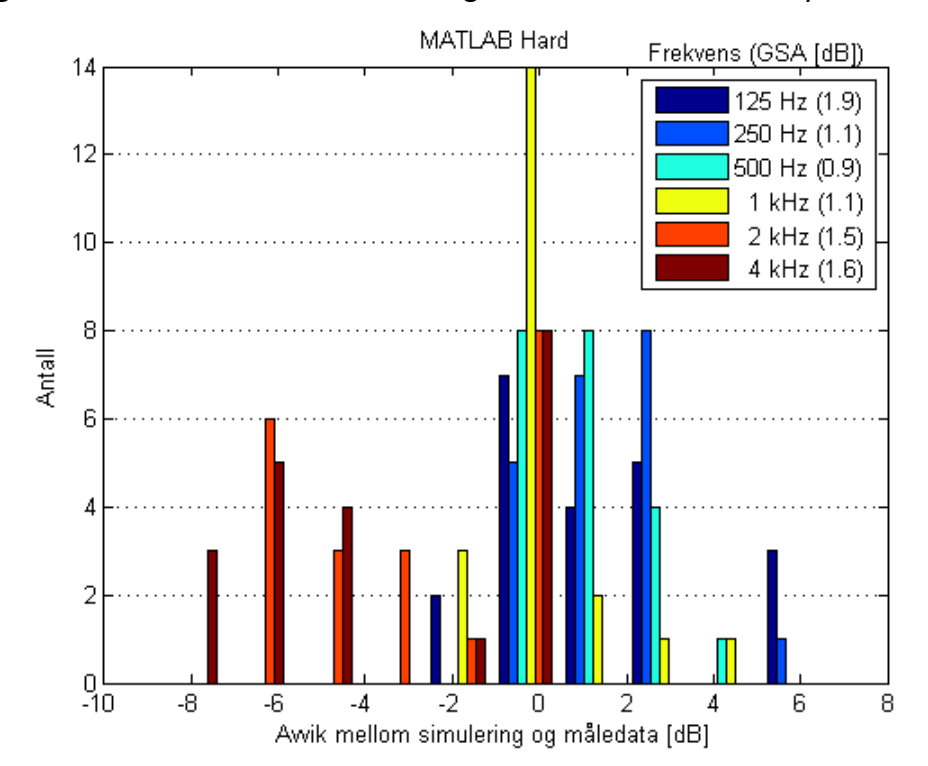

**Figur 39** – Avviket mellom måledata og MATLAB Hard med hensyn til frekvens.

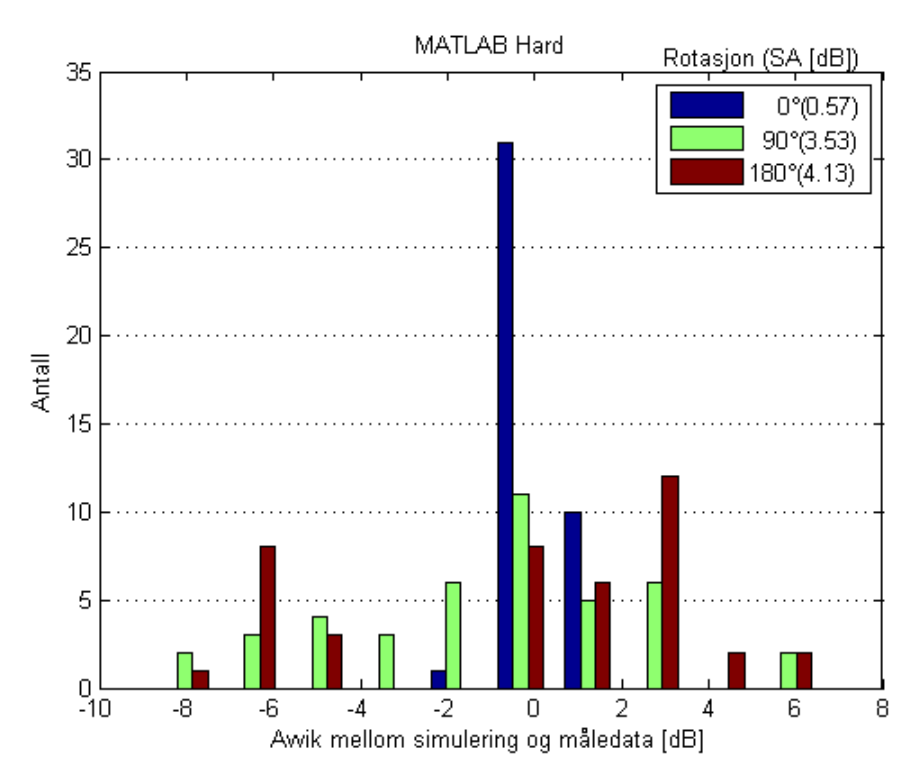

**Figur 40** – Avviket mellom måledata og måledata og MATLAB Hard med hensyn til kilderotasjon.

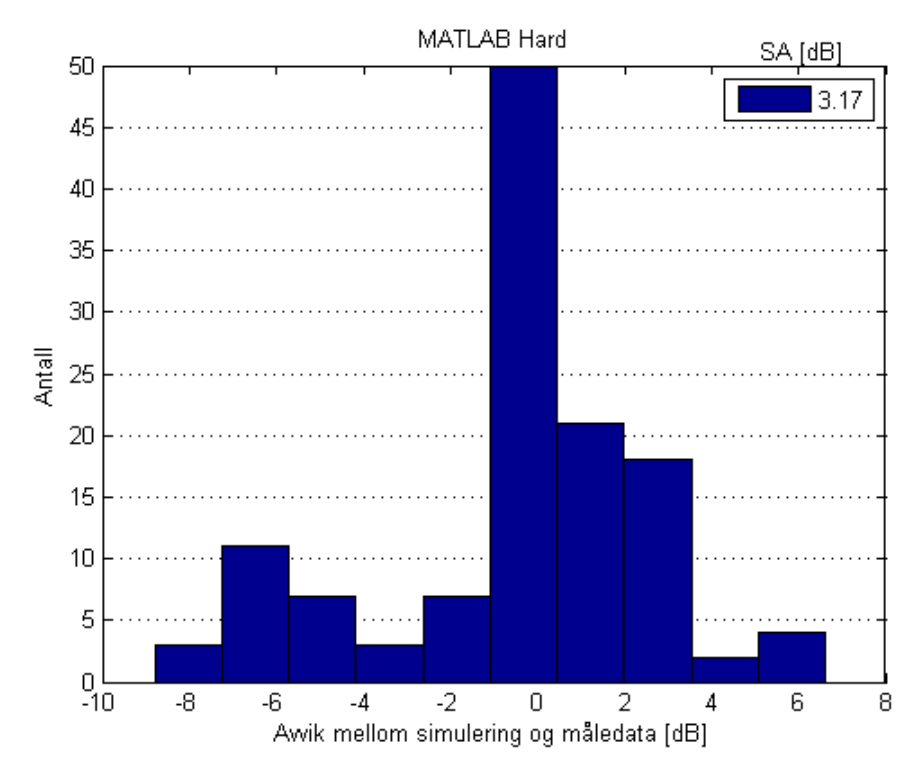

**Figur 41** – Det totale avviket mellom måledata og MATLAB Hard.

## **B.5 CATT Komatsu UNI**

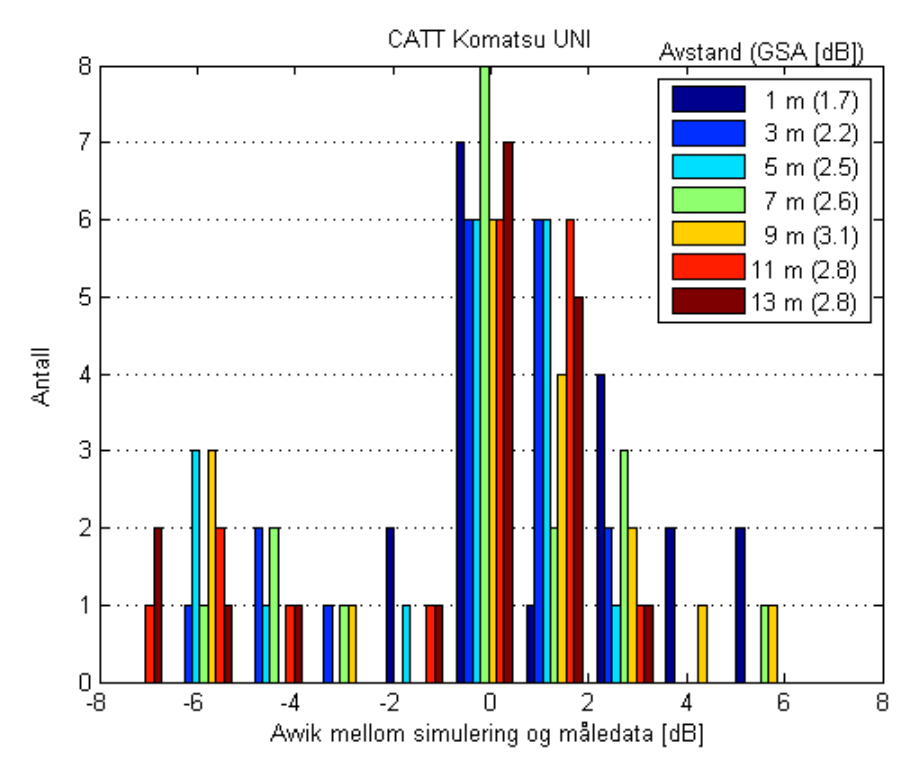

**Figur 42** – Avviket mellom måledata og CATT Komatsu UNI med hensyn til avstand.

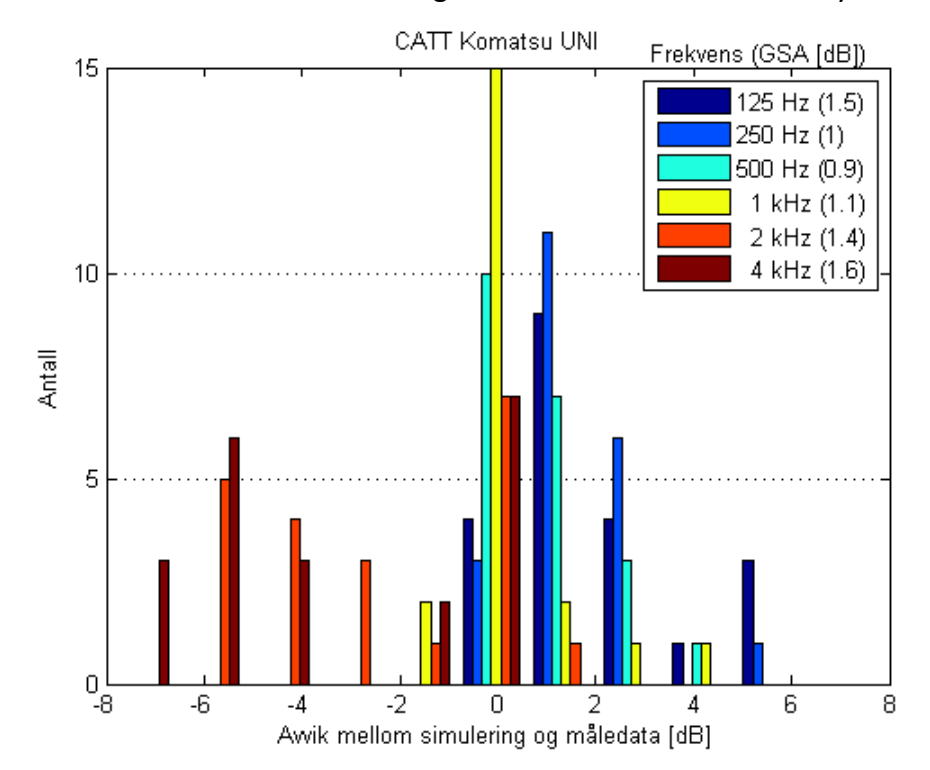

**Figur 43** – Avviket mellom måledata og CATT Komatsu UNI med hensyn til frekvens.

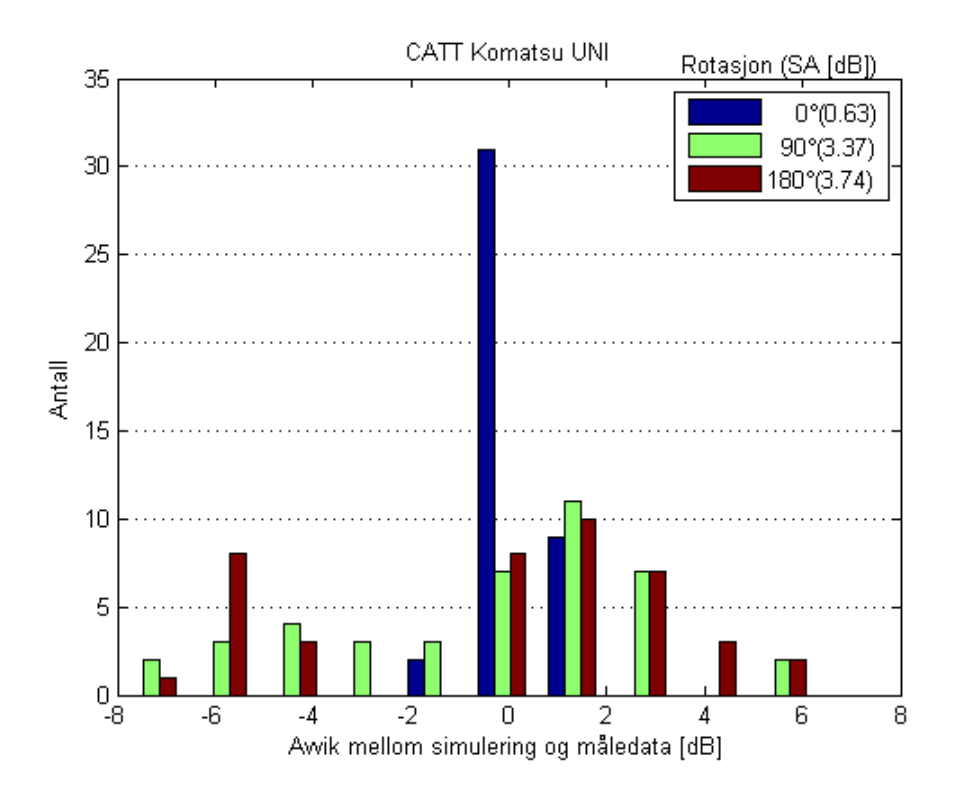

**Figur 44** – Avviket mellom måledata og måledata og CATT Komatsu UNI med hensyn til kilderotasjon.

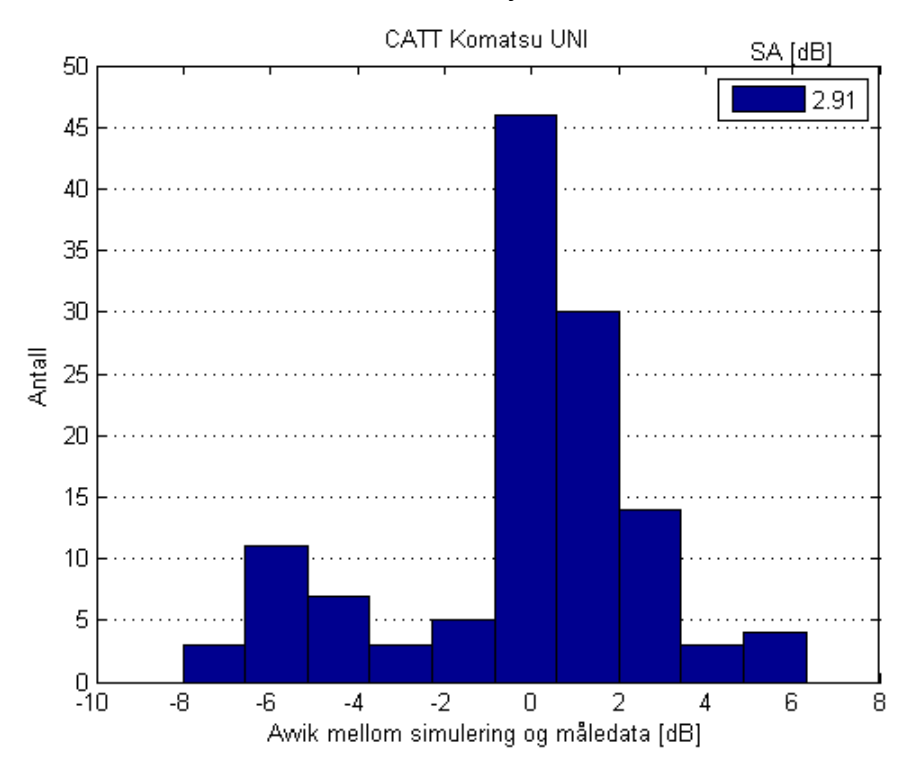

**Figur 45** – Det totale avviket mellom måledata og CATT Komatsu UNI.

## **B.6 CATT Komatsu UNI OMNI**

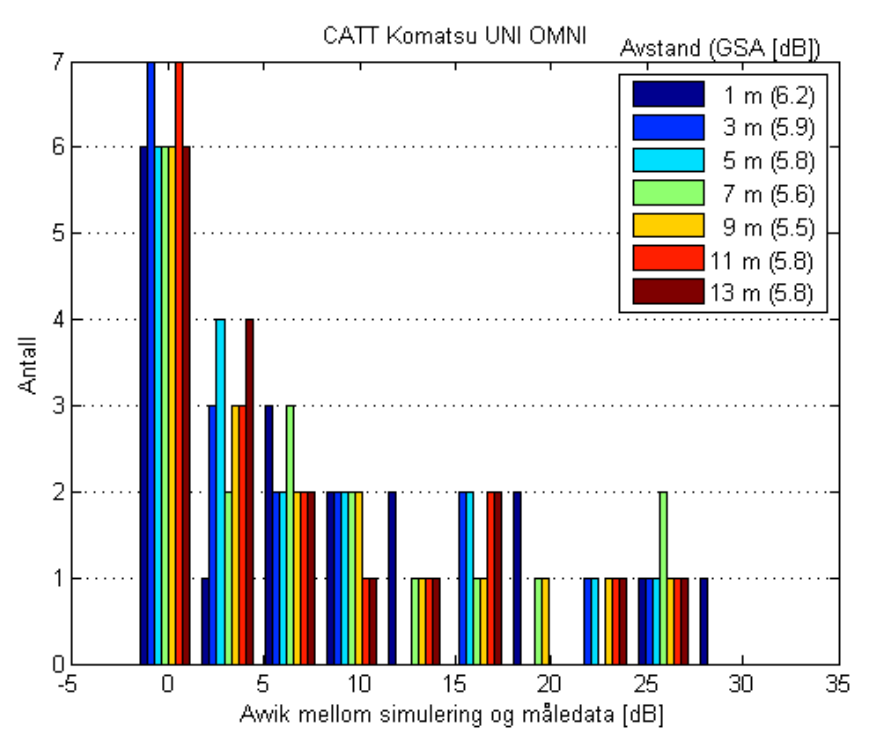

**Figur 46** – Avviket mellom måledata og CATT Komatsu UNI OMNI med hensyn til avstand.

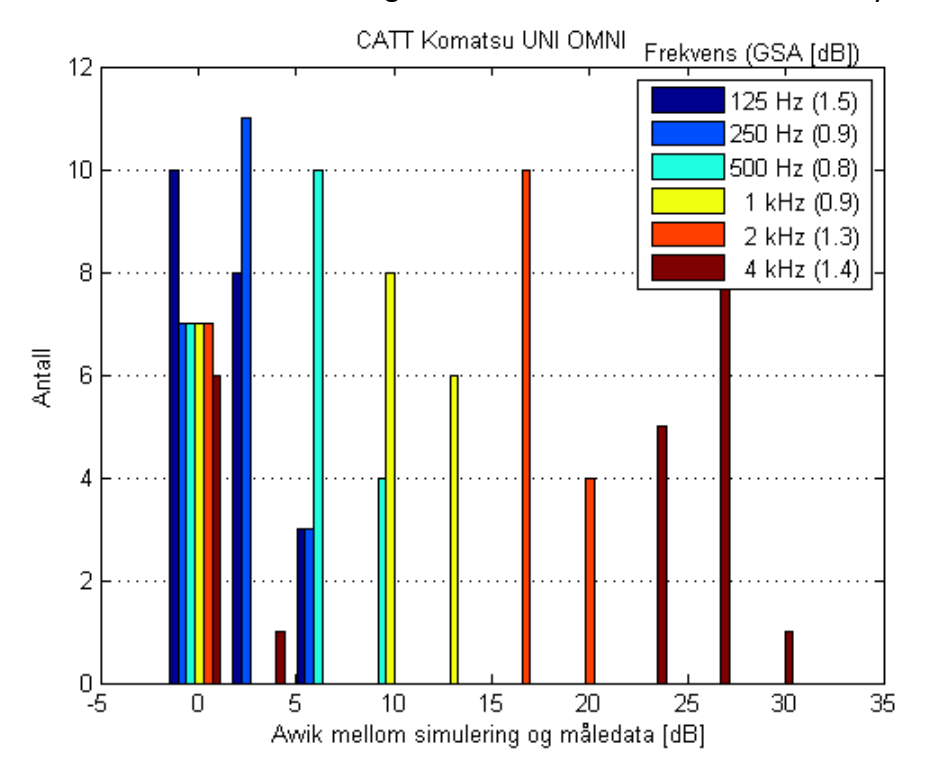

**Figur 47** – Avviket mellom måledata og CATT Komatsu UNI OMNI med hensyn til frekvens.

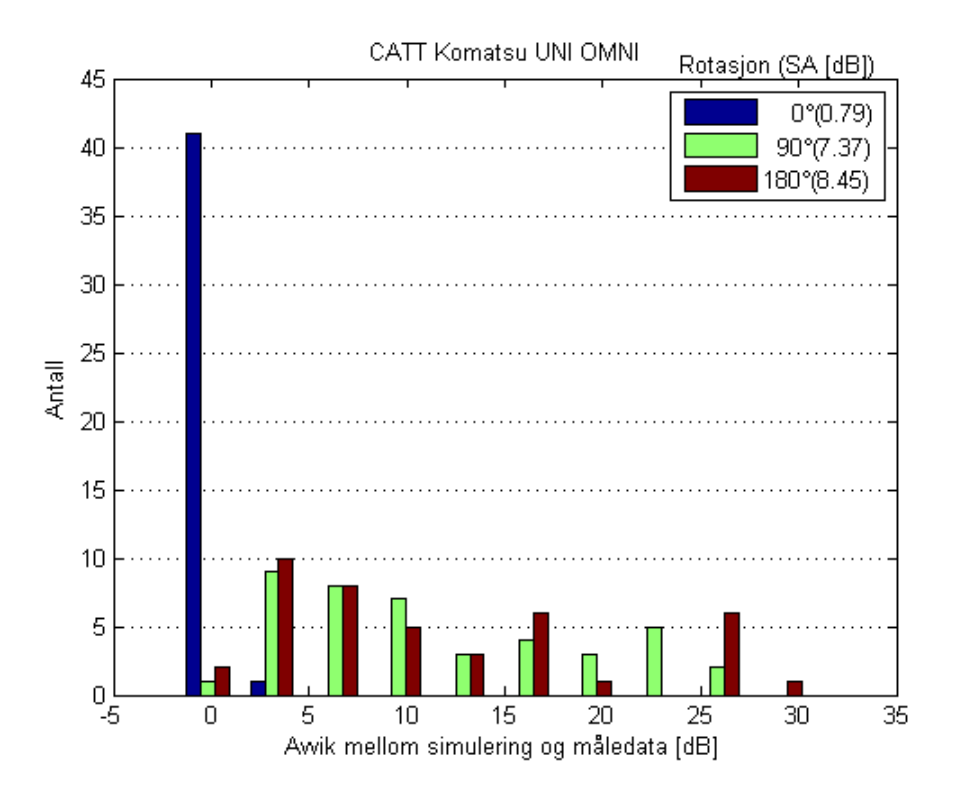

**Figur 48** – Avviket mellom måledata og måledata og CATT Komatsu UNI OMNI med hensyn til kilderotasjon.

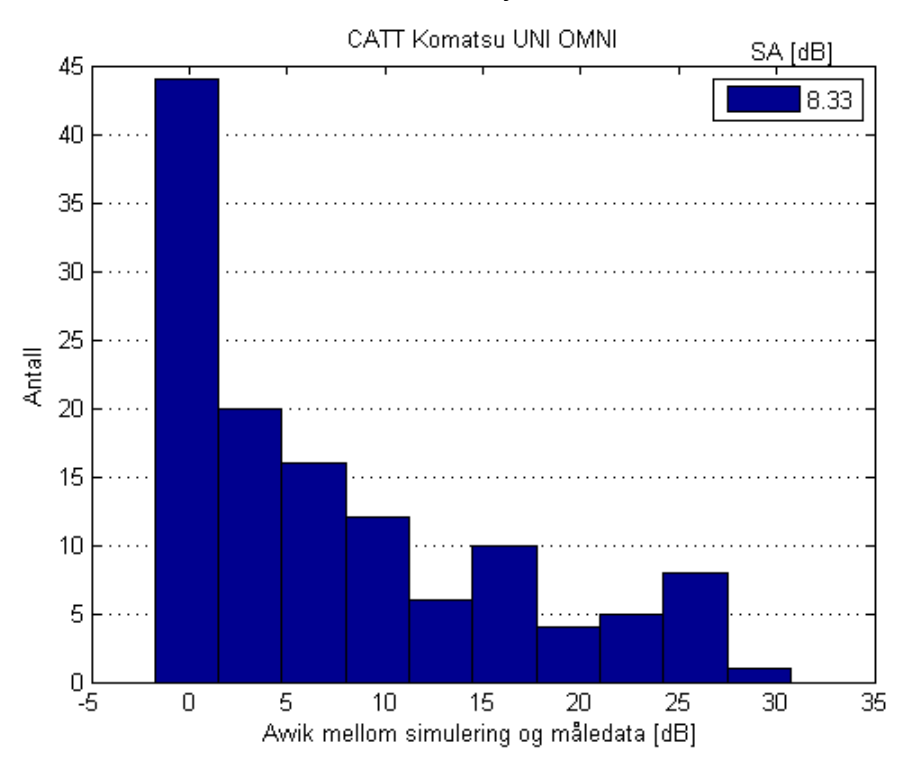

**Figur 49** – Det totale avviket mellom måledata og CATT Komatsu UNI OMNI.

## **B.7 CATT UNI Hard**

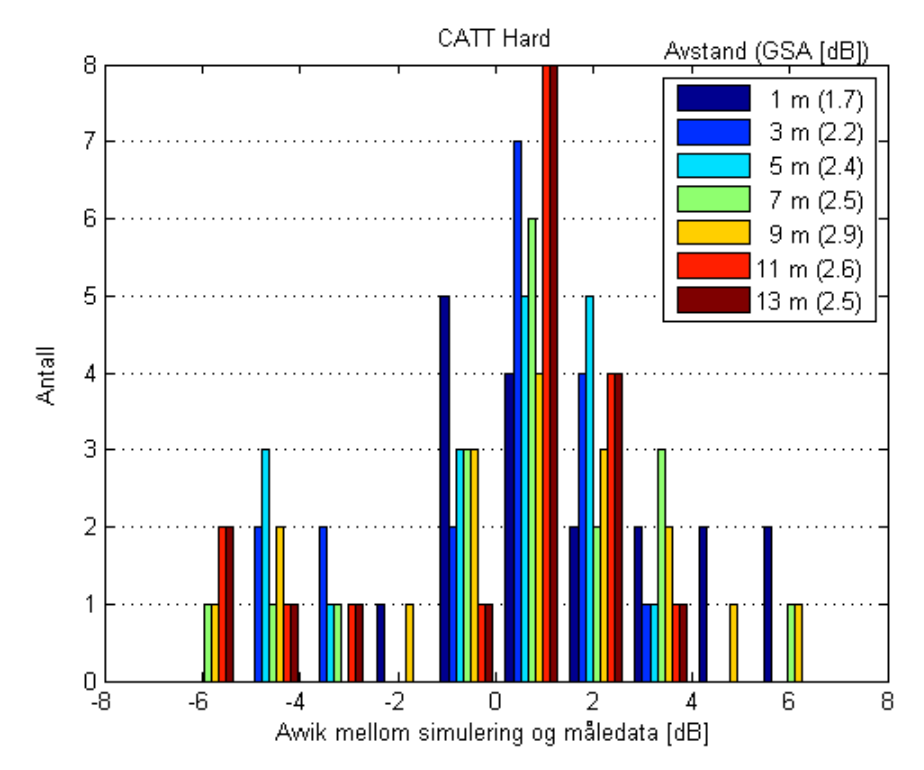

**Figur 50** – Avviket mellom måledata og CATT UNI Hard med hensyn til avstand.

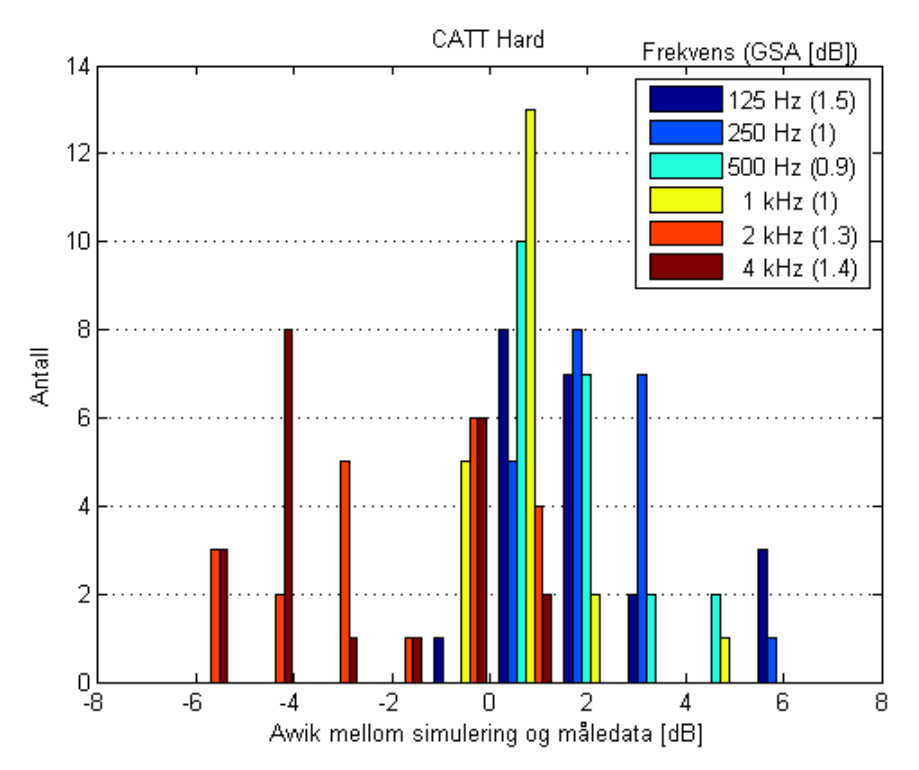

**Figur 51** – Avviket mellom måledata og CATT UNI Hard med hensyn til frekvens.

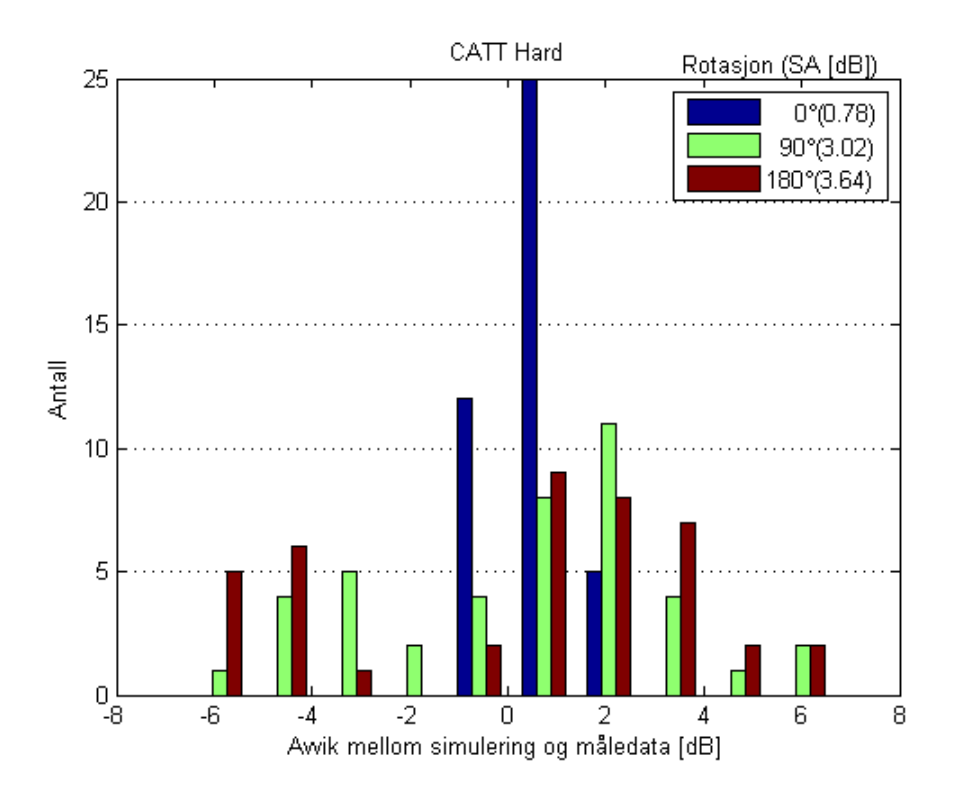

**Figur 52** – Avviket mellom måledata og måledata og CATT UNI Hard med hensyn til kilderotasjon.

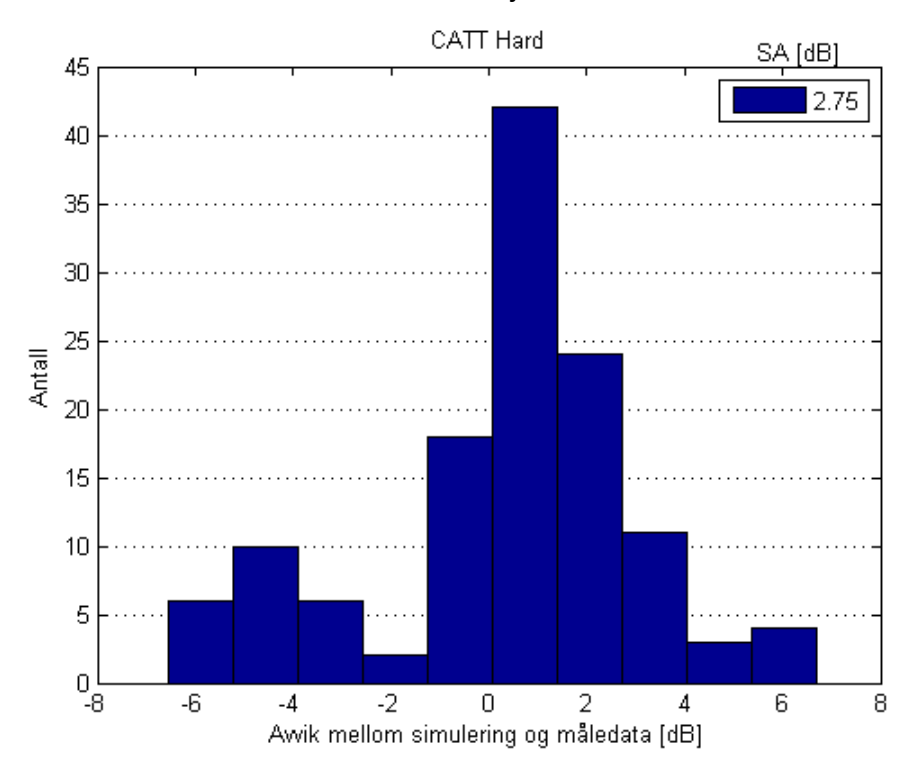

**Figur 53** – Det totale avviket mellom måledata og CATT UNI Hard.

## **B.8 MATLAB Komatsu 5 meter**

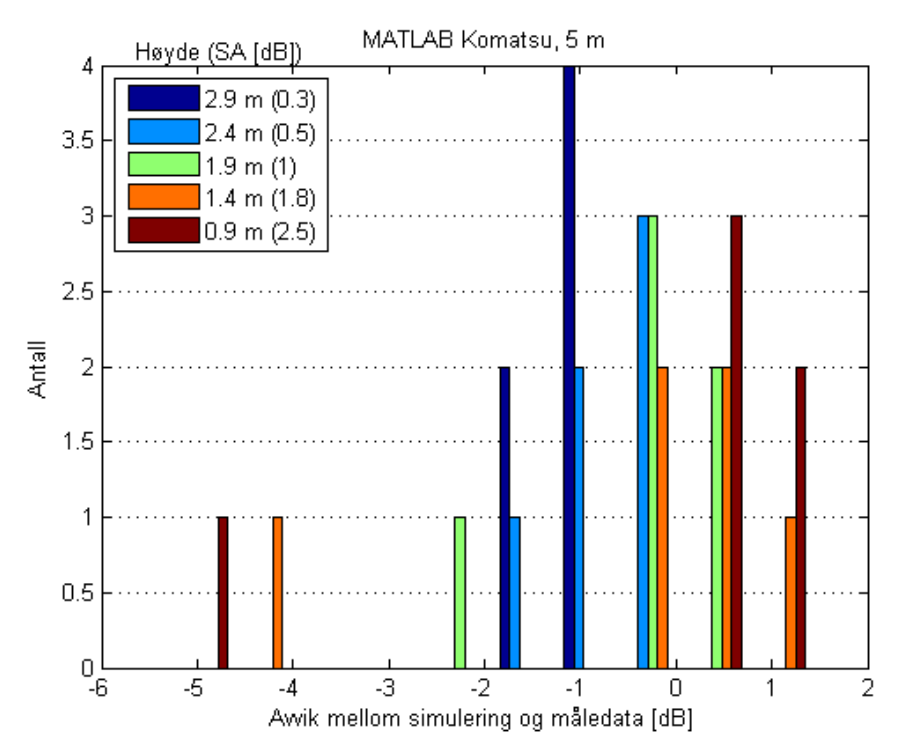

**Figur 54** – Avviket mellom måledata og MATLAB Komatsu for avstand 5 meter med hensyn il

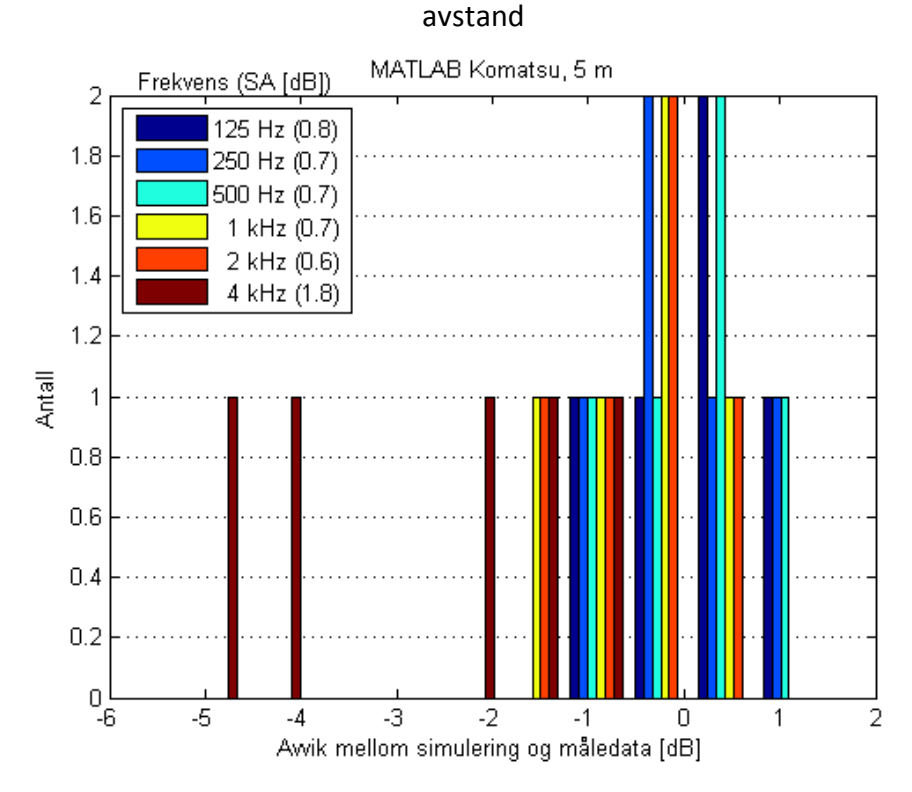

**Figur 55** – Avviket mellom måledata og MATLAB Komatsu for avstand 5 meter med hensyn til frekvens.

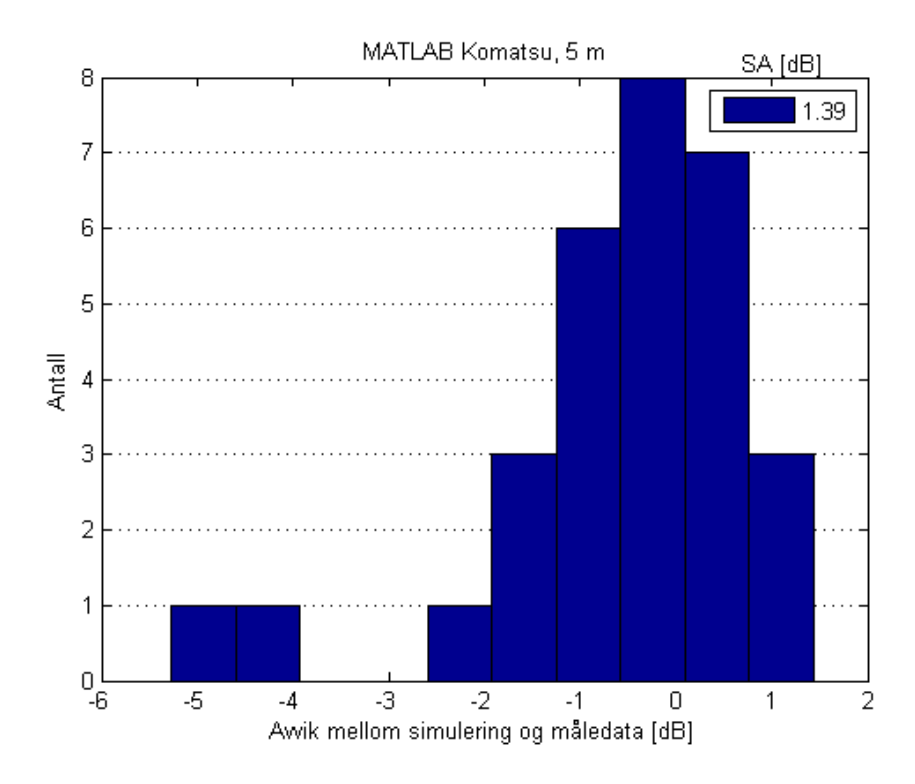

**Figur 56** – Det totale avviket mellom måledata og MATLAB Komatsu for avstand 5 meter.

### **B.9 CATT Komatsu UNI 5 meter**

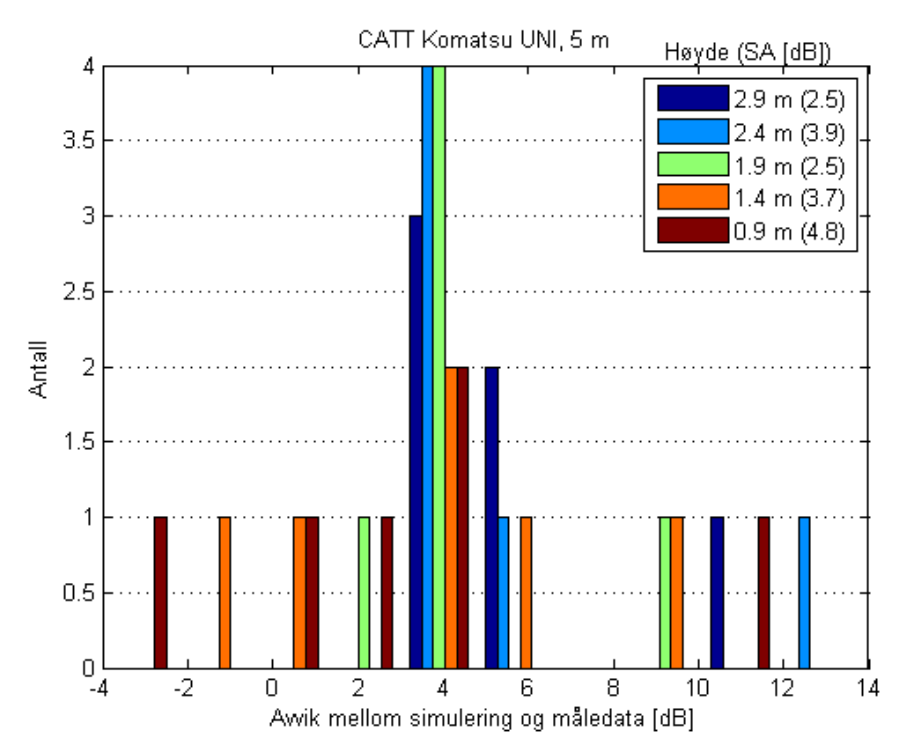

**Figur 57** – Avviket mellom måledata og CATT Komatsu UNI for avstand 5 meter med hensyn til avstand

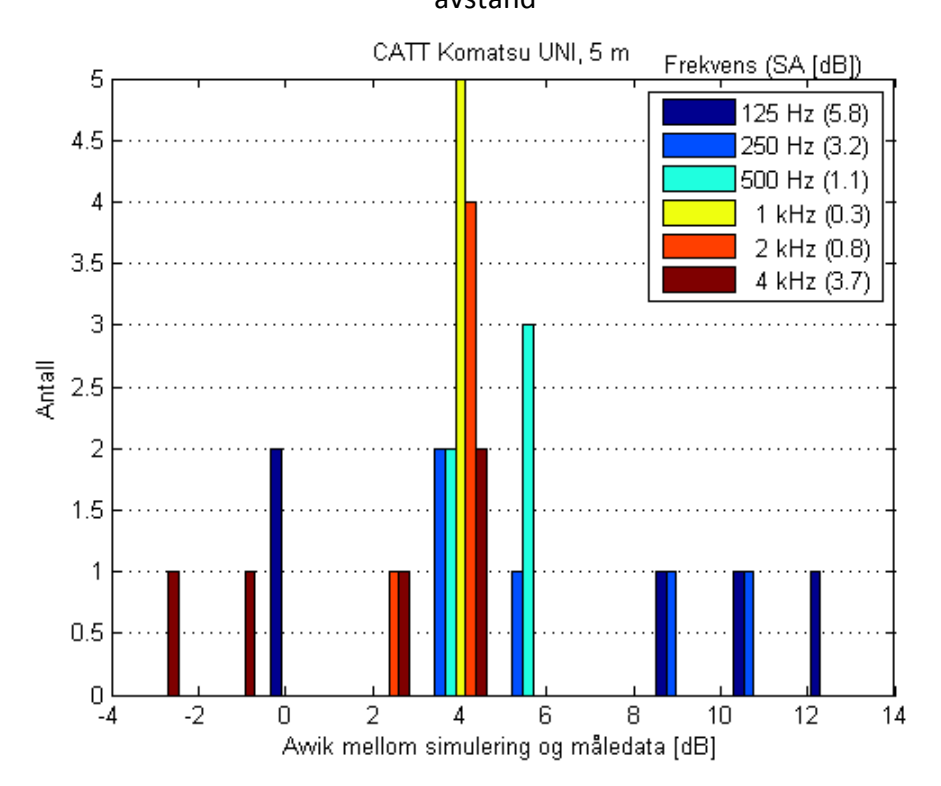

**Figur 58** – Avviket mellom måledata og CATT Komatsu UNI for avstand 5 meter med hensyn til frekvens.

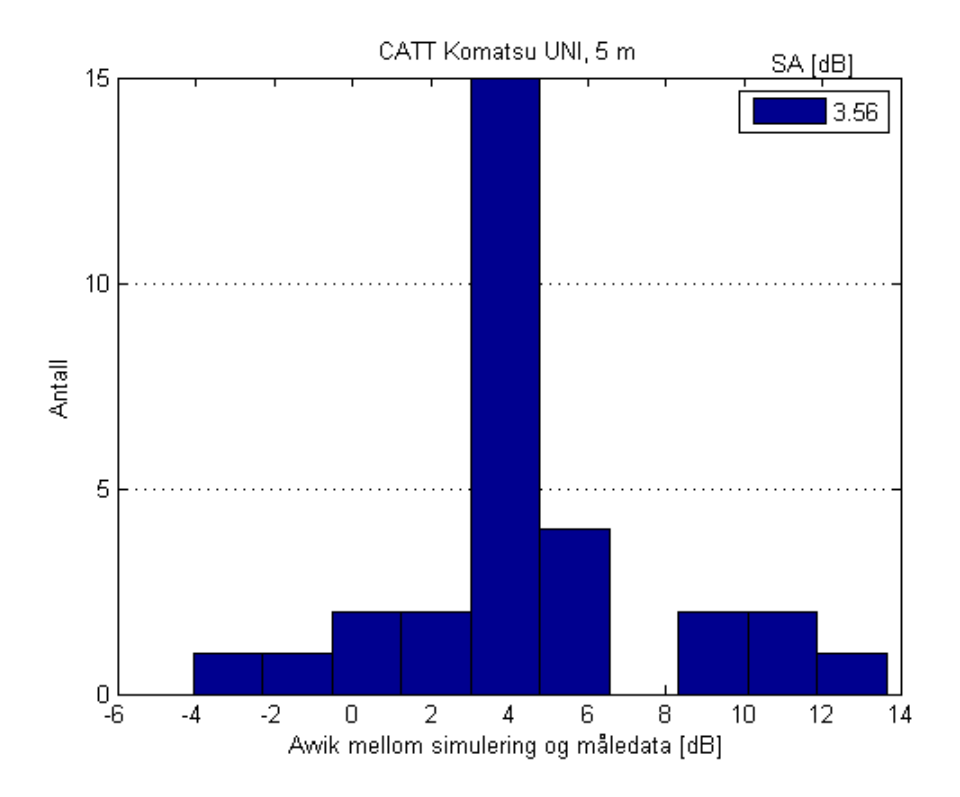

**Figur 59** – Det totale avviket mellom måledata og CATT Komatsu UNI for avstand 5 meter.

## **B.10 MATLAB Komatsu 10 meter**

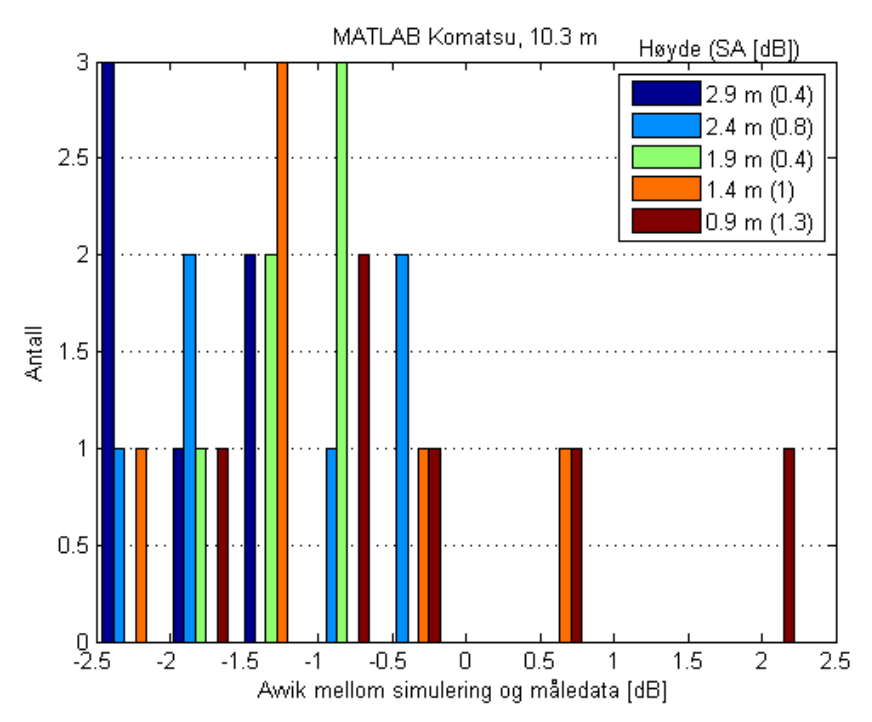

**Figur 60** – Avviket mellom måledata og MATLAB Komatsu for avstand 10 meter med hensyn til avstand

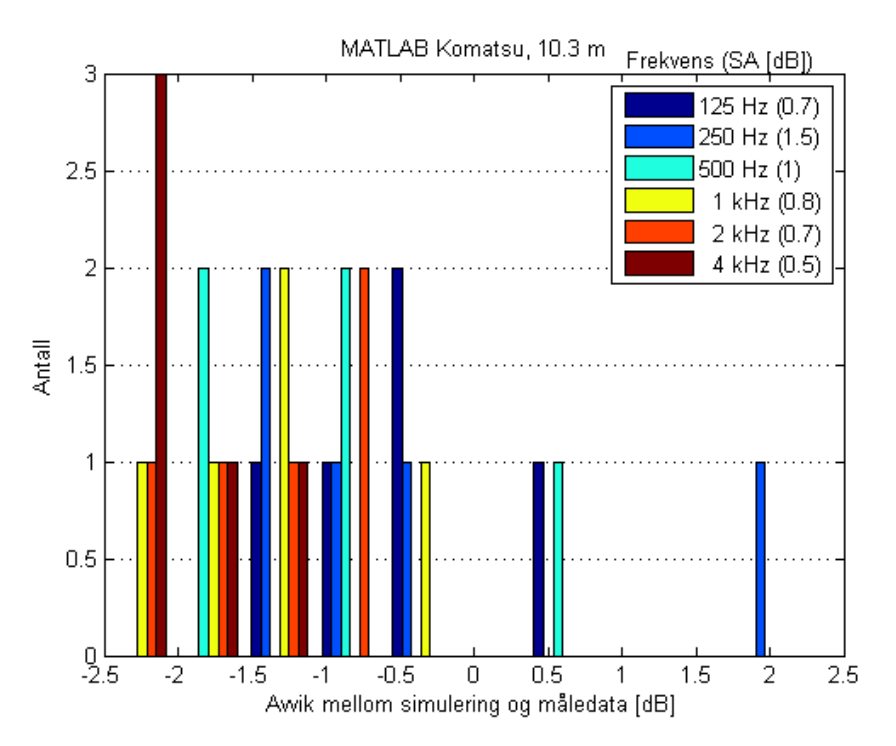

**Figur 61** – Avviket mellom måledata og MATLAB Komatsu for avstand 10 meter med hensyn til frekvens.

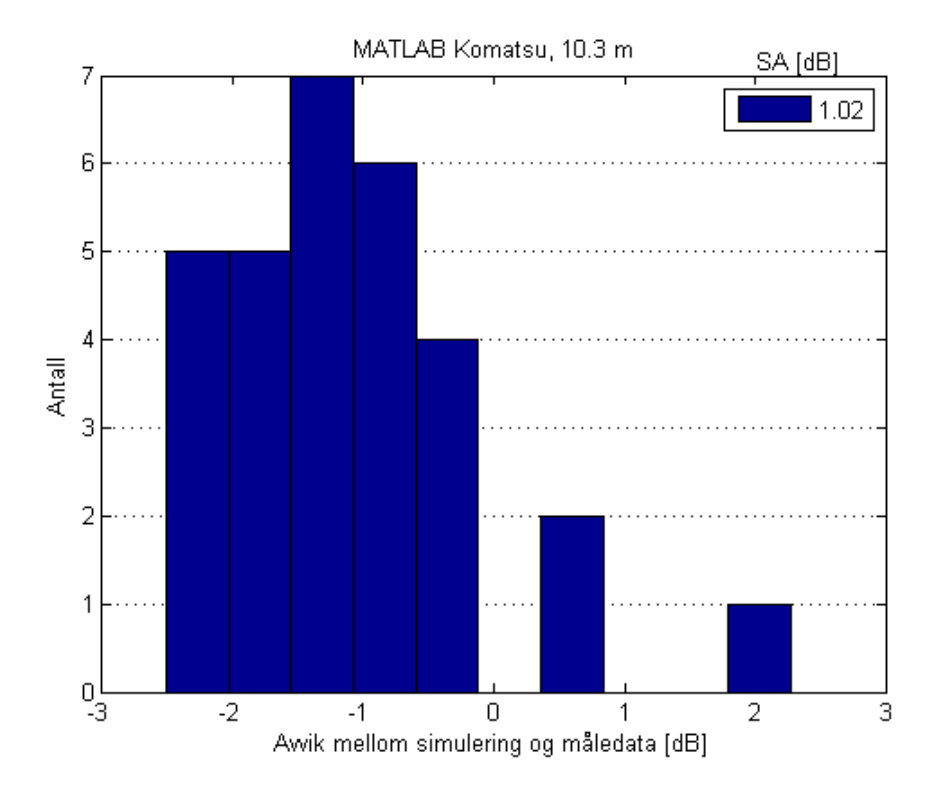

**Figur 62** – Det totale avviket mellom måledata og MATLAB Komatsu for avstand 10 meter.

#### **B.11 CATT Komatsu UNI 10 meter**

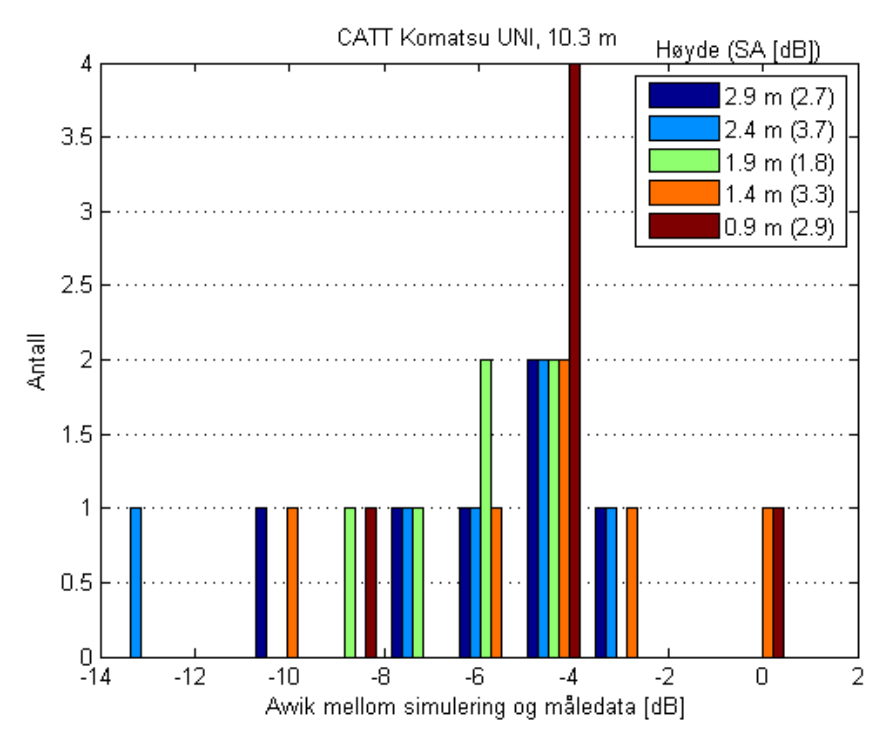

**Figur 63** – Avviket mellom måledata og CATT Komatsu UNI for avstand 10 meter med hensyn til avstand

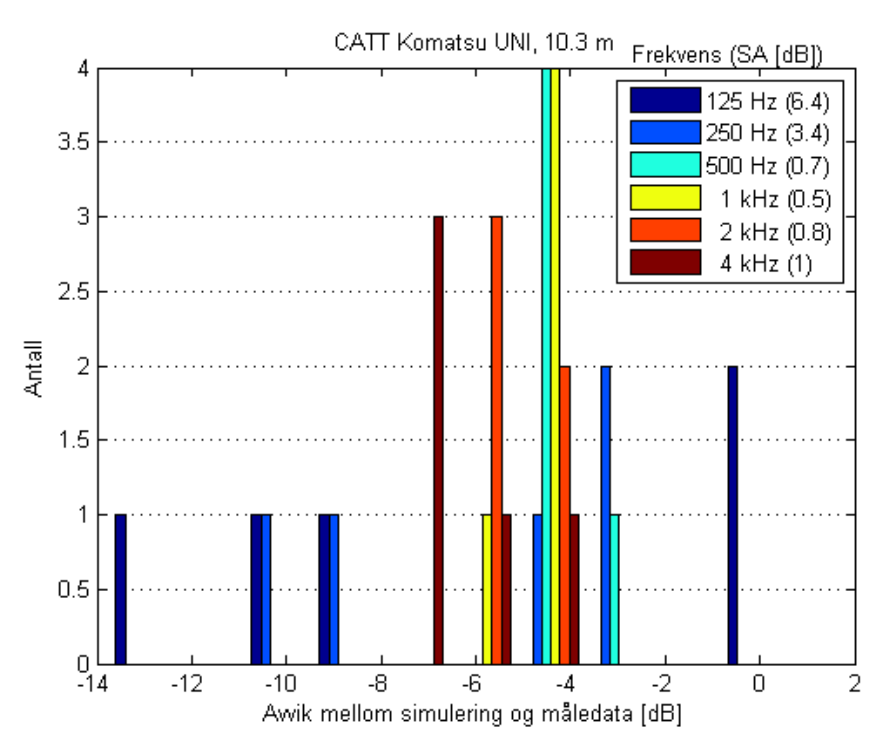

**Figur 64** – Avviket mellom måledata og CATT Komatsu UNI for avstand 10 meter med hensyn til frekvens.

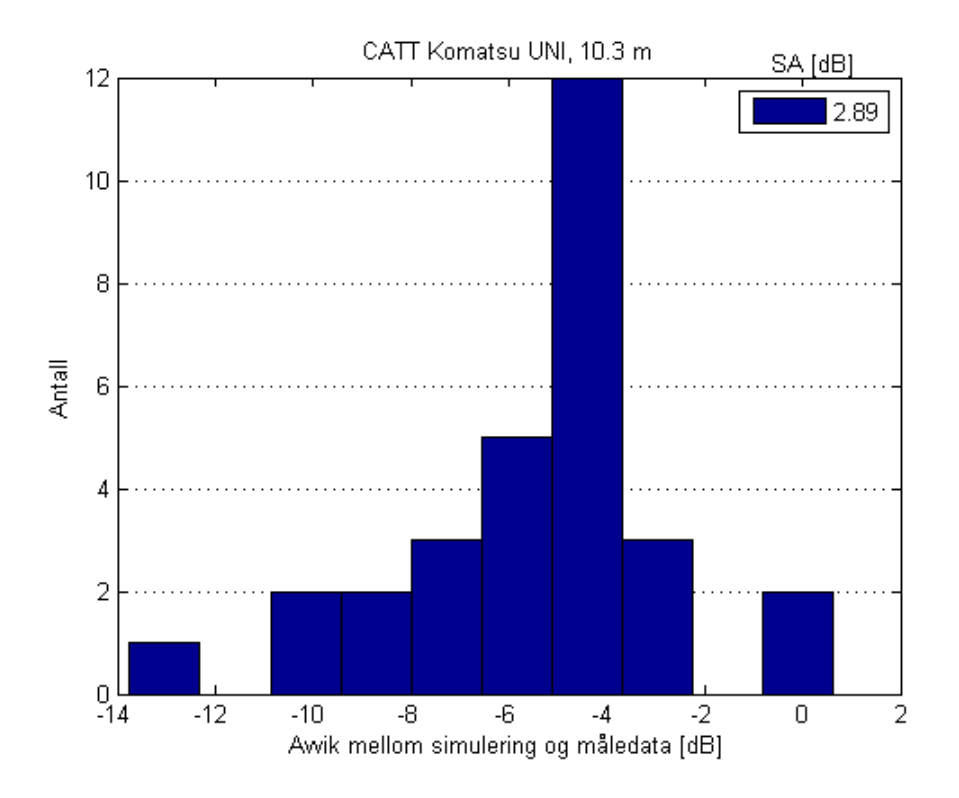

**Figur 65** – Det totale avviket mellom måledata og CATT Komatsu UNI for avstand 10 meter.

# Appendiks C – Metrologiske målinger

Følgende finnes plot av vindhastighet og temperatur for de forskjellige måleseriene utført ved lokasjon 3 (Festningsparken). De forskjellige måleseriene er som følger:

- Måleserie 1 0° kilderotasjon, varierende mikrofonavstand.
- Måleserie 2 90° kilderotasjon, varierende mikrofonavstand.
- Måleserie 3 180° kilderotasjon, varierende mikrofonavstand.
- Måleserie 4 0° kilderotasjon, varierende mikrofonhøyde, 5 m mikrofonavstand.
- Måleserie 5 0° kilderotasjon, varierende mikrofonhøyde, 10.3 m mikrofonavstand.
- Måleserie 6 90° kilderotasjon, varierende mikrofonavstand (måleserie 2 på nytt).

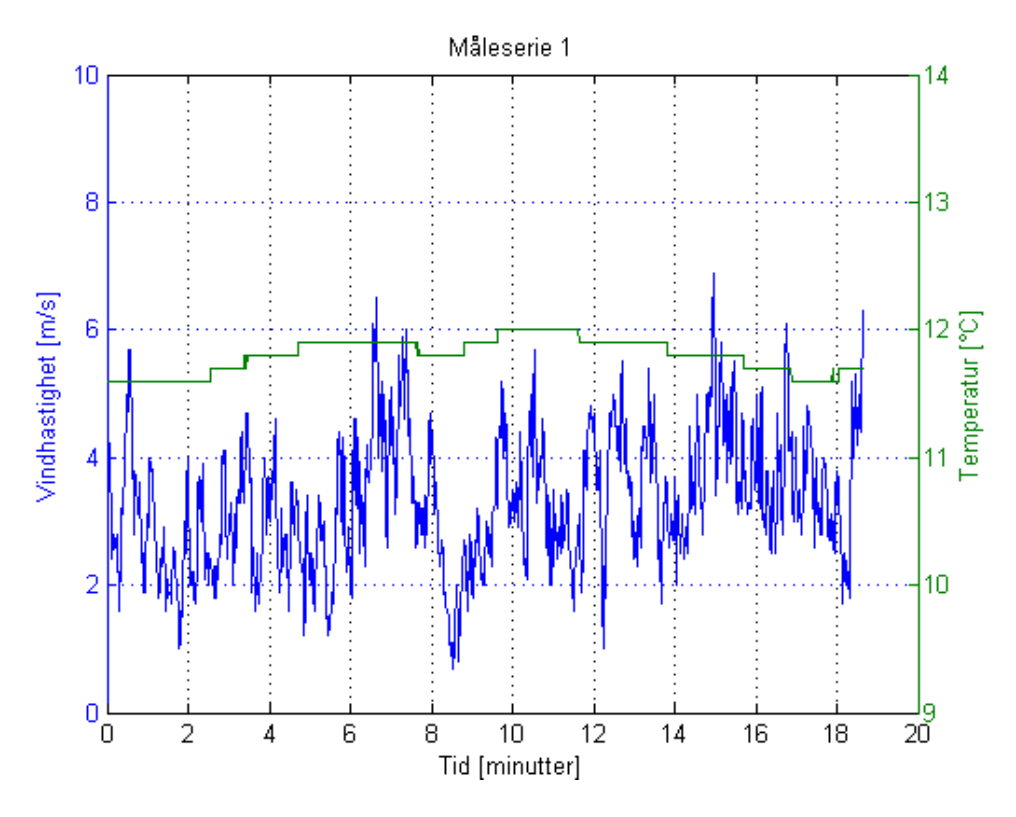

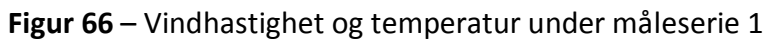

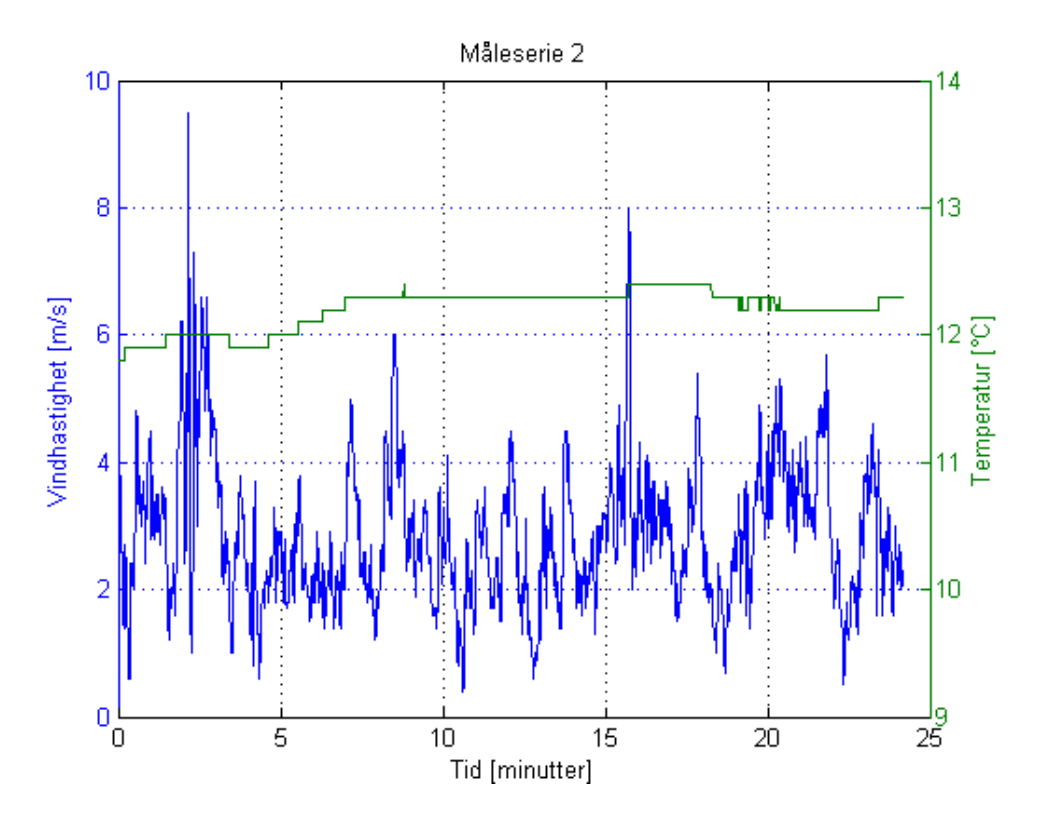

**Figur 67** – Vindhastighet og temperatur under måleserie 2

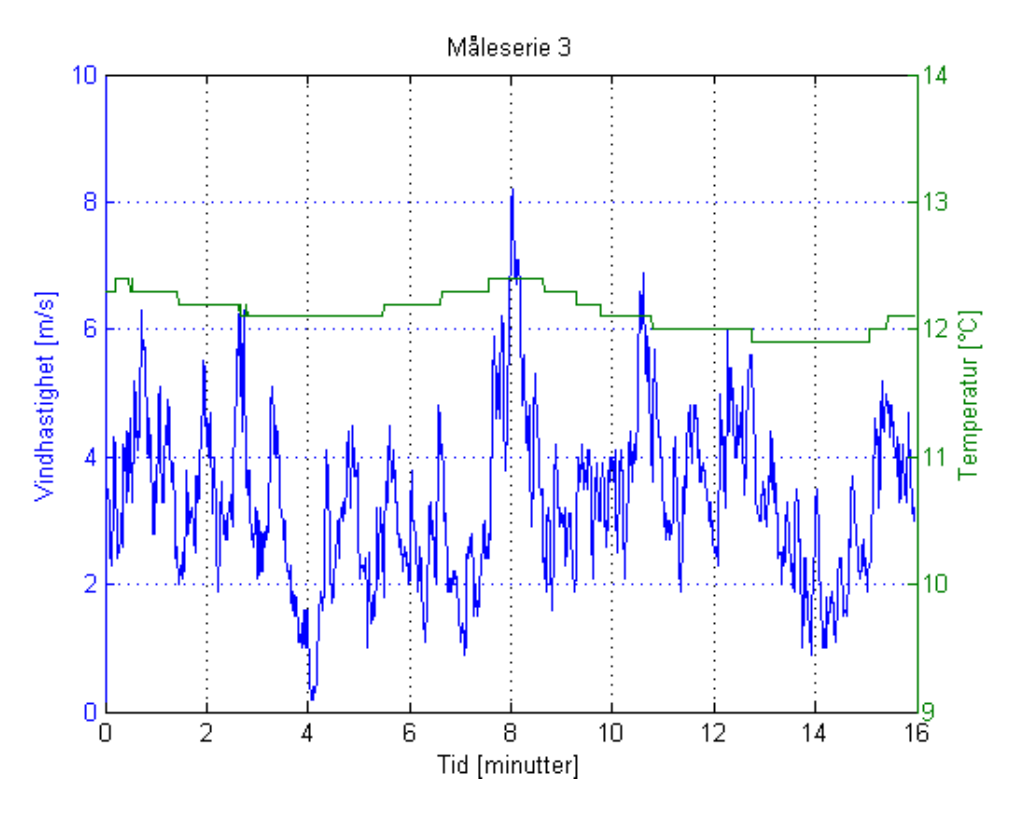

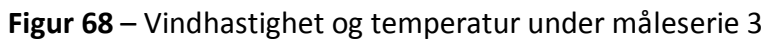

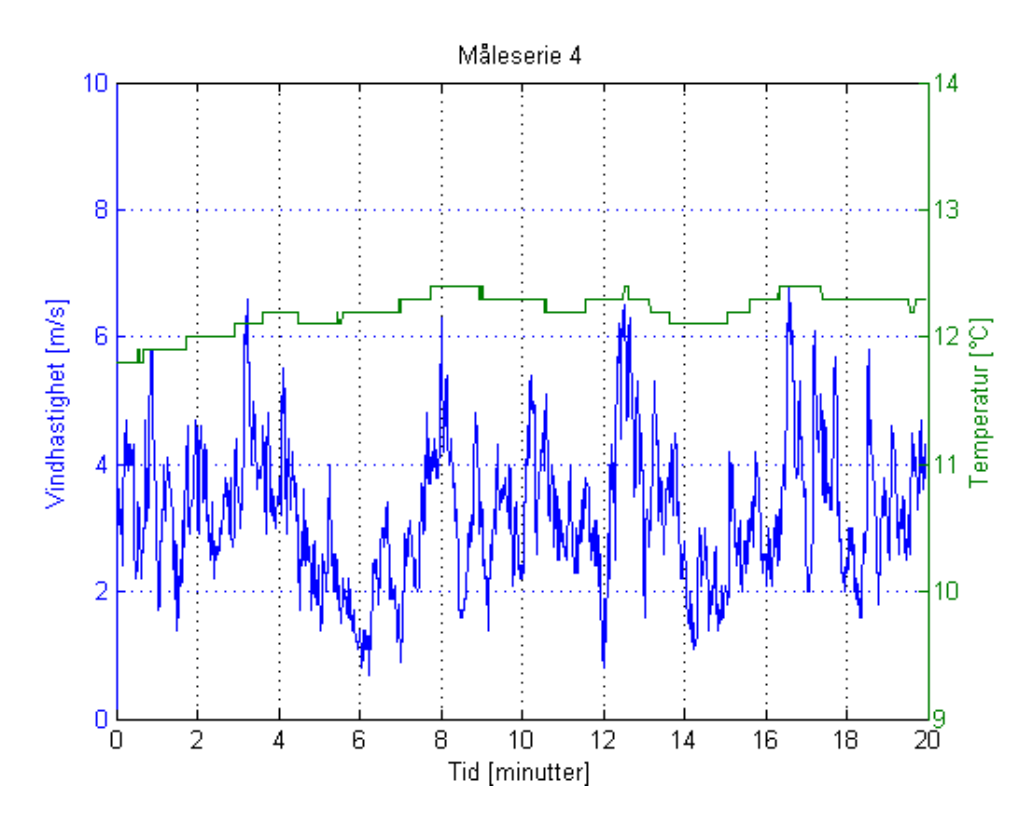

**Figur 69** – Vindhastighet og temperatur under måleserie 4

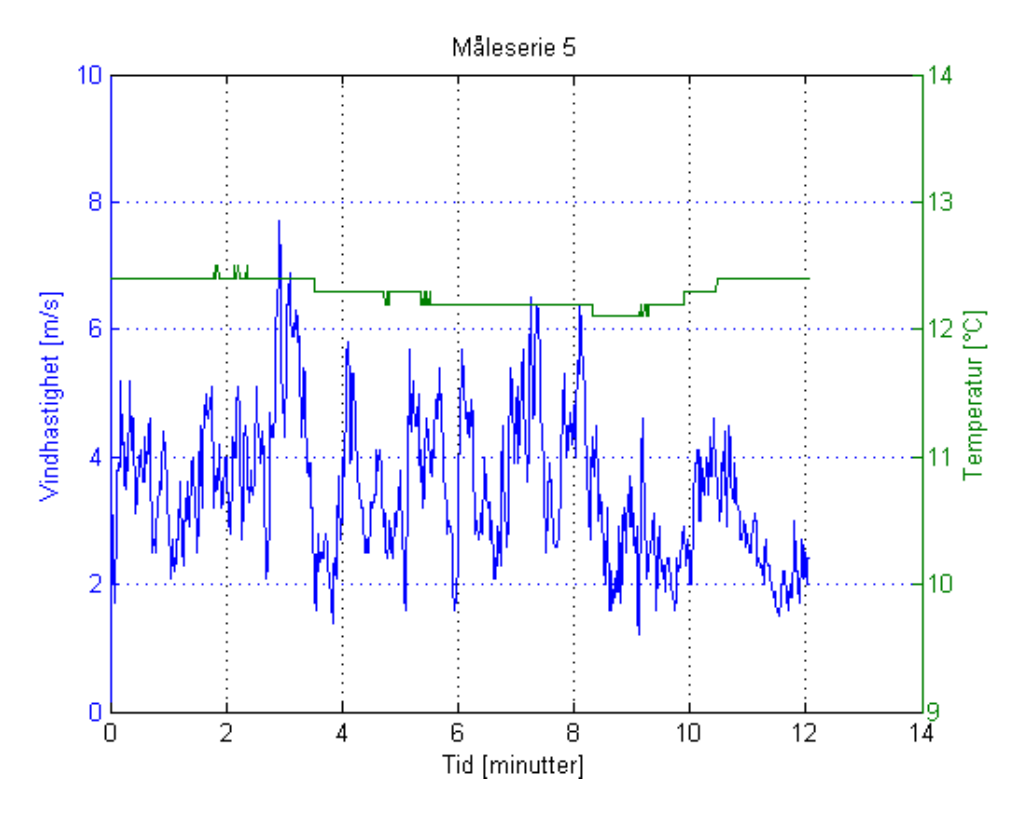

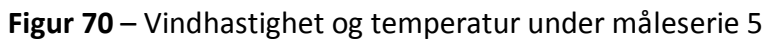

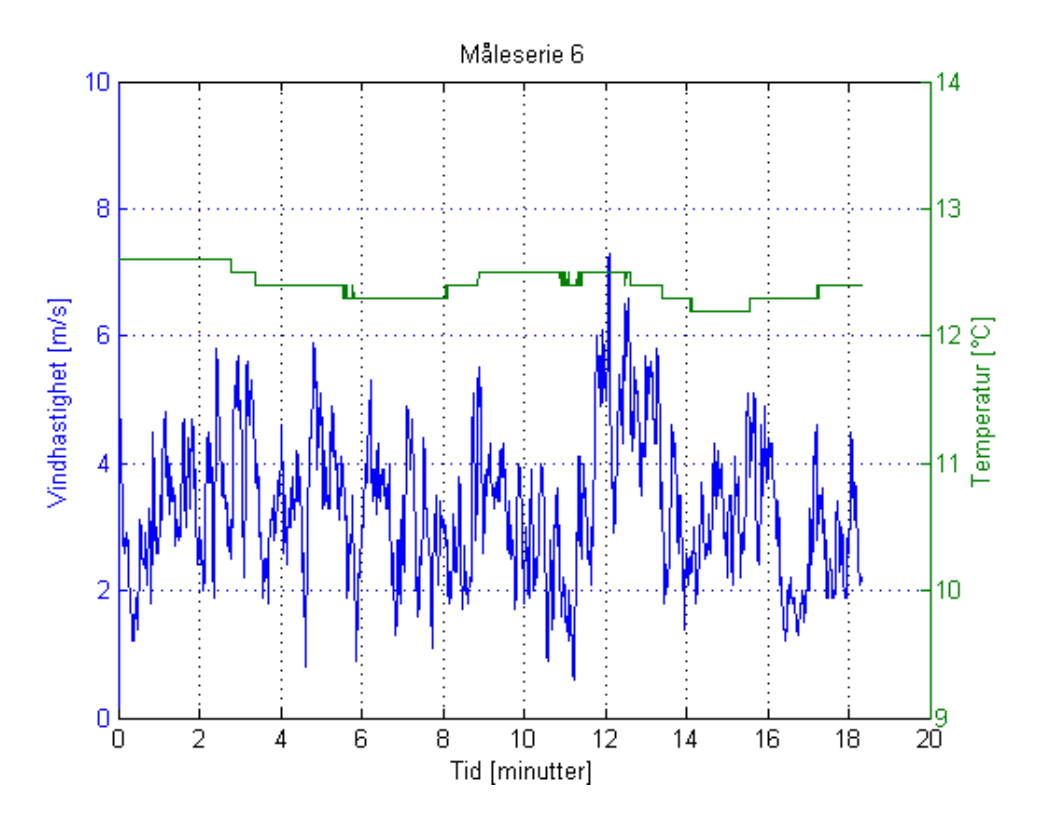

**Figur 71** – Vindhastighet og temperatur under måleserie 6
# Appendiks D

## **D.1 CATT-Acoustic-innstillinger**

Følgende innstillinger ble benyttet i CATT-simuleringene:

- Prediction
	- o Early part detailed ISM
		- **Specular refl. order: 3**
		- Diffuse refl. order: 0
		- Octave-bands: 125, 250, 500, 1k, 2k, 4k, 8k, 16k [Hz]
		- Save (special-case) data for: Post-processing (ECH)
- Post-proc.
	- o General settings
		- **Impulse response (IR)** 
			- Lenght: 100 ms
			- Samplerate: 48 kHz
		- **Reflections** 
			- Transform size: 512
			- Apply source eq/gain
		- **Receiver-model** 
			- Omni-directional

## **D.2 Koeffisienter**

De følgende koeffisientene er til bruk i formel 14, 16 og 17.

| <b>Coefficients</b> | Speed of sound $c_0$    |
|---------------------|-------------------------|
| a <sub>0</sub>      | 331.5024                |
| a <sub>1</sub>      | 0.603 055               |
| a <sub>2</sub>      | $-0.000524$             |
| $a_3$               | 51.471 935              |
| a <sub>4</sub>      | 0.149 587 4             |
| a <sub>5</sub>      | $-0.000782$             |
| a <sub>6</sub>      | $-1.82 \times 10^{-7}$  |
| a <sub>7</sub>      | $3.73 \times 10^{-8}$   |
| $a_8$               | $-2.93 \times 10^{-10}$ |
| a <sub>9</sub>      | $-85.20931$             |
| $a_{10}$            | - 0.228 525             |
| $a_{11}$            | $5.91 \times 10^{-5}$   |
| $a_{12}$            | - 2.835 149             |
| $a_{13}$            | $-2.15 \times 10^{-13}$ |
| $a_{14}$            | 29.179 762              |
| $a_{15}$            | 0.000 486               |

**Tabell 11** – Koeffisienter for formel 14, som oppgitt av Cramer [6]

**Tabell 12** – Oppdaterte koeffisienter for formel 16 og 17, som oppgitt av Davis [7]

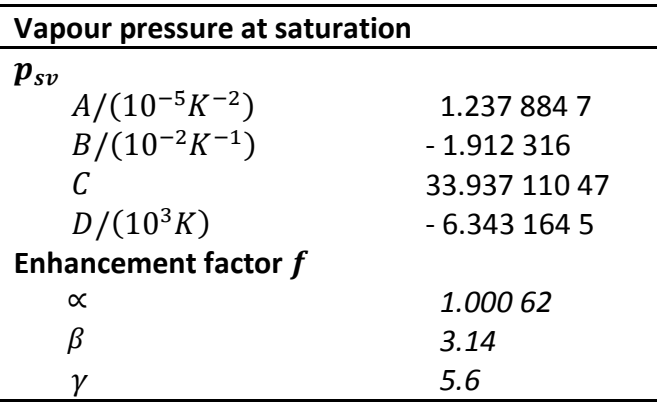

# Appendiks E

# **E.1 Utstyrsliste**

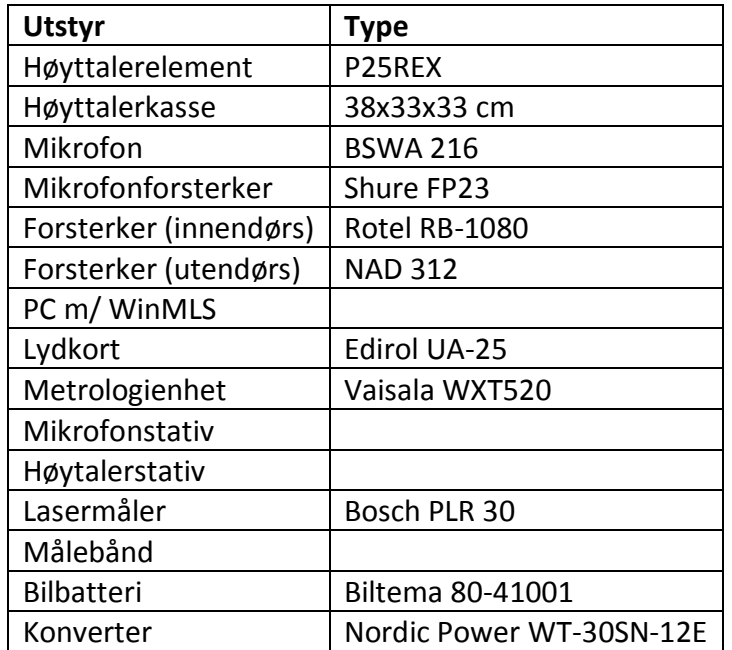

#### **Tabell 13** – Utstyrsliste

#### **Tabell 14** – Programvare

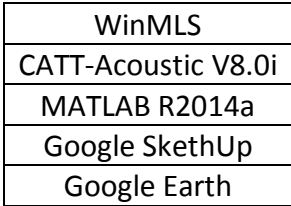

## **E.2 Datablad høyttalerelement**

 $156.8$  Lites<br>2.30<br>0.54

350  $2.8$  $\overline{\phantom{a}}$  $\ddot{\tilde{z}}$ 

um<sup>-bs</sup>

Ms/m

**Lum** 

င္ပ  $\overline{\mathbf{c}}$  $\tilde{c}$ 

 $\sum_{i=1}^{N}$ 

ę

 $\mathbb{Z}^2$ ¥

ga  $\overline{\mathbf{r}}$ 

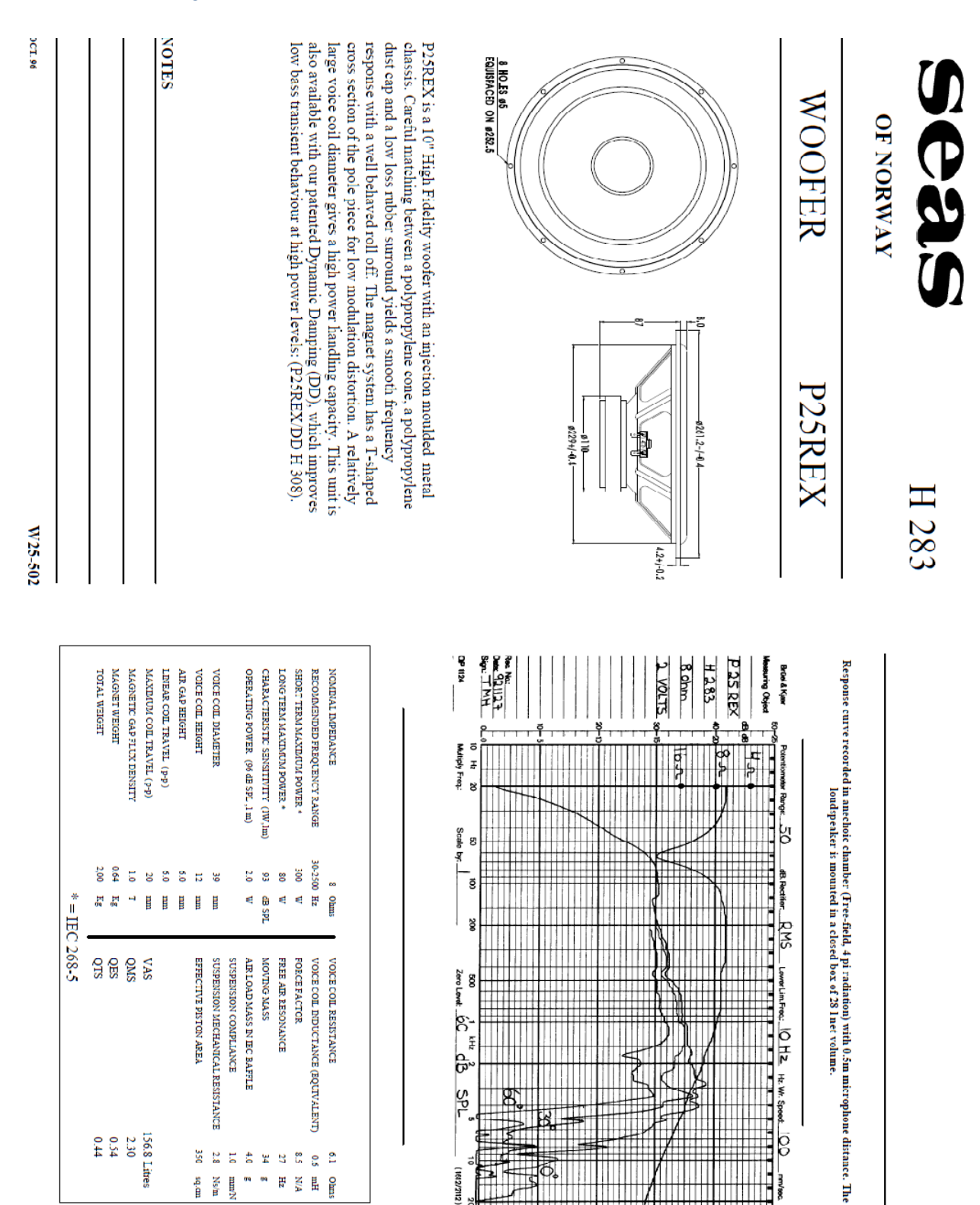

**Figur 72** – Datablad for høyttalerelement

(2012/2112)

g

ŧ

na popularno da Valencia de Libra de Libra

### **F.1 Simulering.m**

```
tic
clear all
warning off
plot freq = 0;
plot^-IR = 0;OMNI = 0:
UNI = 0;
hoyde = 0;save data = 1;festningsparken = 1;<br>refl only = 0:
refl_only
load('lspdata.mat');
REF meas = loadimp('Meas data\2.wmb');
REF_meas = REF_meas(126:485);
Fs = 48000;C = 344;
Rho = 1.2;
\text{C} = 338;for R flow = 550for mm = 0:2for nn = 1:7MN = int2str(mm*90);NN = int2str(nn);R FLOW = int2str(R~flow);
    %% Geo-data
     % Posisjoner
     if festningsparken == 1 && hoyde == 0
        dd = [\bar{1} \bar{3} \bar{5} \bar{7} \bar{9} \bar{1} \bar{1} \bar{1} \bar{3}]; % Festningsparken<br>Xs = [0 \ 0 \ 2.9]; % Kilde [x \ y \ z]Xs = [0 \ 0 \ 2.9];Xr = [dd(nn) 0 2.9]; % Mottaker
    elseif festningsparken == 1 && hoyde == 1 dd = [2.9 2.4 1.9 1.4 0.9]; % Festningsparken, høyde var. 
        Xs = [0 \ 0 \ 2.9]; % Kilde [x \ y \ z]% Xr = [5 0 dd(nn)]; % Mottaker, pos. 1
        Xr = [10.3 \ 0 \ dd(nn)]; % Mottaker, pos. 2
     else
         dd = [1.2 3.2 5.2 7.4 9.4 11.4 13.6 15.6] - 0.38/2; % Utenfor Gml. Elektro
         Xs = [0 0 3.05]; % Kilde [x y z]
        Xr = [dd(nn) 0 2.60]; % Mottaker
     end
     Azimuth = 90*mm; % Benyttes i stedet for y-aksen (grader)
    Azimuth = Azimuth * pi/180; % Bakkeplanet
     P = [0 0 1 0];
```

```
N = [0 0 1]; % Speilkilde
    L = abs(dot(N, Xs) + P(4)/sqrt(sqrt(sum(P(1:3).^2)));
   Xis = Xs - 2*L*N; % Refleksjonspunkt
    \frac{1}{6} T = -(dot(N, Xis) + P(4))/(dot(N, (Xr-Xis)));
    % Xrefl = Xis + T^*(Xr - Xis);
    %% IR 
     % Delay & dempning (1/r)
    R1 = sqrt(sum((Xr - Xs).^2));R2 = sqrt(sum((XT - Xis).^2));Amp1 = 1/R1;
   Amp2 = 1/R2;
    Delay1 = round ((R1/C) *Fs);
    Delay2 = round((R2/C)*Fs);
    IR1 = zeros(1, Fs);IR2 = zeros(1, Fs);if refl only == 1IR1(10) = 0;IR2(10+Delay2-Delay1) = Amp2;
     else 
        IR1(10) = Amp1;IR2(10+Delay2-Delay1) = Amp2;
     end
    T = ((1:length(IR1)) / (Fs) * 1000);
%% Vinkel & Direktivitet 
     % Azimuth
    [\sim, I] = sort(abs(phi-c-Azimuth));S1 = 1-abs ((phivec(I(1))-Azimuth))/abs ((phivec(I(2))-phivec(I(1))));
    Direc1 = S1*octlevels(:,I(1)) + (1-S1)*octlevels(:,I(2));if mm == 0 % Direktelyd
        Ang1 = \text{asin}(\text{abs}(Xr(3)-Xs(3))/R1);
        [\sim, I] = sort(abs(phi=Ang1));S1 = 1-abs((phivec(I(1))-Ang1))/abs((phivec(I(2))-phivec(I(1))));
        Direc2 = S1*octlevels(:,I(1)) + (1-S1)*octlevels(:,I(2)) + Direct;
```

```
% Bakkerefleksjon
        Ang2 = asin(abs(Xr(3)-Xis(3))/R2);
        [\sim, I] = sort(abs(phi=Ang2));S1 = 1-abs((phivec(I(1))-Ang2))/abs((phivec(I(2))-phivec(I(1))));
        Direc3 = S1*octlevels(:,I(1)) + (1-S1)*octlevels(:,I(2)) + Direct; elseif mm == 1
       Direc2 = octlevels(:,10);
        Direc3 = octlevels(:,10);
     elseif mm == 2
        Direc2 = octlevels(:, 19);
        Direc3 = octlevels(:, 19);
     end
    %% Filtrering
    for ii = 1:8fcenter = 1000*(2.0) \cdot [-5:2];
        fd = (2^0.5);
         fupper = fcenter.*fd;
         flower = fcenter./fd;
        d = fdesign.octave(1,'Class 2','N, F0', 20, fcenter(ii), Fs);
       validcenterfreq = validfrequencies(d);
       Hd = design(d); % fvtool(Hd,'Fs',48000,'FrequencyScale','log')
        if ii == 1y = zeros (length (IR1), 8*2);
         end
        y(:,ii+0) = filter(Hd, IR1);
        y(:,ii+8) = filter(Hd, IR2);
     end
%% Refleksjonstap (bakke) 
    if mm == mm(1) & & nn == nn(1)Zn DB = zeros(1,8);Zn<sup>M</sup> = zeros(1,8);
        Zn K = zeros(1, 8);
% R_flow = 900;
        for ii = 1:8 % Delany-Bazley
            Zn DB(ii) = 1+9.08*(1*fcenter(ii)/R~flow)^{-0.75} ...
               + 1i*11.9*(1*fcenter(ii)/R~flow)^{-0.75};
             % Miki
            Zn M(i) = 1+5.50*(1*fcenter(ii)/R~flow)^{-0.632} ...
               + 1i*8.43*(1*fcenter(ii)/R~flow)^{-0.632}; % Komatsu 
            Zn K(ii) = 1+0.00027*( (2 - log10(fcenter(ii)/(R flow*1000)))^6.2) ...
               - 1i*0.0047*( (2 - log10 (fcenter(ii)/(R flow*1000)))^4.1);
            &\text{Alfa} uni (R flow = 550)
            Alfa uni DB = [0.0959 0.1528 0.2371 0.3538 0.4997 0.6553
0.7886 0.8751];
           Alfa uni M = [0.1470 0.2145 0.3052 0.4197 0.5507 0.6815
0.7910 0.8651];
            Alfa_uni_K = [0.3551 0.4330 0.5202 0.6124 0.7033 0.7845 
0.8482 \t 0.8902;
```

```
Zn = Zn K;Alfa uni = Alfa uni K;
     end
 end
if UNI == 1 & Mm == mm(1) & Mm == nm(1)Ang = (0:1:90)*pi/180;R ground = zeros(1,8);for ii = 1:8<sup>8</sup>length(fcenter)
        Zeta0 = 1+9.08*(1*fcenter(ii)/R~flow)^{-0.75} ...
                          + 1i*11.9*(1*fcenter(ii)/R_flow)^-0.75;
        Zeta1 = 1+5.50*(1*fcenter(ii)/R_flow)^{-0.632}... + 1i*8.43*(1*fcenter(ii)/R_flow)^-0.632;
        Zeta2 = 1+0.00027*(2 - log10(fcenter(ii) / (R flow*1000)))^6.2) ...- 1i*0.0047*( (2 - log10 (fcenter(ii) / (R flow*1000)))^4.1);
         %%% !!! %%%
        Zn = Zeta2; %%% !!! %%%
        fun = \theta(Ang) (cos(Ang)-1./Zn)./(cos(Ang)+1./Zn);
        R ground(1,ii) = integral(fun, 0, pi/2)
     end
 else
    R ground = (sin(Ang2)-1./Zn)./(sin(Ang2)+1./Zn);
 end
 %% FFT
for ii = 1:8*2 if festningsparken == 1
    win1 = [4471 4099 3829 3681 3332 2662 2205 1582];
     win2 = [3500 3389 2762 2308 2351 2329 2119 1723];
     win3 = [4471 3801 3817 3703 3947 3316 2694 1517];
 else 
     win1 = [4471 4099 3829 3681 3332 2662 2205 1582];
     win2 = [3500 3389 2762 2308 2351 2329 2119 1723];
     win3 = [4471 3801 3817 3703 3947 3316 2694 1517];
 end
     % Tidsvindu
     win0 = [4471 4099 3829 3681 3332 2662 2205 1582];
     win90 = [3500 3389 2762 2308 2351 2329 2119 1723];
    win180 = [4471 3801 3817 3703 3947 3316 2694 1517];
    eval(['win = win', MM', ';");
    if refl only == 1IR = y (Delay1+150:win(nn), ii);
     else
        IR = y(1:win(nn),i:i); end
```

```
\, \, FFT
        LI = length(IR);NFFT1 = 2^{\wedge} (nextpow2(L1)+5);if ii == 1F1 = zeros(length(1:NFFT1/2+1), 8*2); end 
        F0 = fft(IR, NFFT1)/L1;F1(:,ii) = F0(1:NFFT1/2+1);
        fvec1 = Fs/2*linespace(0,1,NFFT1/2+1); end
     %% Påtrykker direktivitet og refleksjonstap (bakke)
    for ii = 1:8if OMNI == 1
             % OMNI
            F1(:,ii) = F1(:,ii);
            F1(:,ii+8) = F1(:,ii+8) * R ground(ii);
         else
             % Direk.
            F1(:,ii) = F1(:,ii) * 10^(\text{Direc2}(ii,1)/20);F1(:,ii+8) = F1(:,ii+8) * 10^(Direc3(ii,1)/20) * R_ground(ii);
            f1 = F1; end
     end
     % Summerer direktelyd & refleksjon
    F2 = zeros(length(F1), 8);LI = zeros(1, 8);for ii = 1:8F2(:,ii) = (((F1(:,ii) + F1(:,ii+8)))); if ii == 1
            Lower = zeros(1, 8);
            Upper = zeros(1, 8);
         end
        Lower(ii) = round((flower(ii)/(Fs/2))*(NFFT1/2+1));
        Upper(ii) = round((fupper(ii)/(Fs/2))*(NFFT1/2+1));
        L1(:,i) = 20 * log10 (mean (abs (F2(Lower(ii):Upper(ii),ii))) );
     end
     % Lagre data
    if save data == 1eval(['save(''',MM,' ',NN,' ',R_FLOW,'.mat'', ''L1'');'])
save('fcenter.mat', 'fcenter')
     end
end
end
end 
end
     %% Lukk alt 
     fopen('all'); % Lister alle åpne filer
     fclose('all'); % Lukker alle åpne filer
     % close all % Lukker alle plot
     toc
```
#### **F.2 Post\_pros\_Festningsparken.m**

```
clear all
plot_freq = 0;
plot SNR = 0;
plot IR = 0;plot\_SIM = 0;plot<sub>SvsM</sub> = 1;
histogram = 1;
totaler = 1;detaljert = 0;
avvik = 1;
dempning = 0;
plot_STD = 0;
filtrer = 1;
hoyde = 0;OMNI = 0;TestMail = 0:
refl_only = 0;
Blp = fir1(5000,[50 7000]./(24000)); % LP-filter
if hoyde == 1x = 0;y = 10:
else
   x = 2;y = 7;end
% for kk = 550
for kk = 550for jj = 0:xfor ii = 1:y % Tellere
   II = int2str(i\mathrm{i} + 8*ij);
    JJ = int2str(jj + 1);KK = int2str(kk);LL = int2str(iit+10-1);MM = int2str(jj*90);NN = int2str(iii); %% Leser inn data
    % Simuleringer
   if ii == 1 \&& jj == 0% SIM CATT 0 = zeros(8192,1);
        SIM = zeros(21, 8); load('Sim_data\Sim_testing\fcenter.mat')
     end
    if OMNI == 1 Direktivitet = 'OMNI';
     else
        Direktivitet = 'Direk';
     end
     if TestMaal == 1
```

```
 Lokasjon = 'GmlElektro';
     else
         Lokasjon = 'Festningsparken';
     end
    if hoyde == 1eval([ 'sim =load(''Simuleringer\CATT\Festningsparken\',Direktivitet,'\hoyde\E_A0_',LL,'_M.mat'');']
)
        SIM CATT 0 = \sin.pp ir;
        eval([ 'sim =load(''Simuleringer\MATLAB\Festningsparken\Hoyde\0_',NN,'_',KK,'.mat'');'])
        SIM(ii+7*ji,:) = sim.L1; elseif OMNI == 1
       eval([ 'sim =load(''Simuleringer\CATT\Festningsparken\',Direktivitet,'\E_A0_0',NN,'_M.mat'');'])
       SIM CATT 0 = \sin.pp ir;
       eval([ 'sim =load(''Simuleringer\MATLAB\Festningsparken\',Direktivitet,'\',MM,' ',NN,' ',KK,'.mat'')
; ' ]SIM(ii+7*jj,:) = sim.L1; else
       eval([ 'sim =load(''Simuleringer\CATT\',Lokasjon,'\',Direktivitet,'\',MM,'\E_A0_0',NN,'_M.mat'');'])
       SIM CATT 0 = \sin, pp \text{ ir};% SIM CATT 0 = 2eros(1,10000);
       eva\overline{1} (['sim =
load(''Simuleringer\MATLAB\',Lokasjon,'\',Direktivitet,'\',MM,'_',NN,'_',KK,'.mat'');']
\left( \right)SIM(ii+7*ij,:) = sim.L1; end
     % Måledata 
    if hoyde == 1 eval(['[AA, Fs1] = loadimp(''Festningsparken\serie4\Meas_',NN,'.wmb'');']);
     elseif TestMaal == 1
         eval(['[AA, Fs1] = loadimp(''Testmaalinger\Meas_',II,'.wmb'');']);
     else
         eval(['[AA, Fs1] = 
loadimp(''Festningsparken\serie',JJ,'\Meas_',NN,'.wmb'');']);
     end
    % Legg til: load REF meas........
    if ii == 1Noise = loadimp('Festningsparken\serie0\Meas 1.wmb');
     end
     %% Filter
     if filtrer == 1
       AA = conv(Blp, AA);% NN = conv(Blp,Noise);
       NN = AA(20000:40000); end
    %% Tidsvindu
    % Dir.lyd + refl.
    win1 = [4471 4099 3829 3681 3332 2662 2205 1582];
    win2 = [3500 3389 2762 2308 2351 2329 2119 1723];
```

```
 win3 = [4471 3801 3817 3703 3947 3316 2694 1517];
    eval(['win = win', JJ,','']);
     [~,locs1] = findpeaks(AA, 'SORTSTR', 'descend'); 
% [\sim, \text{locs2}] = \text{findpeaks}(\text{REF meas0}, \text{ 'SORTSTR'}, \text{ 'descend'});[\sim, \text{loss3}] = findpeaks(SIM_CATT_0(100:1000,1), 'SORTSTR', 'descend');
\{\gamma, \text{locs4}\} = \text{findpeaks}(\text{AA}(\text{locs1}(1)+300:\text{locs1}(1)+1000,1), 'SORTSTR', 'descend');
     %% Påtrykker tidsvindu
    if ii == 1 \& 6 \& 7 \dagger = 0% REF meas = AA(2456:3363);REF meas = loadimp('Meas data\2.wmb');
        REF_meas = REF_meas(126:485);
     end
    if hoyde == 1 if ii <= 5
            winH = win(3); else
             winH = win(4); end
        A = AA(locs1(1) - 200:locs1(1) +winH-250);
        SIM CATT = SIM CATT 0(1:winh-10);
        Noise = NN(1:w\overline{1}nH); else
        if refl only == 1a = [3378 \t3463 \t3630 \t3800 \t4023 \t4277 \t4529 \t...3387 3489 3630 4045 4288 4301 4567 ; ...
3405 3502 3645 3845 4096 4387 4610 ];<br>a = [1 1 1 1 1 1 1 1 1;
          a = [1 1 1 1 1 1 1 1];
        A = AA(a(jj+1, ii):a(jj+1, ii)+win(ii)-250);SIM CATT = SIM CATT 0(locs3(1)+80:locs3(1)+win(ii)+80);
\text{SIM CATT} = \text{SIM CATT} 0;
        Noise = NN(1:win(ii));
% locs3(1:5)
         figure(20)
% plot(AA(2400:end))
% hold on
         plot([zeros(1000,1)+0.01; A+0.01],'r')
         hold on
         plot([zeros(5000,1)+0.01; 0.01],'g')
         plot(AA((a(jj+1,ii)-1000:end))+0.006,'b')
         title({int2str(ii) int2str(jj*90)})
         grid on
         hold off
         axis([0 1500 0.002 0.018])
         xlim([500 2500])
         else
        A = AA(locs1(2)-250:locs1(1)+win(ii)-250);
        SIM CATT = SIM CATT 0(1:win(ii)); end
     end
     %% FFT
    LI = length(A);L2 = length(SIM CAT);
```

```
L3 = length(Noise);
L4 = length(REF meas);NFFT1 = 2^(nextpow2(L1)+5);NFFT2 = 2^(nextpow2(L2)+5);NFFT3 = 2^{(nextpow2(L3)+5)};
NFFT4 = 2^(nextpow2(L4)+5); [Fs1/NFFT1 Fs1/NFFT2 Fs1/NFFT3 Fs1/NFFT4]
F1 = fft(A, NFFT1)/L1;F2 = fft(SIM CATT, NFFT2)/L2;F3 = fft(Noise, NFFT3)/L3;
F4 = fft(REF meas, NFFT4)/L4;F1 = F1(1:NFFT1/2+1).<sup>2</sup>;
F2 = F2(1:NFFT2/2+1). ^2;
F3 = F3(1:NFFT3/2+1).<sup>2</sup>;
F4 = F4(1:NFFT4/2+1).<sup>2</sup>;
%% Smoothing
octfrac = 1;fstart = 121;fend = 15447;npoints = 8;fvec1 = Fs1/2 * 1inspace(0,1,NFFT1/2+1);
fvec2 = Fs1/2 * linespace(0, 1, NFFT2/2+1);fvec3 = Fs1/2*linspace(0,1,NFFT3/2+1);fvec4 = Fs1/2 * linespace(0, 1, NFFT4/2+1);[Flout,fvecout] = F2smospanew(fvec1, F1, octfrac, fstart, fend, npoints);
[F2out] = F2smospanew(fvec2, F2, octfrac, fstart, fend, npoints);<br>
[F3out] = F2smospanew(fvec3, F3, octfrac, fstart, fend, npoints);
                 = F2smospanew(fvec3,F3,octfrac,fstart,fend,npoints);
[F4out] = F2smospanew(fvec4, F4, octfrac, fstart, fend, npoints); % dB
F1 = 10*log10(F1out);F2 = 10*log10(F2out);F3 = 10*log10(F3out);F4 = 10*log10(F4out);if ii = 1 & i j = 0 FR1 = zeros(npoints,21);
     FR2 = zeros(npoints,21);
    FR3 = zeros (npoints, 21);
     FR4 = zeros(npoints,21);
 end
if hoyde == 1FRI(:,ii) = F1;
    FR2 (:, ii) = F2;
    FR3(:,ii) = F3;
    FRA(:,ii) = F4;
 else
    FRI(:,i i + 7 * jj) = F1;FR2(:, ii + 7*jj) = F2;
    FR3(:, ii + 7*jj) = F3;
    FRA (:, ii + 7 * j j) = F4;
 end
```

```
PP
```